**ANEXO VII** 

**CADERNO I** 

# **DOCUMENTO DE ESPECIFICAÇÃO DO PROTOCOLO DE COMUNICAÇÃO AVL - CENTRAL**

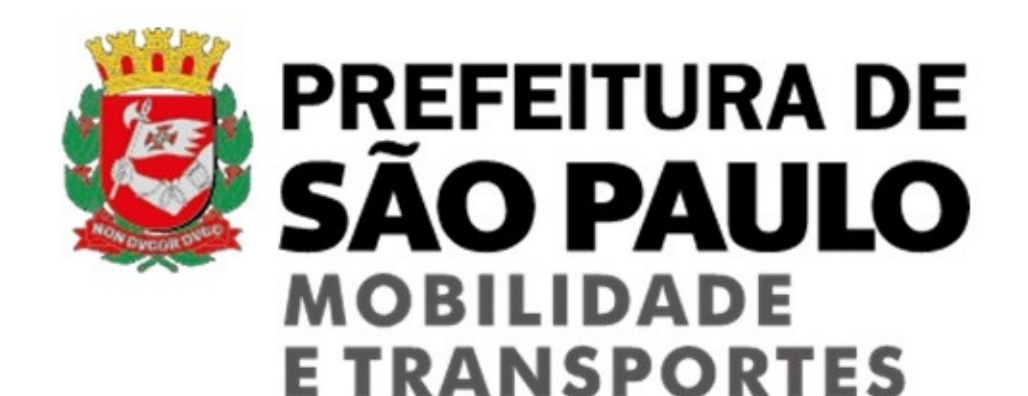

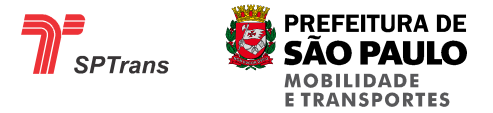

## **DOCUMENTO DE ESPECIFICAÇÃO DO PROTOCOLO DE COMUNICAÇÃO AVL - CENTRAL**

## **SPTrans**

TODOS OS DIREITOS RESERVADOS - É proibida a reprodução total ou parcial, de qualquer forma ou por qualquer meio. A violação dos direitos de autor (Lei nº. 9.610/98) é crime estabelecido pelo artigo 184 do Código Penal.

#### **REGISTRO DE REVISÕES**

**REVISÃO DATA SEÇÕES ATINGIDAS / DESCRIÇÃO**

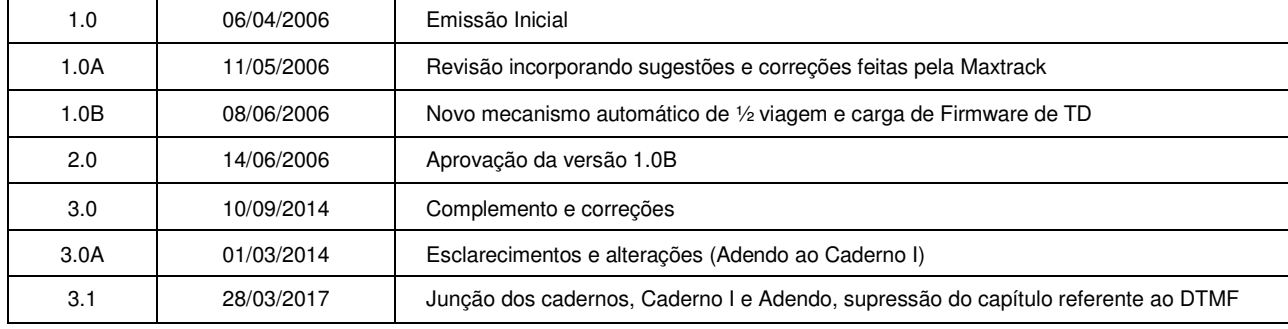

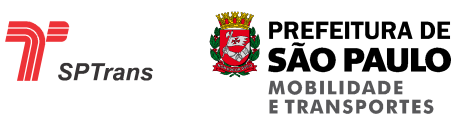

## **SUMÁRIO**

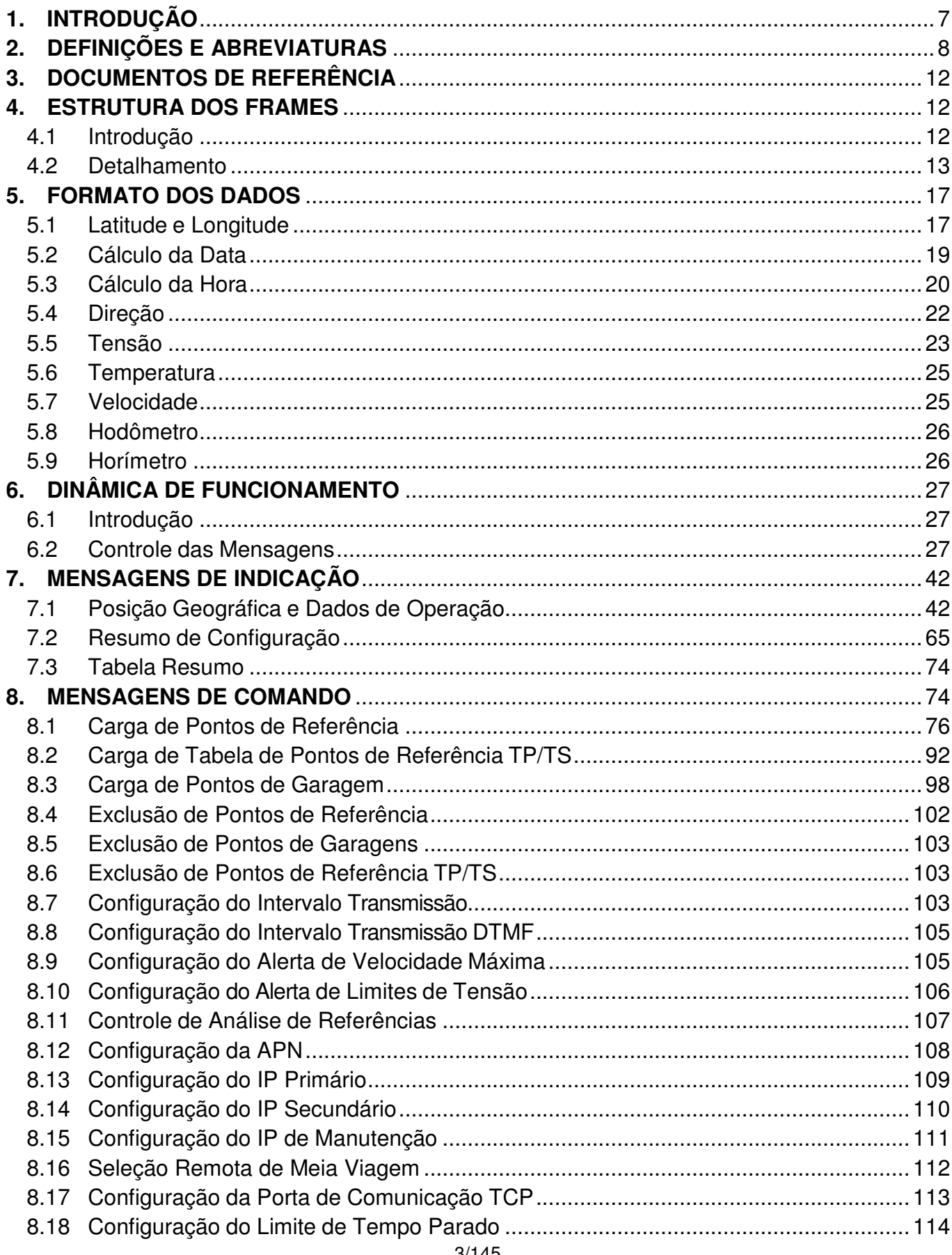

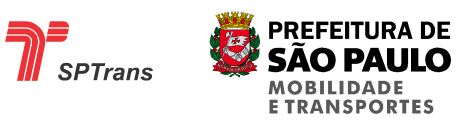

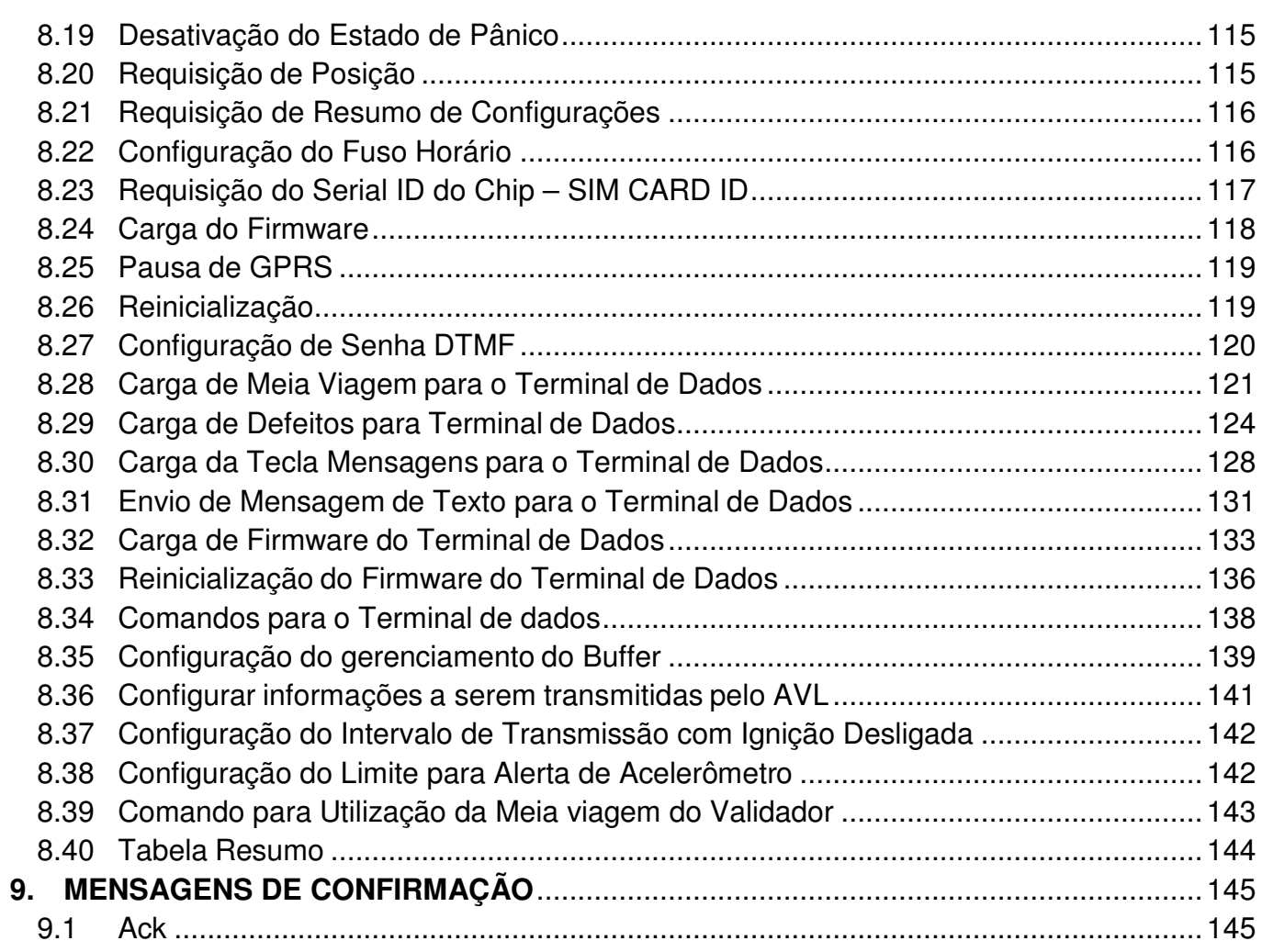

## **TABELAS**

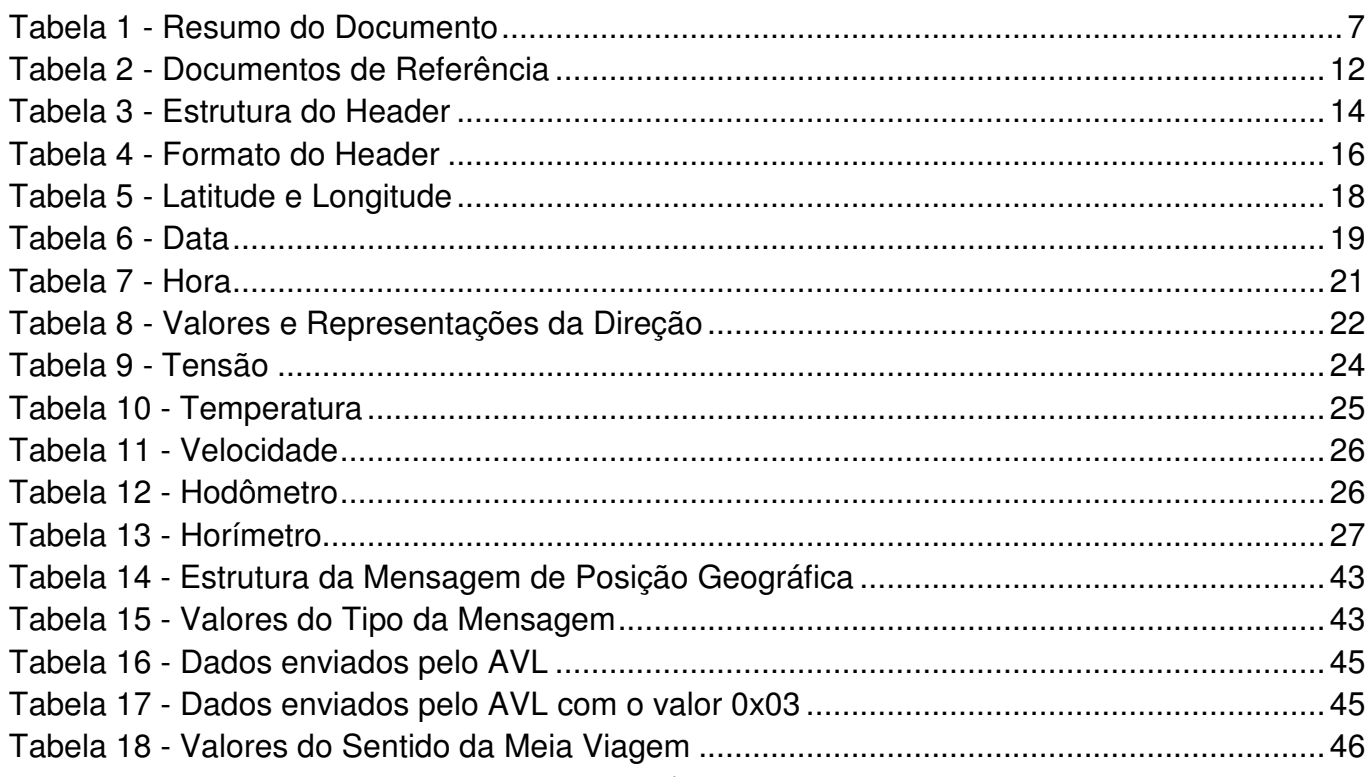

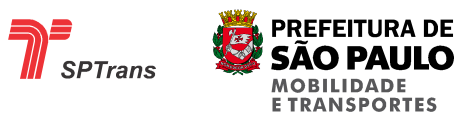

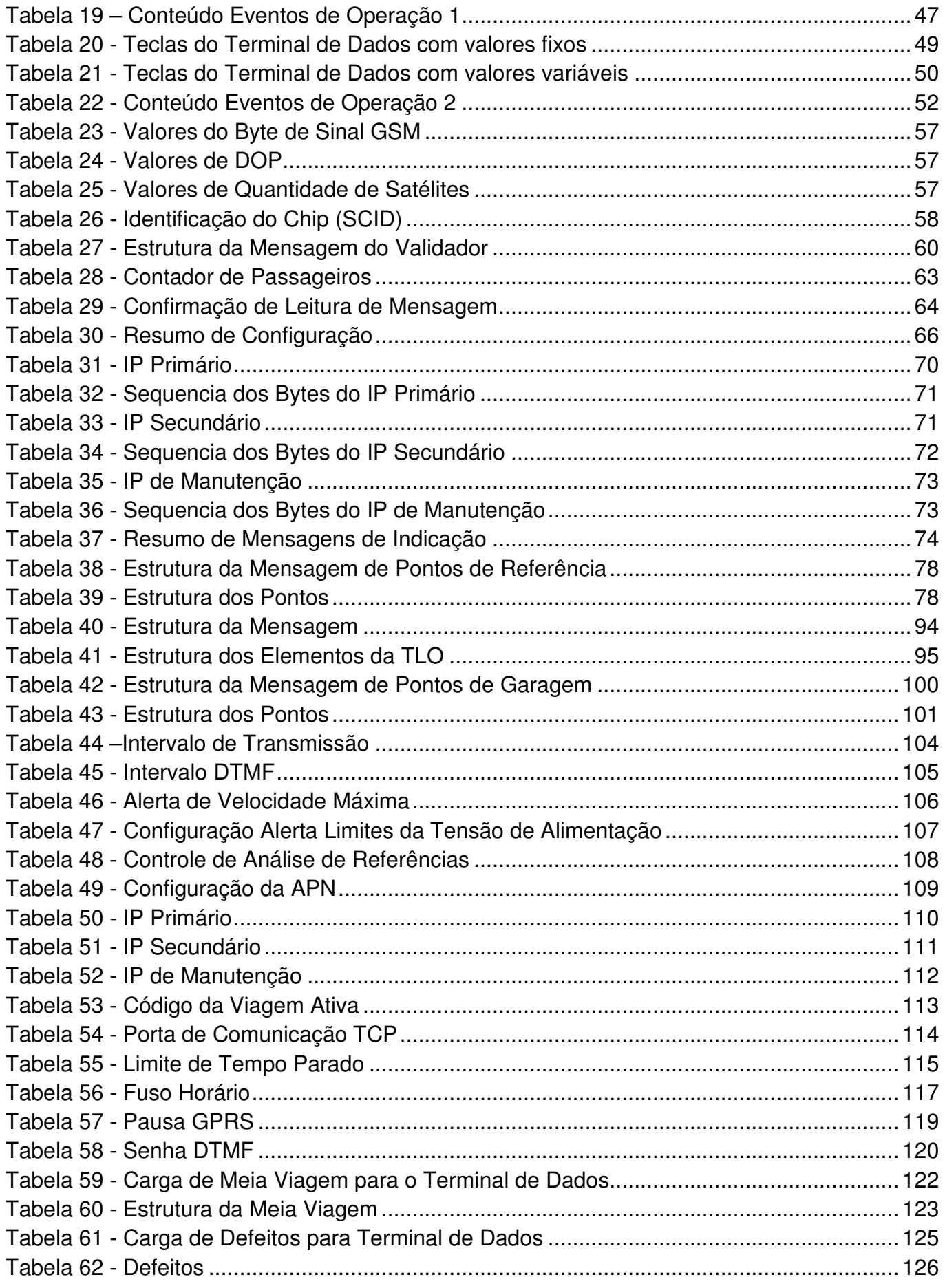

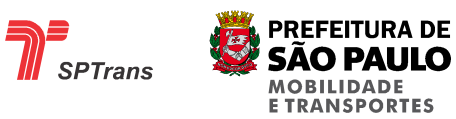

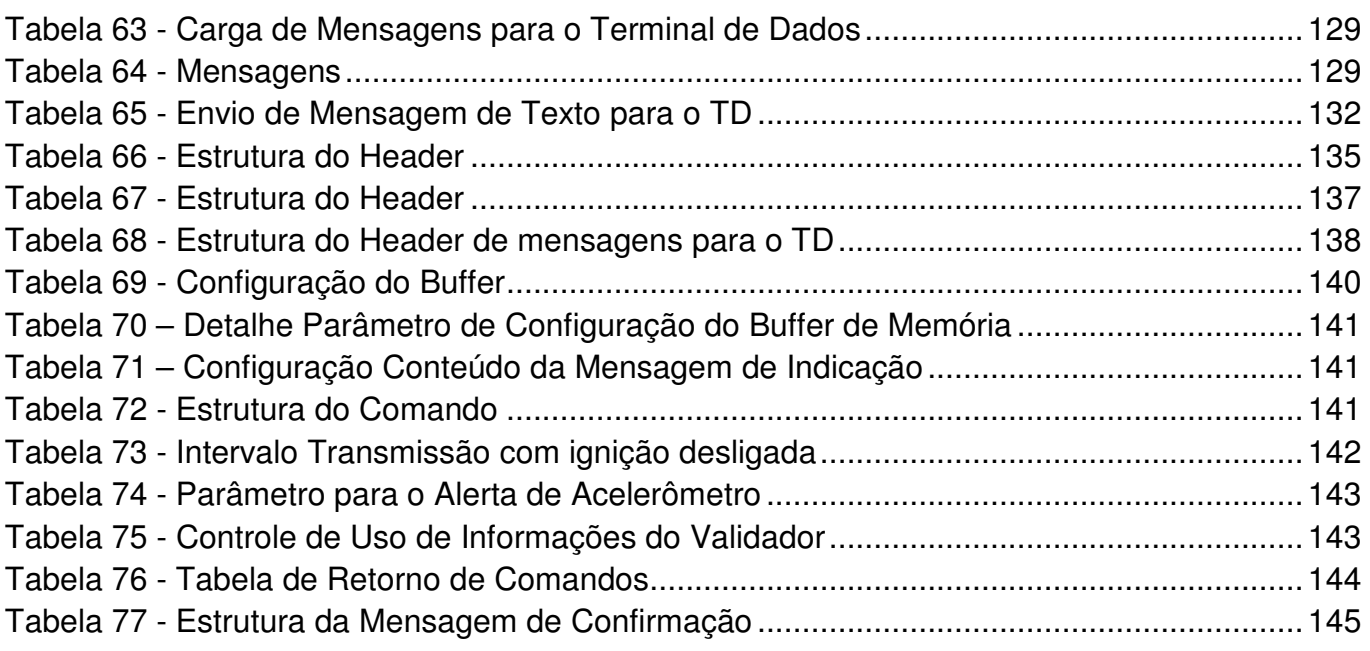

## **FIGURAS**

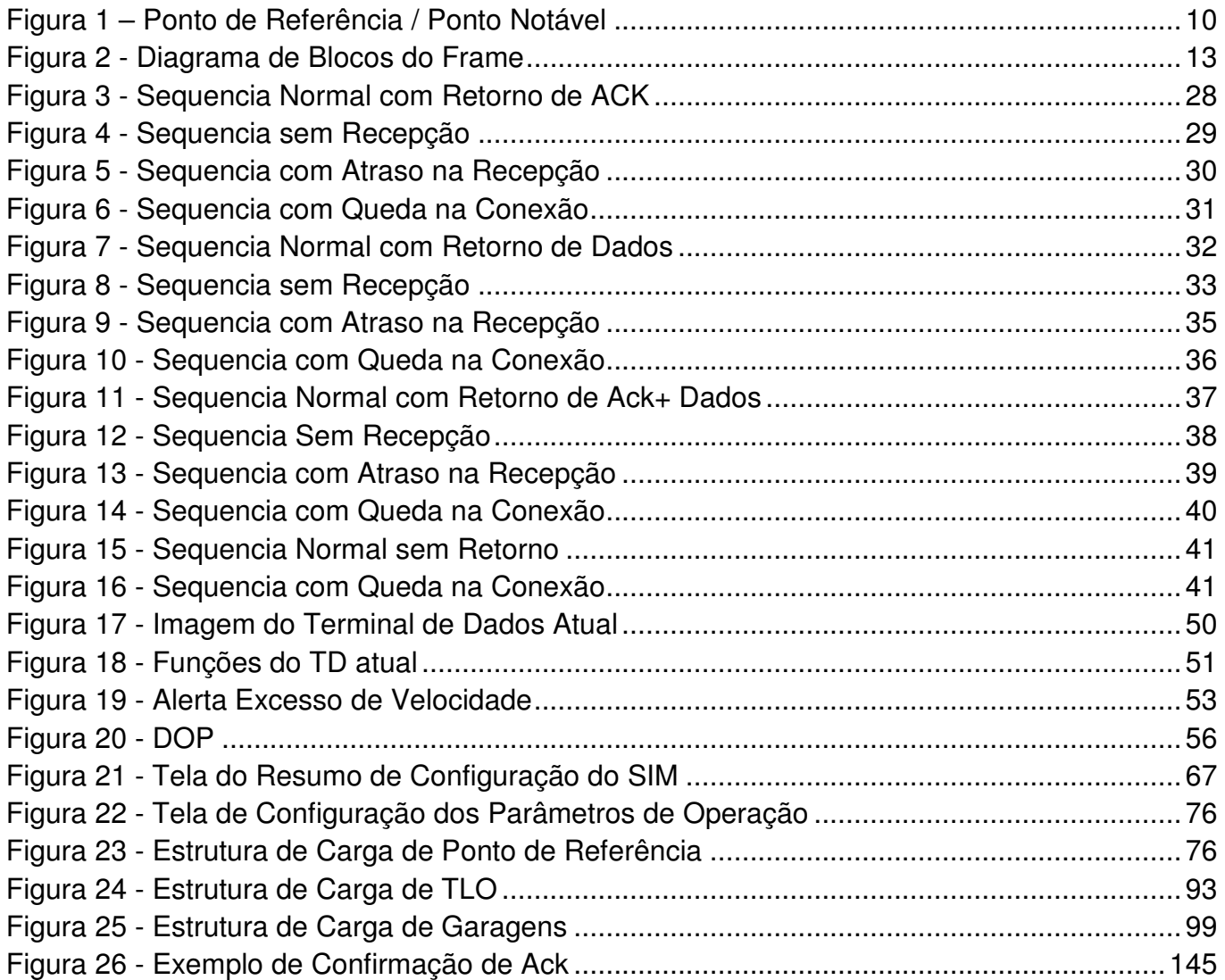

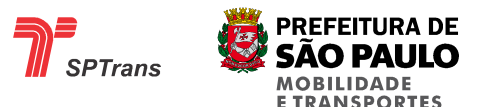

## **1. INTRODUÇÃO**

Este documento apresenta a documentação técnica do protocolo de comunicação utilizado nos equipamentos AVL's da SPTrans para utilização no Sistema de Transporte Coletivo Público de Passageiros, na Cidade de São Paulo, a seguir denominado Sistema de Transporte.

Seu objetivo é servir como base de consulta técnica para o perfeito entendimento da estrutura dos dados e da comunicação estabelecida entre a Central e o AVL.

Esse conhecimento técnico é necessário para permitir o desenvolvimento e/ou manutenção de sistemas existentes ou futuros ligados à utilização das informações advindas e funcionalidades disponibilizadas pelos equipamentos AVL.

O documento é composto por 10 capítulos, conforme resumo descrito a seguir:

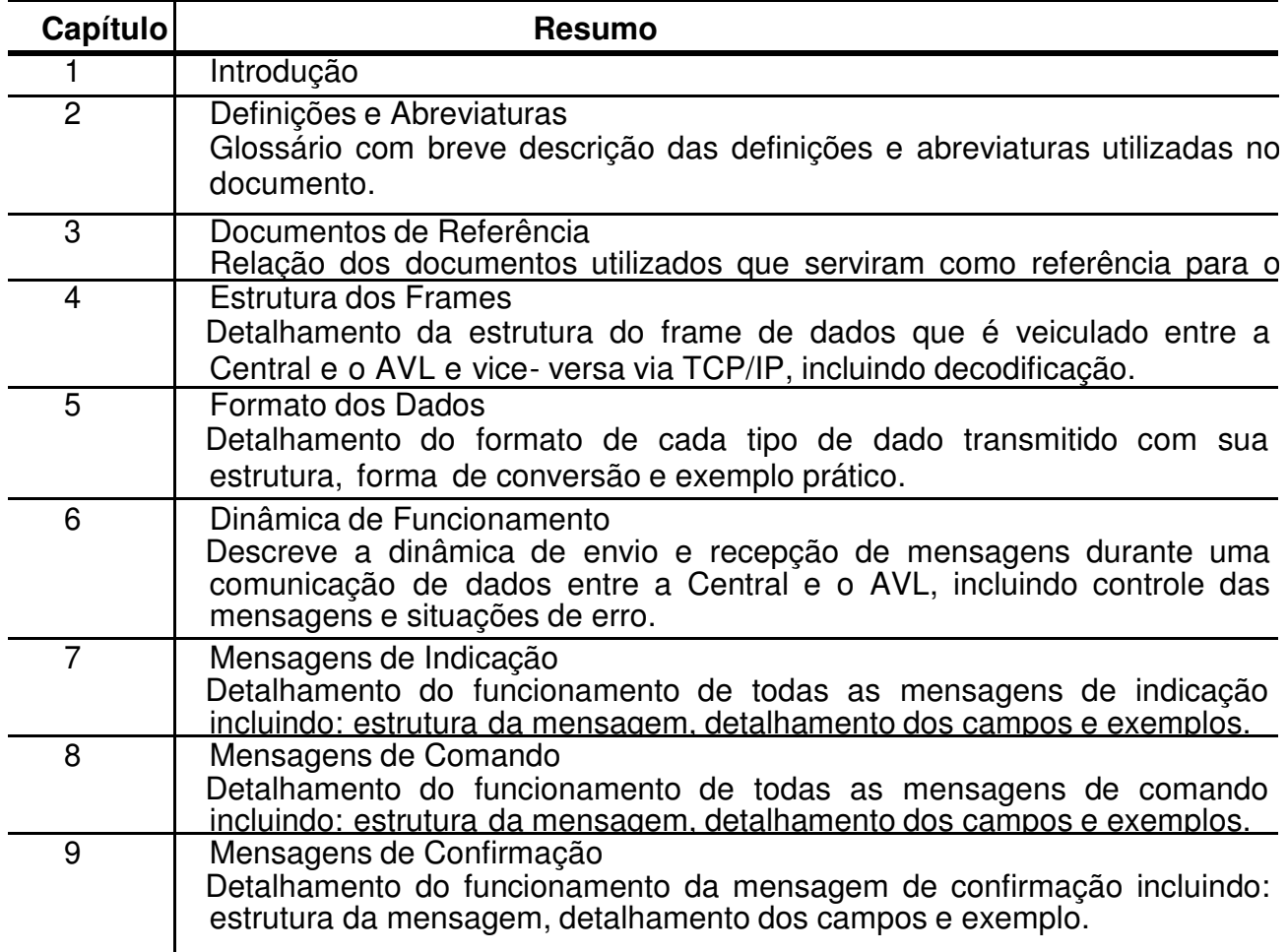

**Tabela 1 - Resumo do Documento** 

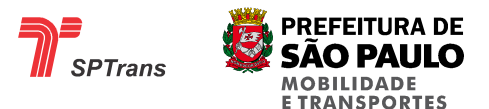

## **2. DEFINIÇÕES E ABREVIATURAS**

## **APN**

Access Point Name. Identificação do ponto de acesso para conexão GPRS.

## **AVL**

Automatic Vehicle Localization. Equipamento eletrônico embarcado com função de obter informações do sistema GPS e de sensores, gerenciar o funcionamento de subsistemas e estabelecer uma conexão com a Central.

### **Central**

A Central de Controle Operacional é responsável pelo controle da operação dos AVLs.

### **CHECKSUM**

Controle de integridade das mensagens e dados que são transportados pelo AVL.

### **DTMF**

Dual Tone Multiple Frequency. Tom Multifrequencial Duplo é um sistema de sinalização através de frequências de áudio usado em telefones com teclado digital geradores de tom.

#### **Firmware**

Também conhecido como software embarcado, trata-se de um software que controla o hardware diretamente. É armazenado permanentemente em um chip de memória de hardware, como uma ROM ou EPROM ou FLASH.

#### **Frame**

Conjunto de bits em que são organizados os intervalos de tempo ocupados por várias fontes de informação. O Frame contém um ciclo de alocação que é repetido indefinidamente durante a transmissão.

#### **GMT**

Greenwich Mean Time. Horário Médio de Greenwich considerado horário mundial.

#### **GPRS**

General Packet Radio Service. Tecnologia de transmissão de dados via rádio pacote incorporada ao sistema de telefonia GSM.

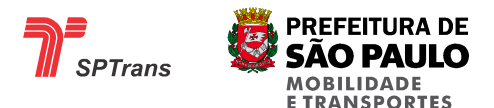

## **GPS**

Global Positioning System. Conjunto de satélites artificiais responsáveis pela transmissão contínua de informações a receptores, permitindo que estes calculem suas posições.

#### **GSM**

Global System for Mobile Communication. Padrão digital de segunda geração de telefonia móvel.

#### **Header**

Identifica o tipo da mensagem que está contida no pacote.

#### **Identificador de Ponto de Referência**

Numeração atribuída para cada ponto de referência cadastrado na memória do AVL. Este identificador é utilizado para informar à Central dentro que qual ponto o veículo está posicionado.

#### **IP**

Internet Protocol. IP é o protocolo utilizado na Internet para fornecer os endereços e funções de roteamento das mensagens quando seguem uma rota do sistema de origem para o sistema destino.

#### **LSBF**

Less Significant Byte First. Indica que o campo possui o primeiro byte menos significativo.

#### **Linha base**

É a linha operada independente do sentido. Exemplo: 8400/10

#### **Meia Viagem**

É a linha base operada seguida do sentido TP/TS e corresponde ao percurso entre dois terminais (TP/TS ou TS/TP). Exemplo: 8400/10 TP/TS ou 8400/10 TS/TP

#### **Mensagem de Comando**

Mensagem originada na Central com destino ao AVL, em que podem solicitar informações, enviar novas configurações ou controlar funcionalidades do equipamento.

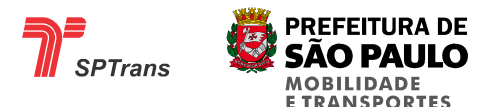

#### **Mensagem de Indicação**

Mensagem originada no AVL com destino a Central, em que podem conter configurações internas do equipamento, dados obtidos através do sistema de posicionamento ou alarmes gerados durante o processamento das informações.

#### **Modem Celular**

Equipamento de telefonia móvel GSM que pode funcionar como modem ou como telefone celular, permitindo o estabelecimento de uma comunicação de dados (GPRS) ou de áudio.

#### **MSBF**

More Significant Byte First. Indica que o campo possui o primeiro byte mais significativo.

#### **Pacote**

Conjunto independente de bits que carrega informação suficiente para o seu encaminhamento da origem ao destino.

#### **PIN**

Personal Identification Number. Senha de segurança do SIMCARD.

#### **Ponto de Referência**

Pontos de referência são retângulos virtuais que delimitam áreas onde o veículo deve informar a Central – enviando uma mensagem de posição contendo o número identificador do ponto que se encontra – sempre que for identificada uma entrada ou saída desta área delimitada.

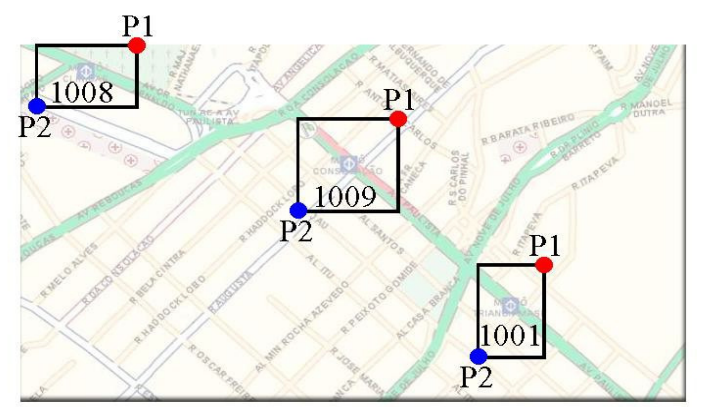

**Figura 1 – Ponto de Referência / Ponto Notável** 

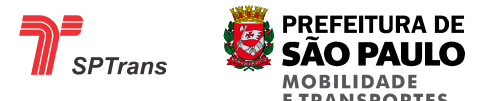

Os pontos de referência são cadastrados através de duas posições geográficas, onde cada uma limita o vértice de um retângulo, a área delimitada por este retângulo é nomeada como um ponto de referência.

A Figura 1 exemplifica a formação de pontos de referência, onde os pontos azuis e vermelhos (P1 e P2) indicam posições geográficas (latitude e longitude) dos vértices de cada retângulo.

Os números indicados dentro de cada retângulo (1008, 1009 e 1001) exemplificam o número identificador atribuído para cada ponto de referência.

#### **SCID**

Sim Card ID. Número identificador de cada SIM Card usado como identificador na rede GSM, este identificador é único mundialmente.

Este identificador contém apenas informações de que país foi fabricado e qual operadora pertence.

#### **SIMCARD**

Cartão de identificação da operadora e do número do equipamento celular, necessário a todos os aparelhos celulares da tecnologia GSM.

#### **SPTrans**

São Paulo Transporte. Empresa responsável pela gestão do Sistema de Transporte.

#### **TCP**

Protocolo utilizado na Internet para garantir a transmissão confiável de dados entre dois computadores.

#### **TD**

Terminal de Dados. Interface de usuário para o envio de mensagens de texto e comunicação por voz entre os equipamentos AVL e a Central.

#### **TLO**

Tabela de Pontos de Referência TP/TS. Tabela contendo os pontos de terminais primários e secundários, utilizada para a identificação do início e fim de uma meia viagem.

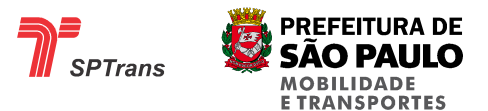

**TP**

Terminal Primário. Ponto de início de viagens de uma Linha. No sistema é utilizado um ponto de referência para a delimitação do início ou fim de uma meia viagem.

## **TS**

Terminal Secundário. Ponto de fim de viagens de uma Linha. No sistema é utilizado um ponto de referência para a delimitação do início ou fim de uma meia viagem.

## **3. DOCUMENTOS DE REFERÊNCIA**

Os seguintes documentos foram utilizados durante a execução dos trabalhos.

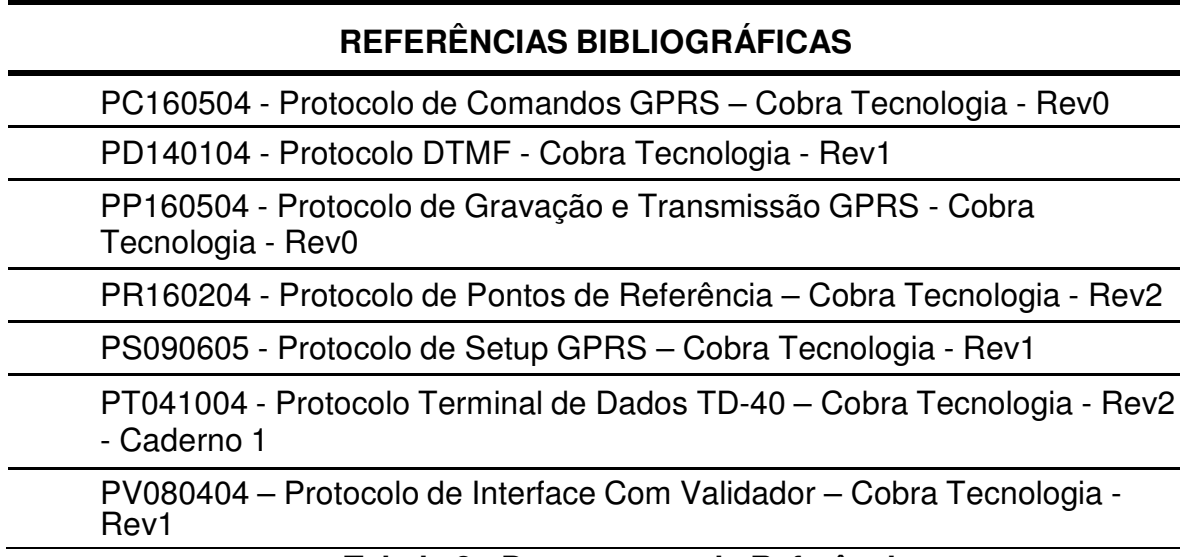

#### **Tabela 2 - Documentos de Referência**

## **4. ESTRUTURA DOS FRAMES**

## **4.1 Introdução**

A transmissão de informações entre Central e AVL e vice versa, é feita através do envio de frames de dados via rede Internet (TCP/IP). Um frame de dados pode assumir um tamanho variável e necessita ser identificado o seu inicio e fim conforme o detalhamento no Item 4.2.

O diagrama abaixo descreve como um frame pode ser dividido.

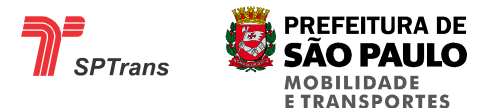

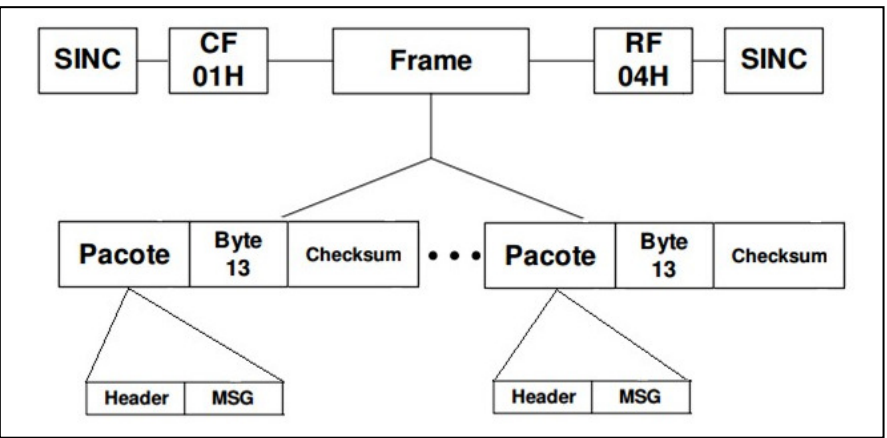

**Figura 2 - Diagrama de Blocos do Frame** 

## **4.2 Detalhamento**

A delimitação de inicio e fim dos frames é feita utilizando-se os bytes 01 e 04 em hexadecimal, sendo que qualquer byte transmitido antes do byte de inicio de frame ou após o byte finalizador deve ser desconsiderado.

Cada frame pode conter vários pacotes de informações, separados por um byte com valor 13 em hexadecimal seguido do checksum. Atualmente não é utilizado o envio de vários pacotes de mensagens de indicação em um mesmo frame.

Cada pacote deve ser interpretado separadamente e executado na sequencia em que for recebido.

O byte 13 não é utilizado em Mensagens de Comando.

## **4.2.1 Decodificação**

Devido à utilização de bytes de controle para delimitar o inicio e fim dos frames e a separação de pacotes (01 04 10 11 e 13 em hexadecimal), é necessário que os bytes contidos dentro do frame com esses valores sejam identificados, pois a existência destes pode ocasionar erros no processamento da informação. Para a identificação destes bytes é utilizada uma codificação que não permite a ocorrência de erros, descrita a seguir.

Antes do envio de um frame, todos os bytes com valor igual a 01 04 10 11 e 13 em hexadecimal devem ser trocados pelo byte 10 em hexadecimal seguido da soma do byte trocado com 20 em hexadecimal.

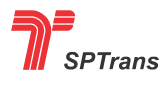

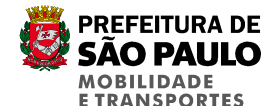

Todas as possíveis trocas estão descritas a seguir:

01 deve ser trocado por 1021 04 deve ser trocado por 1024 10 deve ser trocado por 1030 11 deve ser trocado por 1031 13 deve ser trocado por 1033

### **4.2.2 Pacote**

Cada pacote possui apenas um tipo de mensagem, sendo que todos os tipos de mensagens são descritos nos capítulos 7, 8, e 9.

Os pacotes seguem um formato fixo conforme detalhamento a seguir.

#### **4.2.2.1 Header**

O Header tem como finalidade identificar o tipo da mensagem que está contida no pacote.

#### **4.2.2.1.1 Mensagens de Comando**

Todas as mensagens de comandos possuem o mesmo formato de Header, onde o campo Tipo do Comando indica um código para cada comando que deve ser executado.

Existem comandos que não necessitam de parâmetros (apenas solicitações). Comandos que necessitem alterar configurações ou parâmetros de funcionamento do AVL necessitam enviar essas configurações no campo Parâmetros.

Neste Capítulo apenas está descrito o formato do Header, para saber mais sobre os códigos de cada comando e seus parâmetros ver capítulo 8.

O formato do Header para mensagens de comando está descrito a seguir.

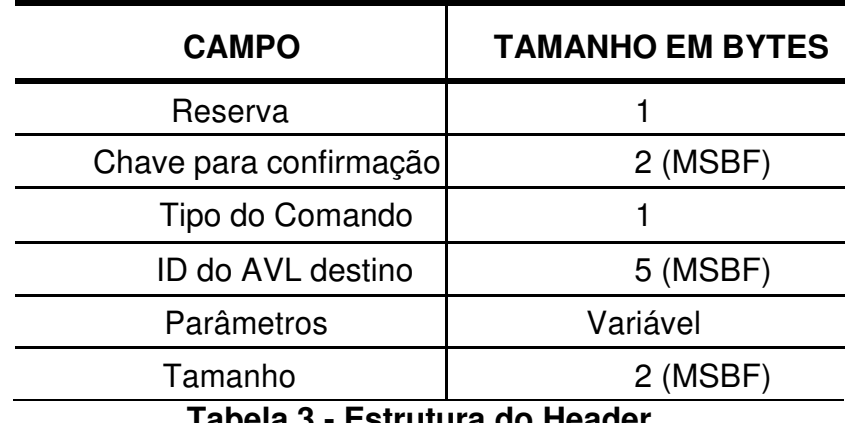

rapeia s **Tabela 3 - Estrutura do Header** 

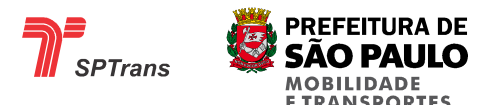

#### **4.2.2.1.1.1 Reservado**

Campo reservado para uso futuro.

Possui o seguinte valor fixo em hexadecimal: 00.

### **4.2.2.1.1.2 Chave para Confirmação**

A chave para confirmação de mensagens é utilizada para o controle de recebimento de mensagens entre o AVL e Central. O AVL retorna uma mensagem de Indicação de recebimento de comandos informando o valor deste campo. Para maiores informações sobre este funcionamento ver capítulo 6. Dinâmica de Funcionamento.

#### **4.2.2.1.1.3 Tipo do Comando**

Campo utilizado para identificar o comando contido na mensagem. Para saber mais sobre os códigos de cada comando ver capítulo 8. Mensagens de Comando.

#### **4.2.2.1.1.4 ID do AVL Destino**

Número identificador do equipamento em ASCII.

Valores possíveis: de "00000" até "65535".

#### **4.2.2.1.1.5 Parâmetros**

Este campo varia para cada comando com possibilidade de não conter essa informação.

A formatação e os valores possíveis para este campo estão contidos no detalhamento de cada comando. Ver capítulo 8. Mensagens de Comando.

#### **4.2.2.1.1.6 Tamanho**

Este campo de 2 bytes indica a quantidade de bytes contido no campo parâmetros.

Este campo existe apenas para algumas mensagens: mensagens de update de firmware e mensagens de carga. Algumas Mensagens de Comando não utilizam carregam esta informação.

#### **4.2.2.1.2 Mensagens de Indicação e Confirmação**

As mensagens de indicação e confirmação, ambas utilizadas para envio de informações do AVL para a Central, possuem o mesmo formato de Header. Logo após o Header é enviada a mensagem de Indicação ou de Confirmação, para identificar qual o tipo da mensagem que está contida no pacote deve-se verificar o valor do primeiro byte logo

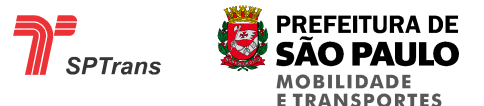

após o Header (para maiores informações sobre os valores que este byte pode assumir ver capítulos 7 e 9).

O formato do Header é descrito a seguir.

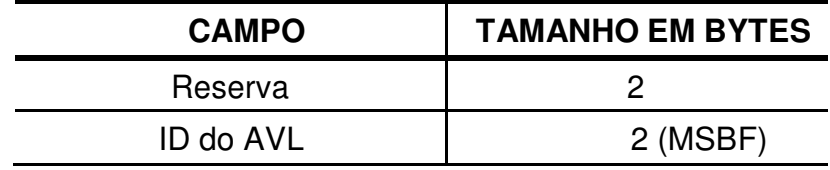

#### **Tabela 4 - Formato do Header**

#### **4.2.2.1.2.1 Reservado**

Campo reservado para uso futuro.

Possui o valor fixo em hexadecimal: 08 2A.

#### **4.2.2.1.2.2 ID do AVL**

Número identificador único atribuído para cada equipamento AVL, utilizado para diferenciar cada equipamento.

Valores possíveis em hexadecimal: de 0000 à FFFF (0000 a 65535).

#### **4.2.2.2 Mensagem**

Após a verificação da integridade do pacote, utilizando o cálculo do CHECKSUM descrito abaixo, a mensagem contida no pacote deve ser interpretada segundo os capítulos 7, 8 e 9.

#### **4.2.2.3 Mensagem de comandos para o Terminal de Dados**

Todos os comandos dirigidos ao TD são encapsulados em um comando de tal forma a possibilitar que o módulo encaminhe-os ao TD.

Como o comando a ser enviado ao TD é processado como um parâmetro de um comando dirigido ao módulo, antes de criar o comando para o módulo, o comando do TD deve sofrer uma codificação.

Os comandos de carga de meias-viagens, defeitos, mensagens, mensagens de texto e carga de Firmware de TD, possuem uma word (2 bytes, byte mais significativo primeiro) com o número de bytes a serem gravados.

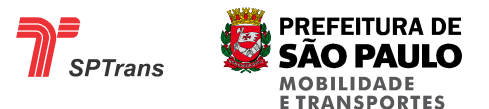

#### **CHECKSUM no Modo GPRS**

Byte compreendendo a soma de todos os bytes do frame, logo após o byte 01 até o ultimo byte antes do campo CHECKSUM.

O campo de CHECKSUM engloba todos os bytes contidos inclusive no campo parâmetros, onde pode haver outros controles de CHECKSUM independentes.

O CHECKSUM deve ser calculado após a Codificação do Pacote.

Para maiores informações sobre a Codificação/Decodificação de Pacotes ver item 4.2.1.

#### **4.2.2.3.1 Exemplo**

O Cálculo do CHECKSUM é demonstrado a seguir.

Pacote de dados enviado para o AVL: 01 00 00 00 43 34 35 30 30 33 10 30 4C CB 04

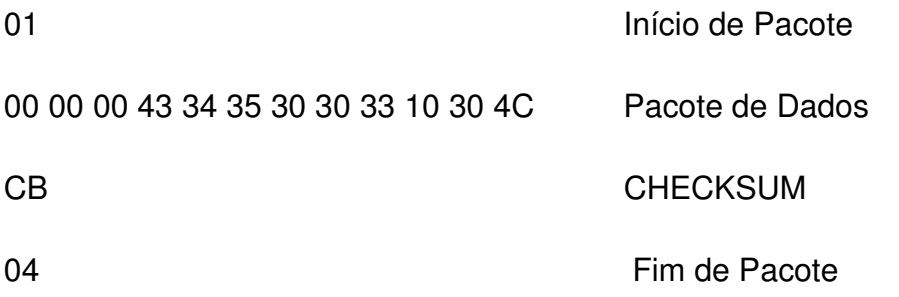

O CHECKSUM deve ser calculado com a soma de todos os bytes do Pacote de dados.

 $00 + 00 + 00 + 43 + 34 + 35 + 30 + 30 + 33 + 10 + 30 + 4C = 01CB$  em hexadecimal.

O CHECKSUM utilizado é apenas o byte menos significativo do resultado total = CB em hexadecimal.

## **5. FORMATO DOS DADOS**

## **5.1 Latitude e Longitude**

#### **5.1.1 Introdução**

Este campo é formado por duas informações conjuntas (Latitude e Longitude) armazenadas em 8 bytes no formato hexadecimal.

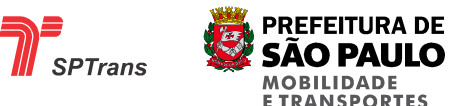

Esta informação é atualizada através do receptor GPS a cada segundo.

Caso o bit de validade dos dados do GPS esteja igual à zero, este campo possui o último valor válido lido pelo AVL.

#### **5.1.2 Estrutura**

A informação de Latitude ou Longitude é dividida em minutos e décimos de minutos, a conversão desta informação para graus e décimos de graus (formato mais utilizado em coordenadas de mapas) é descrita a seguir.

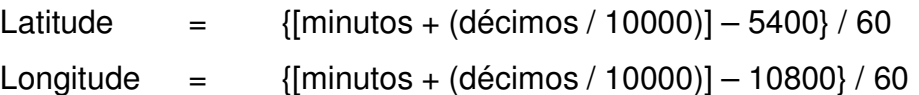

Para o armazenamento das informações de Minutos e os Décimos de Latitude e Longitude, é utilizado um campo para cada informação, conforme demonstrado a seguir.

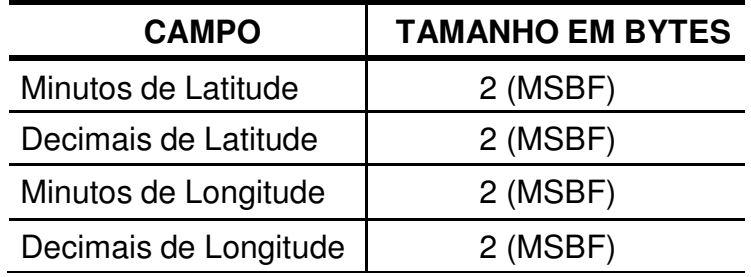

**Tabela 5 - Latitude e Longitude** 

#### **5.1.2.1 Minutos de Latitude**

Este campo indica os minutos de Latitude da informação Latitude.

#### **5.1.2.2 Decimais de Latitude**

Este campo indica os decimais de Latitude da informação Latitude.

#### **5.1.2.3 Minutos de Longitude**

Este campo indica os minutos de Longitude da informação Longitude.

#### **5.1.2.4 Decimais de Longitude**

Este campo indica os decimais de Longitude da informação Longitude.

#### **5.1.3 Exemplo**

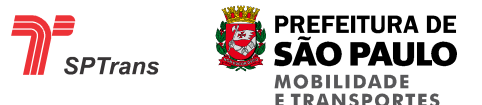

A conversão dos campos de minutos e décimos de latitude ou longitude em graus e décimos de graus é demonstrada a seguir.

O valor 8E0F570A3D1F941B em hexadecimal é decodificado como:

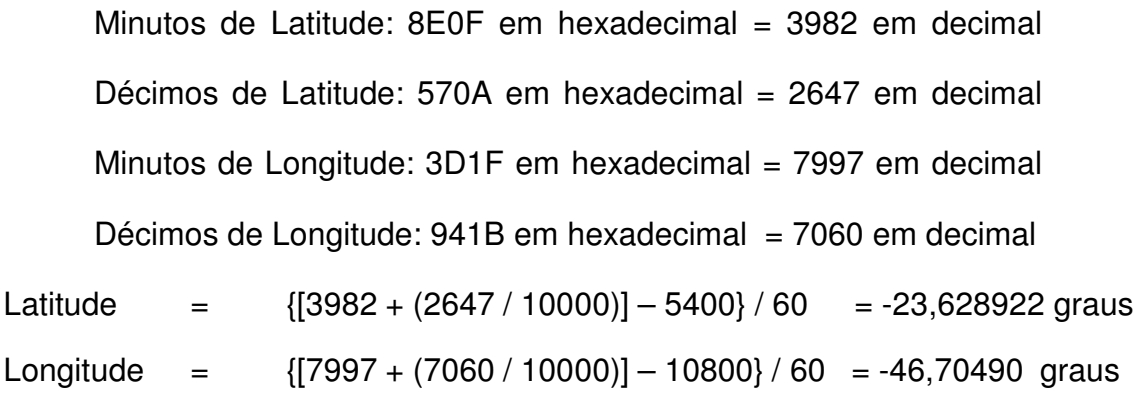

## **5.2 Cálculo da Data**

#### **5.2.1 Introdução**

Este campo é composto pelo horário GMT obtido através do receptor GPS no momento em que a mensagem é criada.

Caso o bit de validade dos dados do GPS esteja igual à zero, este campo é atualizado pelo AVL.

Para cada byte da informação de Data, é necessário decodificar o valor contido em cada campo seguindo as regras a seguir.

Se o valor hexadecimal for maior ou igual a 5B, subtrair 3D

Se o valor hexadecimal for maior do que 39 e menor do que 5B, subtrair 37

Se o valor hexadecimal for menor ou igual a 39, subtrair 30

#### **5.2.2 Estrutura**

O formato do campo de informação da Data é mostrado a seguir.

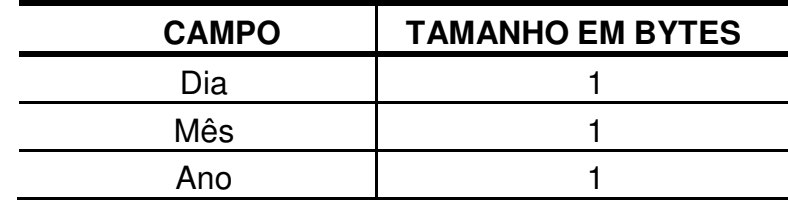

**Tabela 6 - Data** 

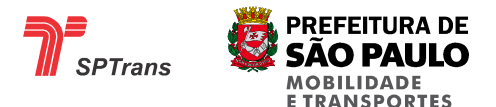

#### **5.2.2.1 Dia**

O valor deste campo informa o dia em que a mensagem foi criada. Este campo pode assumir valores entre 1 e 31 em decimal.

#### **5.2.2.2 Mês**

O valor deste campo informa o mês em que a mensagem foi criada. Este campo pode assumir valores entre 1 e 12 em decimal.

#### **5.2.2.3 Ano**

O valor deste campo corresponde aos 2 últimos dígitos do ano, que devem ser adicionado a constante 2000 em decimal.

Este campo pode assumir valores entre 0 e 255 em decimal.

#### **5.2.3 Exemplo**

A seguir uma demonstração de como fazer a interpretação do campo Data.

Valor do campo: 38 37 35 em hexadecimal.

Decodificação:

38 em hexadecimal é menor que 39, devendo subtrair 30 => 08 em hexadecimal indicando dia 08.

37 em hexadecimal é menor ou igual a 39, devendo subtrair 30 => 07 em hexadecimal indicando mês 07 – Julho.

35 em hexadecimal é menor ou igual a 39, devendo subtrair 30 => 05 em hexadecimal indicando os dois últimos dígitos do ano 2005.

Resultado: 08/07/2005 é a data em que a mensagem foi criada.

## **5.3 Cálculo da Hora**

#### **5.3.1 Introdução**

Este campo compõe a hora registrada no AVL.

Caso o bit de validade dos dados do GPS esteja igual à zero, este campo é atualizado pelo AVL.

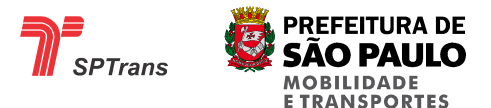

Para cada byte da informação de Hora, é necessário decodificar o valor contido em cada campo seguindo as regras a seguir.

Se o valor hexadecimal for maior ou igual a 5B, subtrair 3D

Se o valor hexadecimal for maior do que 39 e menor do que 5B, subtrair 37

Se o valor hexadecimal for menor ou igual a 39, subtrair 30

#### **5.3.2 Estrutura**

O formato do campo de informação da Hora é mostrado a seguir.

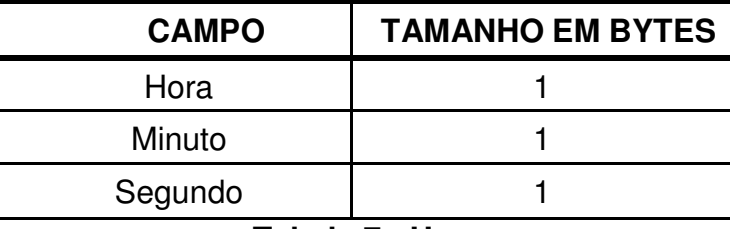

**Tabela 7 - Hora** 

#### **5.3.2.1 Horas**

O valor deste campo informa a hora em que a mensagem foi criada.

Este campo pode assumir valores entre 0 e 23 em decimal.

#### **5.3.2.2 Minutos**

O valor deste campo informa o minuto em que a mensagem foi criada.

Este campo pode assumir valores entre 0 e 59 em decimal.

#### **5.3.2.3 Segundos**

O valor deste campo informa os segundos em que a mensagem foi criada.

Este campo pode assumir valores entre 0 e 59 em decimal.

#### **5.3.3 Exemplo**

A seguir uma demonstração de como fazer a interpretação do campo Hora.

Valor do campo: 45 50 48 em hexadecimal.

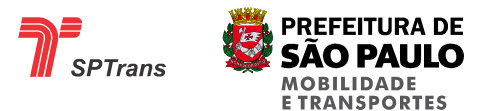

Decodificação:

45 em hexadecimal é maior que 39 e menor que 5B, devendo subtrair 37  $\Rightarrow$  0E em hexadecimal indicando 14 horas.

50 em hexadecimal é maior que 39 e menor que 5B, devendo subtrair 37  $\Rightarrow$  19 em hexadecimal indicando 25 minutos.

48 em hexadecimal é maior que 39 e menor que 5B, devendo subtrair 37 => 11 em hexadecimal indicando 17 segundos.

Resultado: 14:25:17 é o horário em que a mensagem foi criada.

## **5.4 Direção**

### **5.4.1 Introdução**

Este campo é composto por um byte representando a direção de deslocamento do veículo em relação ao norte magnético.

Caso o bit de validade dos dados do GPS esteja igual à zero, este campo possui o ultimo valor válido lido pelo AVL.

#### **5.4.2 Estrutura**

A tabela a seguir descreve os 8 valores enviados pelo AVL e a sua representação.

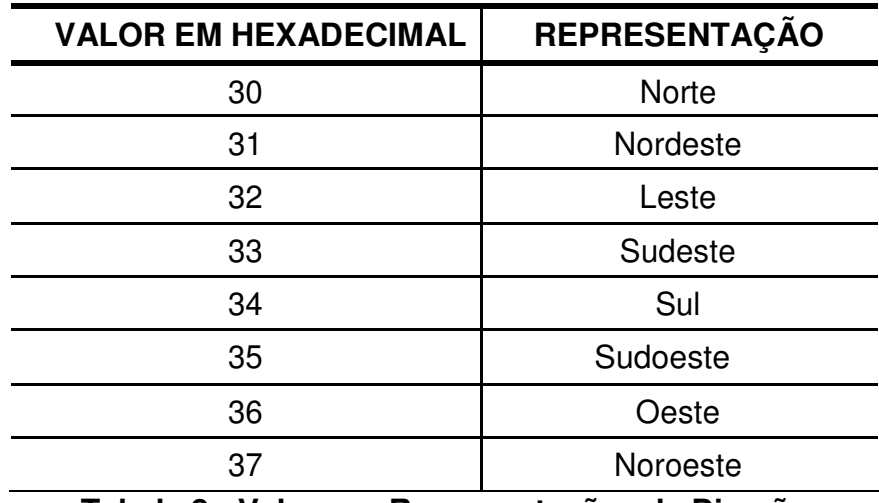

**Tabela 8 - Valores e Representações da Direção** 

Se o valor do campo for 35 em hexadecimal, a direção do veículo em direção ao

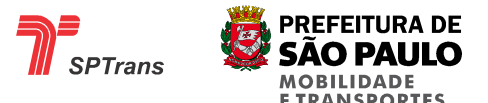

norte magnético será Sudoeste.

## **5.5 Tensão**

#### **5.5.1 Introdução**

Este campo contém a tensão lida pelo AVL na alimentação principal, com resolução de 0,5V, sendo que os valores podem variar de 0 V a 127,5 V.

A ausência da alimentação principal faz com que o valor deste campo seja igual à zero.

Este campo deve ser levado em consideração junto ao Flag de alerta de tensão para verificar a condição que se encontra a alimentação do equipamento (Para maiores Informações Sobre Flag de Alerta de Tensão ver item 7.1.2.13.16).

Todas as situações da alimentação estão descritas a seguir.

#### Ausência total da alimentação principal:

Neste caso o campo de tensão possui o valor zero e o Flag de alerta de tensão é setado.

#### Tensão de alimentação abaixo do limite configurado:

Neste caso o campo possui a tensão de alimentação principal lida e o Flag de alerta de tensão é setado (valor 1).

Não é possível verificar se o equipamento está sendo alimentado pela alimentação principal ou por bateria interna, pois sempre a tensão lida é a principal, o chaveamento da alimentação principal para a bateria é realizada automaticamente pelo equipamento, para maiores informações sobre os limites de funcionamento da alimentação de cada equipamento consulte especificações de cada fabricante.

#### Tensão de alimentação entre os limites mínimo e máximo:

Neste caso o campo possui a tensão de alimentação principal lida e o Flag de alerta de tensão está resetado (valor 0).

#### Tensão lida esteja acima do máximo permitido:

Neste caso o campo possui a tensão de alimentação principal lida e o Flag de alerta de tensão está setado (valor 1).

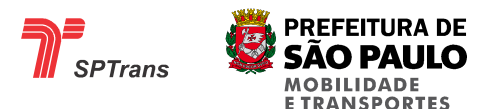

Tensões elevadas na alimentação principal podem danificar o equipamento, para maiores informações sobre os limites de funcionamento da alimentação de cada equipamento consulte especificações de cada fabricante.

A tabela abaixo mostra o tamanho de formação do campo de Tensão.

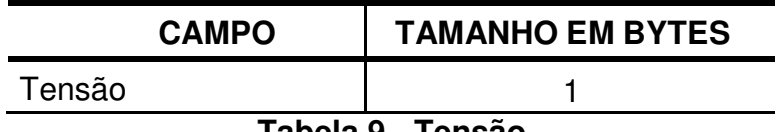

#### **Tabela 9 - Tensão**

#### **5.5.3 Exemplo**

Para calcular o valor em volts deste campo deve-se multiplicar o valor lido em decimal por 0,5 V.

#### Caso 1: Ausência de alimentação principal:

Configurações mínima e máxima => Indiferente.

Tensão lida =  $0 * 0.5V$  =  $> 0 V$ . Flag de alerta = 1.

#### Caso 2: Alimentação baixa:

Configurações mínima e máxima => 8 V a 18 V.

Valor do campo = 0D em hexadecimal ou 14 em decimal

Valor real em volts =  $14 * 0.5V$  =  $7 V$ . Flag de alerta = 1.

#### Caso 3: Alimentação normal:

Configurações mínima e máxima => 8 V a 18 V.

Valor do campo = 18 em hexadecimal ou 24 em decimal

Valor real em volts =  $24 * 0.5V$  =  $12 V$ . Flag de alerta = 0.

#### Caso 4: Alimentação elevada:

Configurações mínima e máxima => 8 V a 18 V.

Valor do campo = 32 em hexadecimal ou 50 em decimal

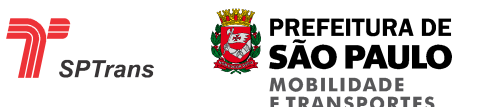

Valor real em volts =  $50 * 0.5V$  =  $> 25 V$ . Flag de alerta = 1.

## **5.6 Temperatura**

#### **5.6.1 Introdução**

Este campo é composto por um byte contendo a temperatura lida por um sensor instalado internamente no equipamento AVL, com resolução de 0,5ºC. Os valores para este campo podem variar de 0ºC a 127,5 ºC.

Para calcular o valor em graus Celsius deste campo deve-se multiplicar o valor decimal lido por 0,5ºC.

#### **5.6.2 Estrutura**

A tabela abaixo mostra o tamanho de formação do campo de Temperatura.

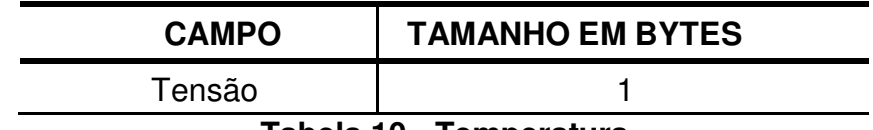

**Tabela 10 - Temperatura** 

#### **5.6.3 Exemplo**

Valor lido: 53 em hexadecimal ou 83 em decimal.

Valor real em graus Celsius:  $83 * 0.5 °C = > 41.5 °C$ .

## **5.7 Velocidade**

#### **5.7.1 Introdução**

Este campo é composto por 2 bytes contendo a velocidade instantânea em décimos de milhas náuticas por hora, adquirida através do receptor GPS e/ou de sensor ou informação obtida no veículo.

Uma milha náutica corresponde a 1,852 quilômetros.

#### **5.7.2 Estrutura**

A tabela a seguir demonstra o tamanho de formação do campo de Velocidade.

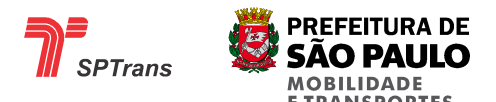

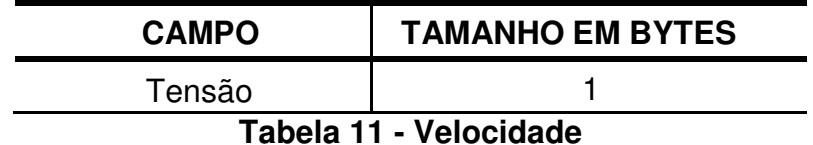

Para a conversão deste campo em quilômetros por hora é necessário multiplicar o valor em decimal por 0,1852.

#### **5.7.3 Exemplo**

Valor do campo = 123 em hexadecimal => 291 em decimal

Conversão = 291 \* 0,1852 = 53,89 Km/h.

## **5.8 Hodômetro**

#### **Introdução**

Este campo é composto por 4 bytes (LSBF) contendo a distância total percorrida em metros, adquirida através do receptor GPS e/ou de sensor ou informação obtida no veículo. Ao exceder o valor máximo do campo, deverá o contador retornar ao valor "0".

#### **Estrutura**

A tabela a seguir demonstra o tamanho de formação do campo do hodômetro:

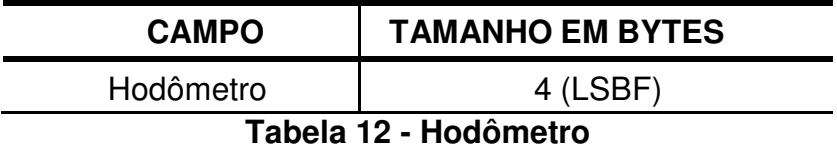

## **5.9 Horímetro**

#### **Introdução**

Este campo é composto por 2 bytes (LSBF) contendo o tempo total que o sensor Ignição esteve ativo em minutos. Ao exceder o valor máximo do campo, deverá o contador retornar ao valor "0".

#### **Estrutura**

A tabela a seguir demonstra o tamanho de formação do campo de horímetro:

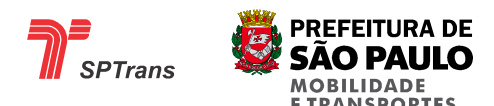

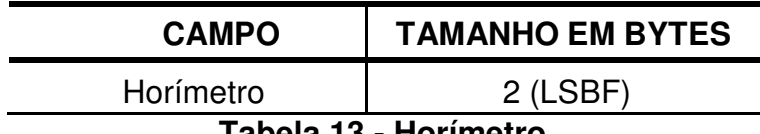

**Tabela 13 - Horímetro** 

## **6. DINÂMICA DE FUNCIONAMENTO**

## **6.1 Introdução**

Este capítulo descreve a dinâmica de envio e recepção de mensagens durante uma comunicação de dados entre a Central e o AVL.

## **6.2 Controle das Mensagens**

O protocolo de comunicação prevê que para diferentes tipos de comandos recebidos no AVL existem seus respectivos retornos.

Alguns comandos são utilizados para adicionar ou alterar configurações internas do AVL e necessitam de controle de confirmação do recebimento, outros comandos solicitam informações ou configurações do equipamento e o retorno é a própria informação, e por fim existem comandos que não possuem nenhum controle ou retorno.

O tempo de 10 segundos entre o envio de duas mensagens sem o recebimento de ACK deve ser obedecido em qualquer transmissão.

Após o recebimento da confirmação a Central pode enviar imediatamente uma nova mensagem para o AVL. Os diferentes tipos de retornos aos comandos estão descritos a seguir.

A Central deve incrementar o campo sequencial das mensagens sempre que o recebimento da mensagem for confirmado (caso a mensagem possua confirmação) ou deve ser incrementadas todas às vezes no caso de mensagens que não possuem confirmação.

Quando não houver a confirmação, e for necessária uma retransmissão da mesma mensagem, é necessário que o bit mais significativo do campo identificador sequencial seja invertido.

## **6.2.1 Mensagens de Comando com Retorno de Ack**

27/145

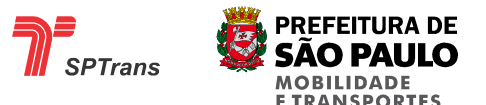

Este capítulo descreve a dinâmica de funcionamento de mensagens enviadas para o AVL que possuem como retorno de confirmação um ACK.

#### **6.2.1.1 Situação Normal**

Na situação normal de operação do equipamento AVL, com uma conexão de dados estabelecida com a Central e com baixos tempos de resposta da rede, as mensagens são enviadas e o retorno de ACK retorna à Central dentro do tempo máximo de espera estabelecido em 10s.

Após o correto envio e recepção de uma mensagem para o AVL, a Central deve incrementar o identificador sequencial de mensagens. O AVL não executa dois comandos enviados com o mesmo sequencial.

O desenho a seguir ilustra o envio e a recepção das mensagens entre AVL e Central na situação normal de funcionamento.

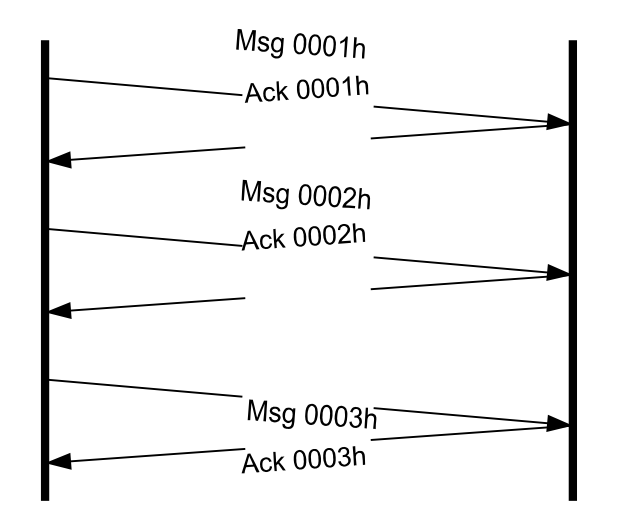

**Figura 3 - Sequência Normal com Retorno de ACK** 

Neste caso foi enviado pela Central o comando com identificador sequencial 0001 em hexadecimal, o AVL recebe e executa corretamente a mensagem, e como confirmação retorna um ACK. Esta sequencia se repete para as mensagens 0002h e 0003h.

#### **6.2.1.2 Situações de Erros e Exceções**

Existem três possíveis situações de erros durante uma transmissão entre Central e AVL.

**Situação 1** – Erro de Verificação no Comando ou Comando não Suportado

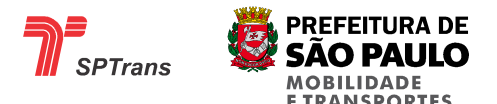

Caso a mensagem recebida pelo AVL possua algum erro de verificação, ou não seja uma mensagem prevista no protocolo, o AVL apenas descarta a mensagem, não é enviado o ACK para a Central. O protocolo não prevê o envio de códigos de erro ou de indicação de má formação da mensagem.

Caso seja um erro ocasionado pela rede ou por corrupção dos dados contidos dentro da mensagem, a Central deverá reenviar à mensagem após a espera do tempo limite para o envio de mensagens, se a mensagem for interpretada corretamente o ACK será enviado para a Central.

Caso a mensagem não seja suportada pelo protocolo, ela pode ser enviada infinitas vezes para o AVL e não será executado, o controle de retransmissões das mensagens é realizado pela Central.

O exemplo abaixo demonstra a situação de erro de verificação do comando ou comando não suportado.

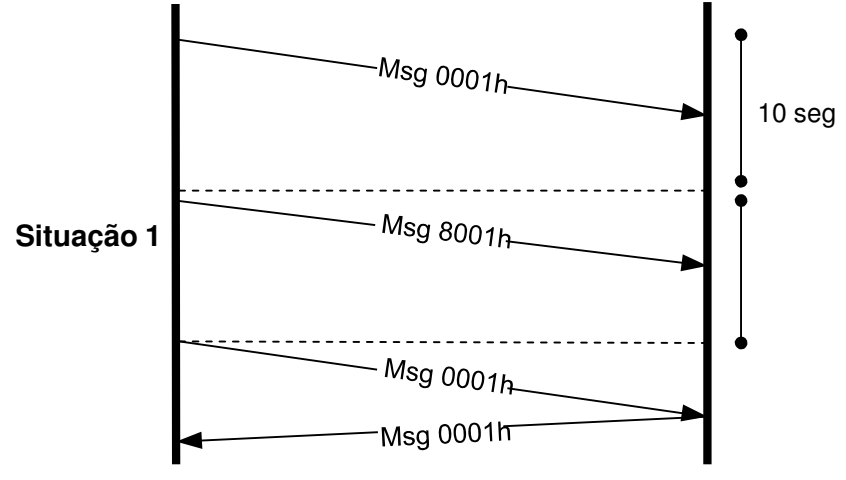

**Figura 4 - Sequencia sem Recepção** 

Neste caso foi enviada pela Central a mensagem com identificador sequencial 0001 em hexadecimal, o AVL detectou um erro na mensagem, por isso não foi enviado um ACK para a Central.

Após a espera do tempo limite entre mensagens, a Central reenvia à mensagem invertendo o bit mais significativo (bit 15) do campo identificador sequencial assumindo assim o valor 8001 em hexadecimal.

A mensagem não sendo interpretada novamente, o processo de envio para o AVL continua sendo executado.

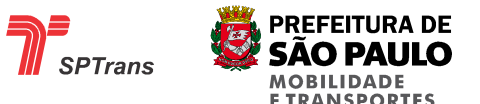

Caso fosse apenas um erro ocasionado por corrupção dos dados, na terceira tentativa o AVL retorna com o ACK.

**Situação 2** – Tempo Alto na Resposta do ACK

Caso o tempo de resposta do AVL para Central esteja muito alto, o seguinte caso pode ocorrer. O comando é enviado pela Central e interpretado corretamente pelo AVL.

O ACK é enviado para a Central, porém o tempo necessário até o ACK chegar ao servidor ultrapassa o limite estabelecido pelo protocolo. Neste caso a Central deve inverter o bit mais significativo do campo de identificador sequencial das mensagens e reenviá-la.

Logo após o reenvio da mensagem de comando a Central pode receber a confirmação do primeiro comando.

Ao receber o segundo comando, o AVL verifica que houve alteração apenas no bit mais significativo do sequencial, indicando que é uma retransmissão, o comando não é interpretado ou executado novamente, o AVL apenas reenvia o ACK para a Central com o novo sequencial.

A Central ao receber a confirmação do primeiro comando pode assumir que ele foi executado corretamente. O exemplo abaixo demonstra a situação de tempo alto na resposta do ACK.

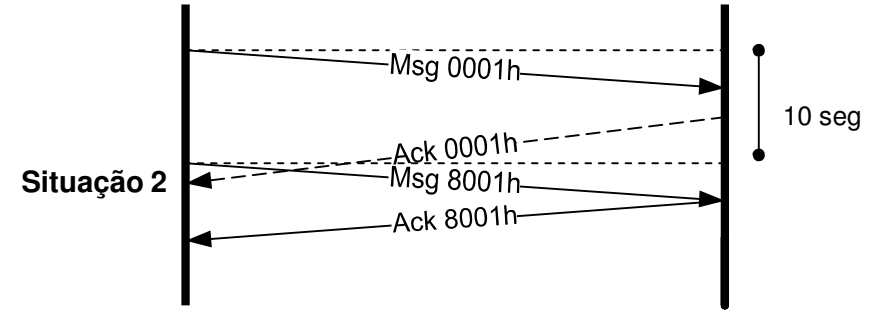

**Figura 5 - Sequência com Atraso na Recepção** 

Neste caso a Central enviou a mensagem com sequencial 0001 em hexadecimal, o AVL interpretou a mensagem e retornou o ACK com sequencial 0001 em hexadecimal, porém o tempo necessário para o envio e recepção é superior ao definido como máximo para o protocolo. A Central reenvia a mesma mensagem com o bit mais significativo do sequencial invertido assumindo o valor 8001 em hexadecimal.

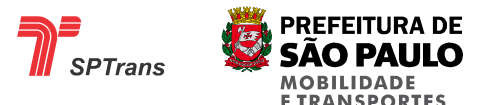

O ACK com sequencial 0001 em hexadecimal é interpretado pela Central e não é necessário enviar novamente a mensagem.

Ao receber a segunda mensagem, o AVL apenas descarta-a, porém reenviando um ACK com o sequencial da mensagem recebida – 8001 em hexadecimal.

#### **Situação 3** – Queda de Conexão

Em uma conexão ativa entre o AVL e a Central se, durante o envio de mensagens, ocorrer uma queda de conexão provocada por baixo sinal da rede GSM ou por outros motivos, a Central deve continuar enviando as mensagens até que uma nova conexão seja estabelecida. Sempre obedecendo ao tempo limite entre as mensagens previstas pelo protocolo e invertendo o bit mais significativo do campo identificador sequencial da mensagem.

Não existe uma limitação na quantidade de tentativas para o reenvio de comandos.

Caso a mensagem não seja suportada pelo protocolo, ela pode ser enviada infinitas vezes para o AVL e não será executado, o controle de retransmissões das mensagens é realizado pela Central.

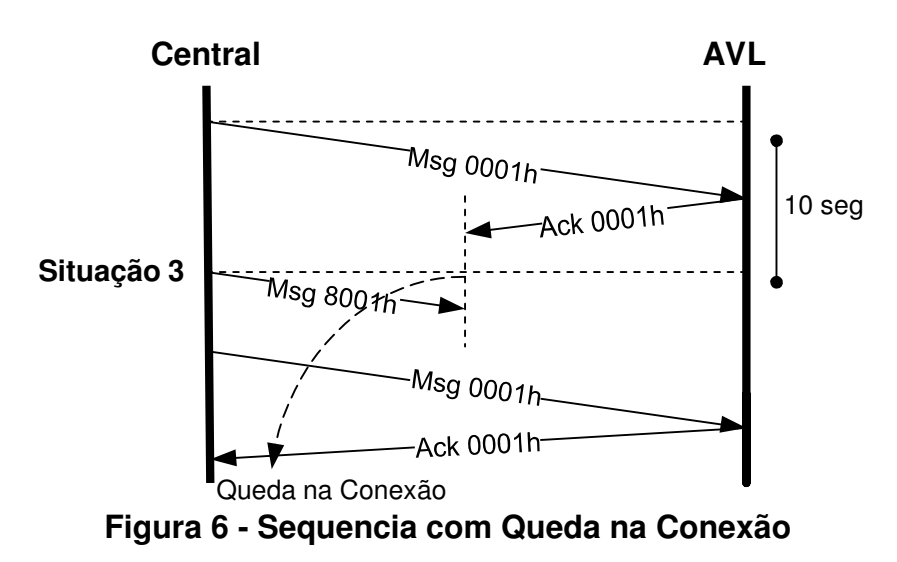

O exemplo a seguir demonstra um caso de queda na conexão.

Neste caso a Central enviou a mensagem com sequencial 0001 em hexadecimal, o AVL interpreta a mensagem e retorna o ACK com sequencial 0001 em hexadecimal, porém a queda na conexão não permite que o ACK chegue até a Central. Após o tempo limite entre envio de mensagens (10s) a Central envia a mensagem novamente (8001 em

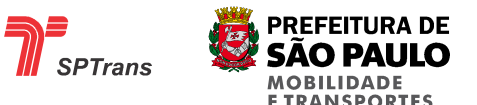

hexadecimal) com a conexão ainda não estabelecida.

Quando a conexão volta ao normal, a mensagem é recebida no AVL, porém não é executada novamente, apenas é reenviado o ACK com o sequencial da mensagem recebida.

#### **6.2.2 Mensagens de Comando com Retorno de Dados**

Este item descreve a dinâmica de funcionamento de mensagens enviadas para o AVL que possuem como retorno de confirmação uma mensagem de indicação contendo os Dados requisitados.

#### **6.2.2.1 Situação Normal de Operação**

Na situação normal de operação do equipamento AVL, com uma conexão de dados estabelecida com a Central e com baixos tempos de resposta da rede, as mensagens são enviadas e o retorno de Dados à Central acontece dentro do tempo máximo de espera estabelecido em 10s.

Após o correto envio e recepção de uma mensagem para o AVL, a Central deve incrementar o identificador sequencial de mensagens. O AVL não executa dois comandos enviados com o mesmo sequencial.

O desenho a seguir ilustra o envio e a recepção das mensagens entre AVL e Central na situação normal de funcionamento.

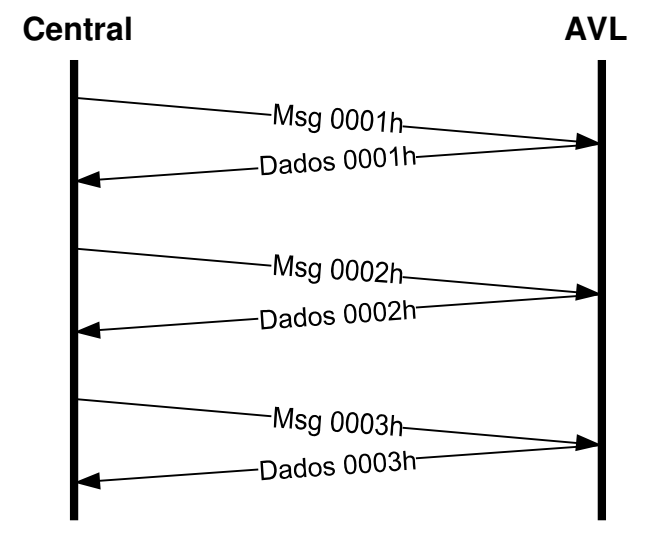

**Figura 7 - Sequência Normal com Retorno de Dados** 

Neste caso foi enviado pela Central o comando com identificador sequencial 0001 em

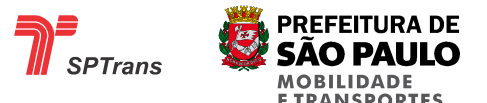

hexadecimal, o AVL recebe e executa corretamente a mensagem, e como confirmação retorna os Dados requisitados. Esta sequencia se repete para as mensagens 0002h e 0003h.

### **6.2.2.2 Situações de Erros e Exceções**

Existem três possíveis situações de erros durante uma transmissão entre Central e AVL, descritas a seguir.

**Situação 1** – Erro de Verificação do Comando ou Comando não Suportado

Caso a mensagem de recebida pelo AVL possua algum erro de verificação, ou não seja uma mensagem prevista no protocolo, o AVL apenas descarta a mensagem, não são enviados os Dados requisitados pelo comando para a Central. O protocolo não prevê o envio de códigos de erro ou de indicação de má formação da mensagem.

Caso seja um erro ocasionado pela rede ou por corrupção dos dados contidos dentro da mensagem, a Central deverá reenviar à mensagem após a espera do tempo limite para o envio de mensagens, se a mensagem for interpretada corretamente os Dados serão enviados para a Central.

Caso a mensagem não seja suportada pelo protocolo, ela pode ser enviada infinitas vezes para o AVL e não será executado, o controle de retransmissões das mensagens é realizado pela Central.

A figura a seguir demonstra a situação de erro de verificação do comando ou comando não suportado.

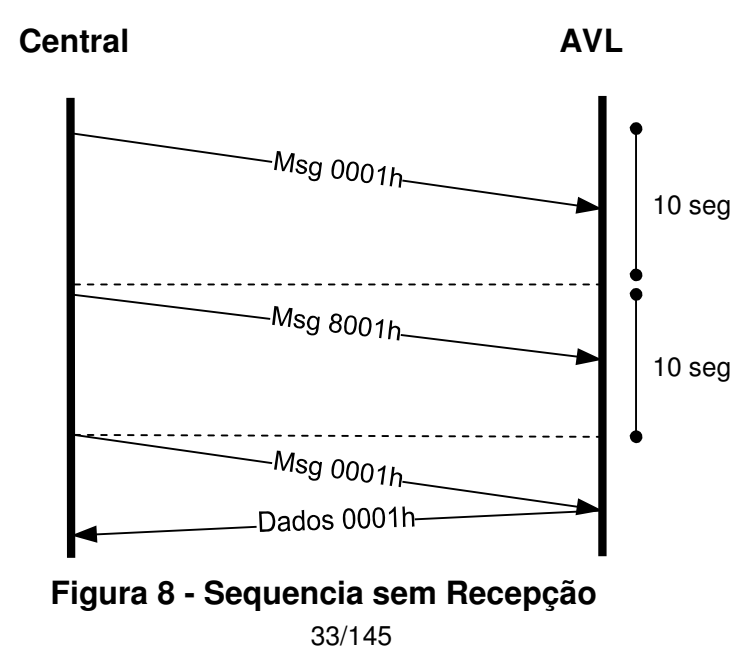

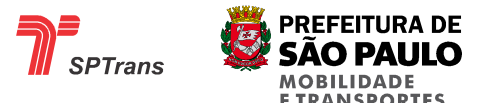

Neste caso foi enviada pela Central a mensagem com identificador sequencial 0001 em hexadecimal, o AVL detectou um erro na mensagem, por isso não foi enviado os Dados para a Central.

Após a espera do tempo limite entre mensagens, a Central reenvia à mensagem invertendo o bit mais significativo (bit 15) do campo identificador sequencial, assumindo assim o valor 8001 em hexadecimal.

A mensagem não sendo interpretada novamente, o processo de envio para o AVL continua sendo executado.

Caso fosse apenas um erro ocasionado por corrupção dos dados, neste caso, na terceira tentativa o AVL retorna com os Dados.

**Situação 2** – Tempo Alto na Resposta dos Dados

Caso o tempo de resposta da rede internet esteja muito alto, o seguinte caso pode ocorrer. O comando é enviado para Central e interpretado corretamente pelo AVL.

Os Dados são enviados para a Central, porém o tempo necessário até os Dados chegarem ao servidor ultrapassa o limite estabelecido pelo protocolo, neste caso a Central deve inverter o bit mais significativo do campo de identificador sequencial das mensagens e reenviá-la, logo após o reenvio da mensagem de comando a Central pode receber a confirmação do primeiro comando.

Ao receber o segundo comando, o AVL verifica que houve alteração apenas no bit mais significativo do sequencial, indicando que é uma retransmissão, o comando não é interpretado ou executado novamente, o AVL apenas reenvia os Dados para a Central com o novo sequencial.

A Central ao receber a confirmação do primeiro comando pode assumir que ele foi executado corretamente. O exemplo a seguir demonstra a situação de alto tempo de resposta dos Dados.

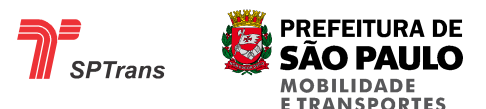

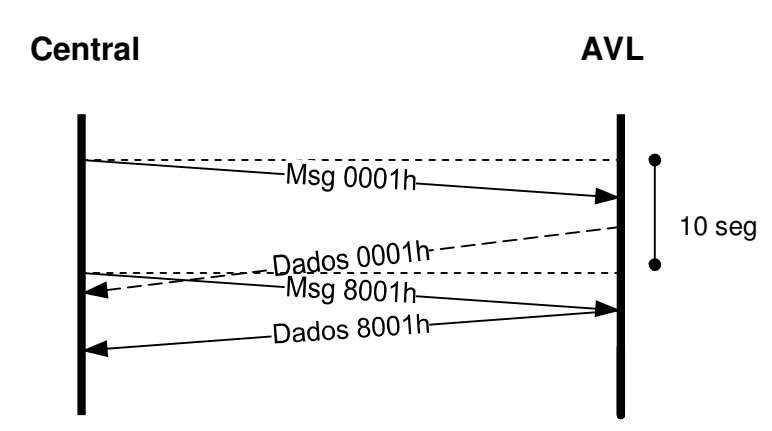

**Figura 9 - Sequencia com Atraso na Recepção** 

Neste caso a Central enviou a mensagem com sequencial 0001 em hexadecimal, o AVL interpretou a mensagem e retornou os Dados com sequencial 0001 em hexadecimal, porém o tempo necessário para o envio e recepção é superior ao definido como máximo para o protocolo. A Central reenvia a mesma mensagem com o bit mais significativo do sequencial invertido assumindo o valor 8001 em hexadecimal.

Os Dados com sequencial 0001 em hexadecimal é interpretado pela Central e não é necessário enviar novamente a mensagem.

Ao receber a segunda mensagem, o AVL apenas descarta-a, porém reenviando os dados com o sequencial da mensagem recebida – 8001 em hexadecimal.

#### **Situação 3** – Queda de Conexão

Em uma conexão ativa entre o AVL e a Central se, durante o envio de mensagens, ocorrer uma queda na conexão provocada por baixo sinal da rede GSM ou por outros motivos, a Central deve aguardar a reconexão do módulo e a transmissão de uma posição para tentar novamente o envio do comando, sempre obedecendo ao tempo limite entre as mensagens previstas pelo protocolo e invertendo o bit mais significativo do campo identificador sequencial da mensagem.

Não existe uma limitação na quantidade de tentativas para o reenvio de comandos.

Caso a mensagem não seja suportada pelo protocolo, ela pode ser enviada infinitas vezes para o AVL e não será executado, o controle de retransmissões das mensagens é realizado pela Central.

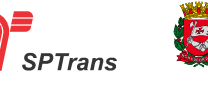

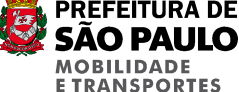

O exemplo a seguir demonstra um caso de queda na conexão.

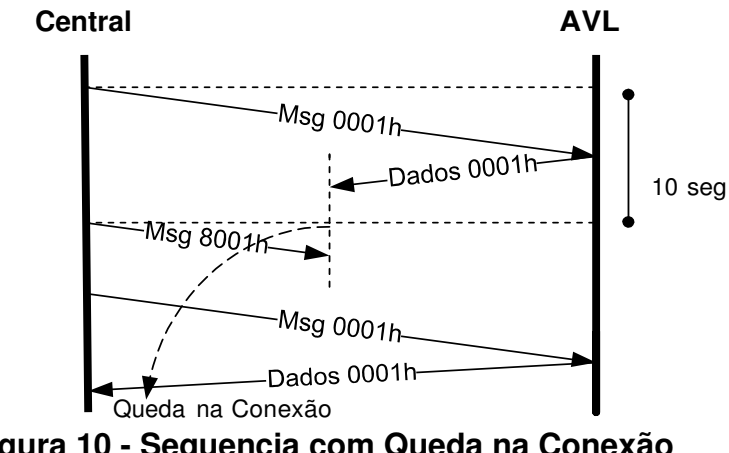

**Figura 10 - Sequencia com Queda na Conexão** 

Neste caso a Central enviou a mensagem com sequencial 0001 em hexadecimal, o AVL interpreta a mensagem e retorna os Dados com sequencial 0001 em hexadecimal, porém a queda na conexão não permite que os Dados cheguem até a Central. Após o tempo limite entre envio de mensagens (10s) a Central reenvia a mensagem (8001 em hexadecimal) com a conexão ainda não estabelecida.

Quando a conexão volta ao normal, a mensagem é recebida no AVL, porém não é executada novamente, apenas é reenviado os Dados com o sequencial da mensagem recebida.

## **6.2.3 Mensagens de Comando com Retorno de ACK e Dados**

Este item descreve a dinâmica de funcionamento de mensagens enviadas para o AVL que possuem como retorno de confirmação um ACK em conjunto com uma mensagem de indicação contendo os Dados.

## **6.2.3.1 Situação Normal de Operação**

Na situação normal de operação do equipamento AVL, com uma conexão de dados estabelecida com a Central e com baixos tempos de resposta da rede, as mensagens são enviadas, e o ACK e os Dados retornam à Central dentro do tempo máximo de espera estabelecido em 10s.

Após o correto envio e recepção de uma mensagem para o AVL, a Central deve incrementar o identificador sequencial de mensagens. O AVL não executa dois comandos enviados com o mesmo sequencial.

O desenho a seguir demonstra o envio e a recepção das mensagens entre AVL e Central
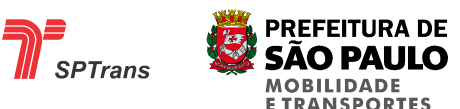

na situação normal de funcionamento.

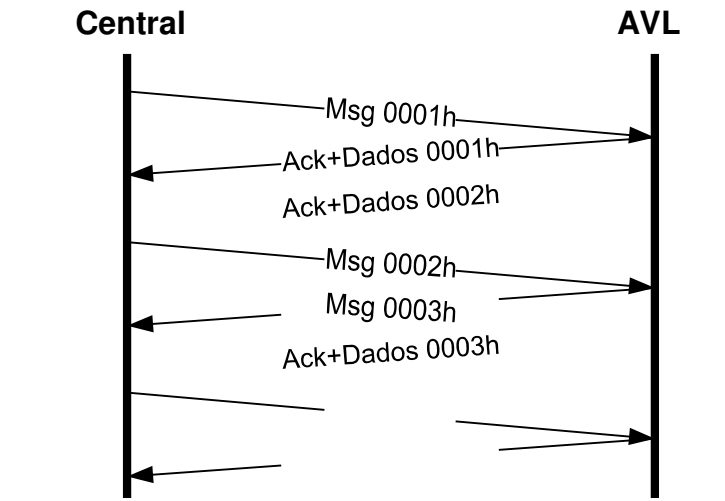

**Figura 11 - Sequencia Normal com Retorno de Ack+ Dados** 

Neste caso foi enviado pela Central o comando com identificador sequencial 0001 em hexadecimal, o AVL recebe e executa corretamente a mensagem, e como confirmação retorna um ACK mais os Dados. Esta sequencia se repete para as mensagens 0002h e 0003h.

## **6.2.3.2 Situações de Erros e Exceções**

Existem três possíveis situações de erros durante uma transmissão entre Central e AVL.

**Situação 1** – Erro de Verificação do Comando ou Comando não Suportado

Caso a mensagem recebida pelo AVL possua algum erro de verificação, ou não seja uma mensagem prevista no protocolo, o AVL apenas descarta a mensagem, não é enviado o ACK e Dados para a Central. O protocolo não prevê o envio de códigos de erro ou de indicação de má formação da mensagem.

Caso seja um erro ocasionado pela rede ou por corrupção dos dados contidos dentro da mensagem, a Central deverá reenviar à mensagem após a espera do tempo limite para o envio de mensagens, se a mensagem for interpretada corretamente, o ACK e os Dados serão enviados para a Central.

Caso a mensagem não seja suportada pelo protocolo, ela pode ser enviada infinitas vezes para o AVL e não será executado, o controle de retransmissões das mensagens é realizado pela Central.

O exemplo a seguir demonstra a situação de erro na verificação do comando ou comando

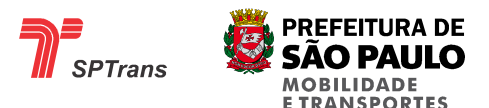

não suportado.

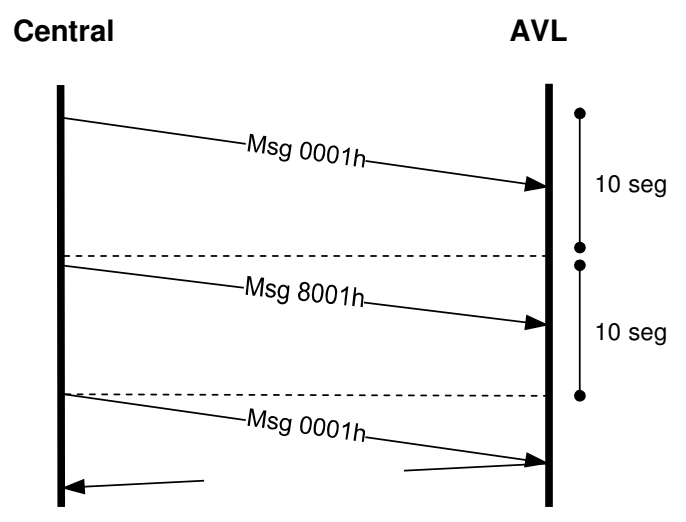

**Figura 12 - Sequencia Sem Recepção** 

Neste caso foi enviada pela Central a mensagem com identificador sequencial 0001 em hexadecimal, o AVL detectou um erro na mensagem, por isso não foi enviado um ACK e os Dados para a Central.

Após a espera do tempo limite entre mensagens, a Central reenvia à mensagem invertendo o bit mais significativo (bit 15) do campo identificador sequencial assumindo assim o valor 8001 em hexadecimal.

A mensagem não sendo interpretada novamente, o processo de envio para o AVL continua sendo executado.

Caso fosse apenas um erro ocasionado por corrupção dos dados, na terceira tentativa o AVL retorna com o ACK mais os Dados.

Caso a mensagem não seja suportada pelo protocolo, ela pode ser enviada infinitas vezes para o AVL e não será executada.

**Situação 2** – Tempo Alto na Resposta do ACK e Dados

Caso o tempo de resposta da rede internet esteja muito alto, o seguinte caso pode ocorrer. O comando é enviado para Central e interpretado corretamente pelo AVL.

O ACK e os Dados são enviados para a Central, porém o tempo necessário até a mensagem chegar ao servidor ultrapassa o limite estabelecido pelo protocolo. Neste caso a Central deve inverter o bit mais significativo do campo de identificador sequencial das mensagens e reenviá-la, logo após o reenvio da mensagem de

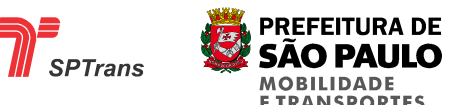

comando a Central pode receber a confirmação do primeiro comando.

Ao receber o segundo comando, o AVL verifica que houve alteração apenas no bit mais significativo do sequencial, indicando que é uma retransmissão, o comando não é interpretado ou executado novamente, o AVL apenas reenvia o ACK e os Dados para a Central com o novo sequencial.

A Central ao receber a confirmação do primeiro comando pode assumir que ele foi executado corretamente. O exemplo a seguir demonstra a situação de alto tempo de resposta do ACK e Dados.

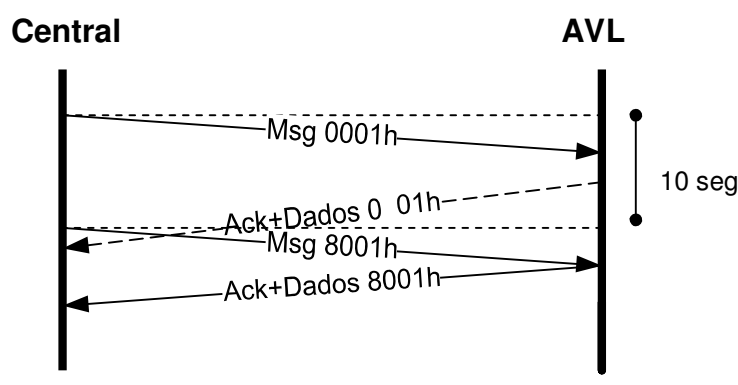

**Figura 13 - Sequencia com Atraso na Recepção** 

Neste caso a Central enviou a mensagem com sequencial 0001 em hexadecimal, o AVL interpretou a mensagem e retornou o ACK e Dados com sequencial 0001 em hexadecimal, porém o tempo necessário para o envio e recepção é superior ao definido como máximo para o protocolo. A Central reenvia a mesma mensagem com o bit mais significativo do sequencial invertido assumindo o valor 8001 em hexadecimal.

O ACK e Dados com sequencial 0001 em hexadecimal é interpretado pela Central e não é necessário enviar novamente a mensagem.

Ao receber a segunda mensagem, o AVL apenas descarta-a, porém reenviando um ACK e os Dados com o sequencial da mensagem recebida – 8001 em hexadecimal.

## **Situação 3** – Queda de Conexão

Em uma conexão ativa entre o AVL e a Central se, durante o envio de mensagens, ocorrer uma queda na conexão provocada por baixo sinal da rede GSM ou por outros motivos, a Central deve aguardar a reconexão do módulo e a transmissão de uma posição para tentar novamente o envio do comando, sempre obedecendo ao tempo limite entre as mensagens previstas pelo protocolo e invertendo o bit mais significativo do

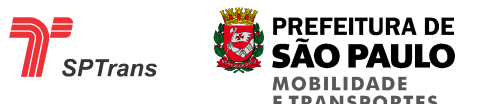

campo identificador sequencial da mensagem.

Não existe uma limitação na quantidade de tentativas para o reenvio de comandos, caso a mensagem não seja suportada pelo protocolo, ela pode ser enviada infinitas vezes para o AVL e não será executado, o controle de retransmissões das mensagens é realizado pela Central.

O exemplo a seguir demonstra um caso de queda na conexão.

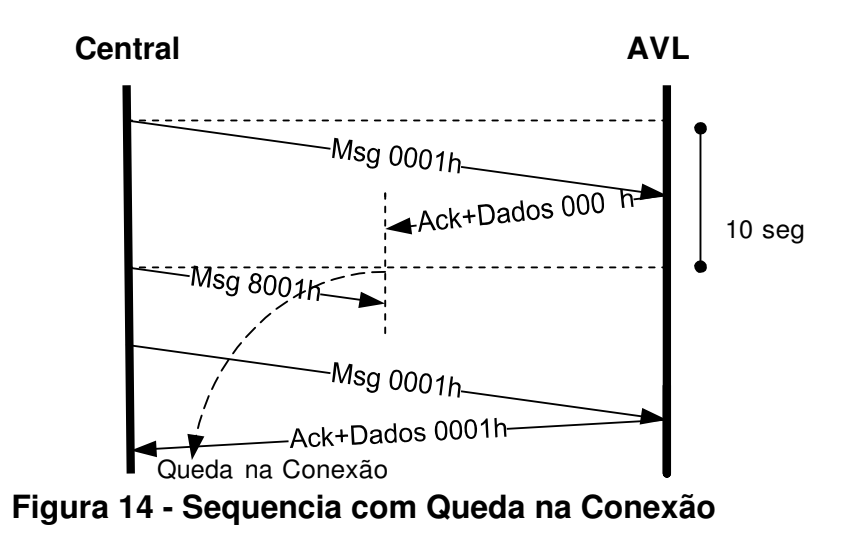

Neste caso a Central enviou a mensagem com sequencial 0001 em hexadecimal, o AVL interpreta a mensagem e retorna o ACK e Dados com sequencial 0001 em hexadecimal, porém a queda na conexão não permite que a mensagem de retorno chegue até a Central. Após o tempo limite entre envio de mensagens (10s) a Central envia a mensagem novamente (8001 em hexadecimal) com a conexão ainda não estabelecida.

Quando a conexão volta ao normal, a mensagem é recebida no AVL, porém não é executada novamente, apenas é reenviado o ACK e os Dados com o sequencial da mensagem recebida.

## **6.2.4 Mensagens de Comando sem Retorno**

Este item descreve a dinâmica de funcionamento de mensagens enviadas para o AVL que não possuem retorno de confirmação.

## **6.2.4.1 Situação Normal de Operação**

Na situação normal de operação do AVL, com uma conexão de dados estabelecida com a Central e com baixos tempos de resposta da rede, as mensagens são enviadas, porém neste caso não há retorno para a Central.

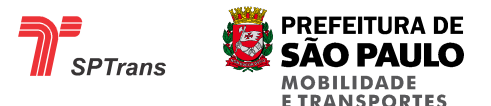

Após o correto envio e recepção de uma mensagem para o AVL, a Central deve incrementar o identificador sequencial de mensagens. O AVL não executa dois comandos enviados com o mesmo sequencial.

O desenho a seguir demonstra o envio das mensagens entre Central e o AVL na situação normal de funcionamento.

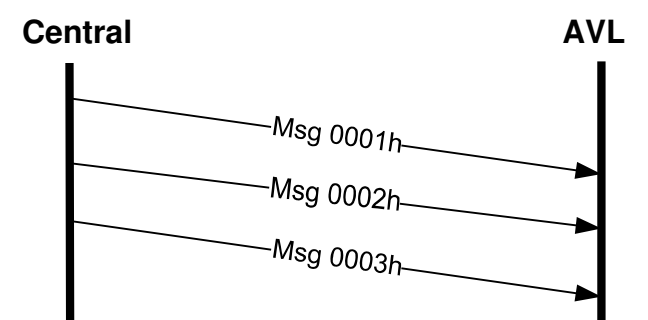

**Figura 15 - Sequencia Normal sem Retorno** 

Neste caso foi enviado pela Central o comando com identificador sequencial 0001 em hexadecimal, o AVL recebe e executa a mensagem, porém não retorna nenhuma mensagem de confirmação. Esta sequencia se repete para as mensagens 0002h e 0003h.

## **6.2.4.2 Situações de Erros e Exceções**

Em uma conexão ativa entre a Central e o AVL, se durante o envio de mensagens, ocorrer uma queda na conexão provocada por baixo sinal da rede GSM ou por outros motivos, a Central não identificará esta situação e o comando não será executado.

O exemplo a seguir demonstra um caso de queda na conexão.

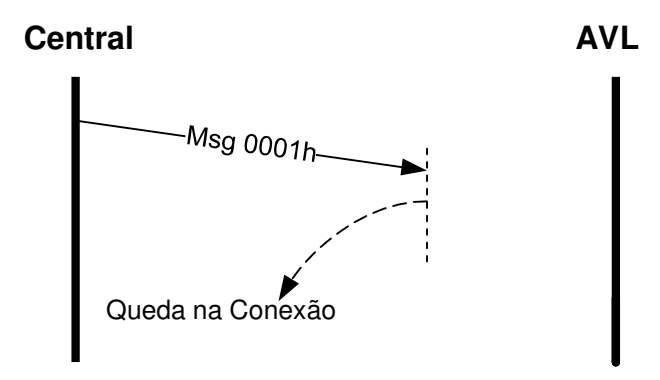

**Figura 16 - Sequencia com Queda na Conexão** 

Neste caso a Central enviou a mensagem com sequencial 0001 em hexadecimal, a queda na conexão não permite que a mensagem chegue até ao AVL, a mensagem não é

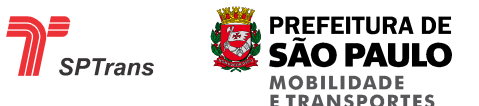

executada no AVL e por não existir uma mensagem de reconhecimento, a Central não identifica que houve a queda na conexão.

# **7. MENSAGENS DE INDICAÇÃO**

As mensagens de indicação são formadas por informações providas pelo AVL destinadas à Central. Estas mensagens podem conter configurações internas do equipamento, dados obtidos através do sistema de posicionamento ou alarmes gerados durante o processamento das informações. Todas as mensagens possíveis estão descritas a seguir.

## **7.1 Posição Geográfica e Dados de Operação**

#### **7.1.1 Introdução**

Mensagem de indicação enviada pelo AVL contendo dados de posição geográfica – latitude, longitude e direção - atual e dados comuns da operação do veículo - velocidade, dados da viagem, eventos e medições internas.

#### **7.1.2 Estrutura da Mensagem**

As mensagens de posição geográfica e os dados da operação são formados pelos campos da tabela a seguir, sendo que cada campo é detalhado na sequencia.

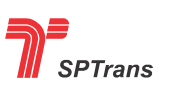

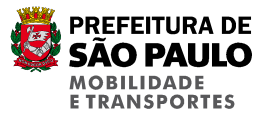

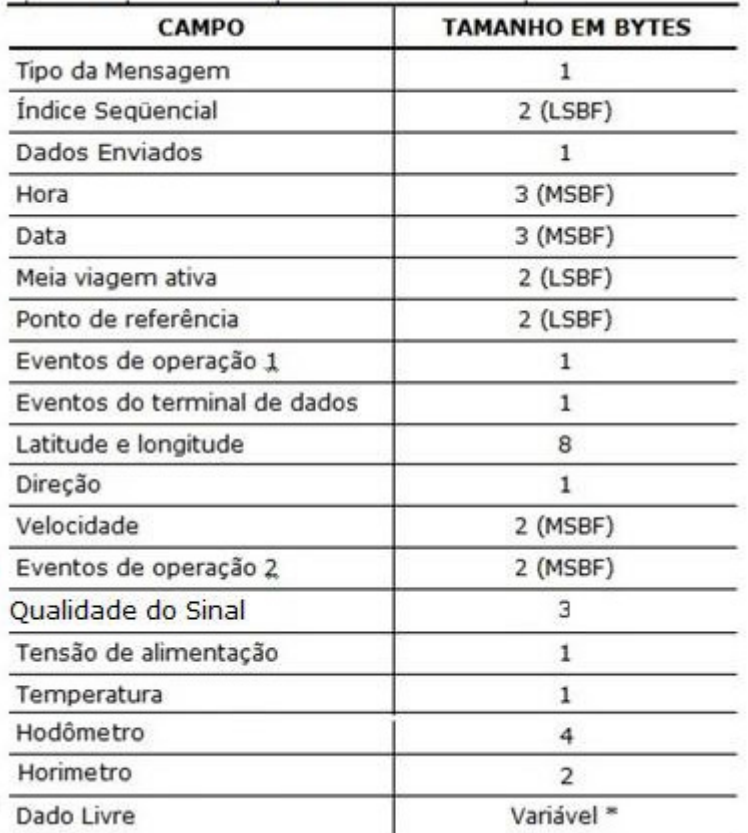

## **Tabela 14 - Estrutura da Mensagem de Posição Geográfica**

Observação: \* O campo dado livre não possui um tamanho fixo, podendo variar de 0 a 128 bytes.

## **7.1.2.1 Tipo da Mensagem**

A tabela a seguir descreve quais os valores que este campo pode assumir e o que ele representa.

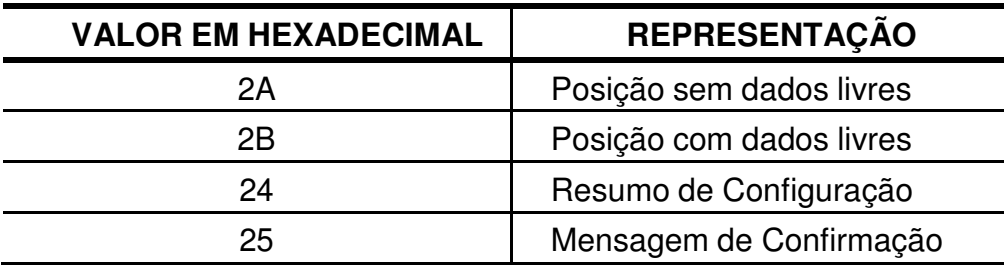

**Tabela 15 - Valores do Tipo da Mensagem** 

## **7.1.2.2 Índice Sequencial**

Todas as mensagens de posição geográfica que são geradas pelo AVL são armazenadas na memória interna do equipamento, para diferenciar cada uma das

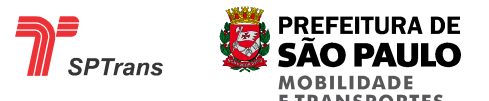

mensagens é utilizado um índice sequencial que é incrementado a cada nova mensagem.

Este índice possui o tamanho de 2 bytes e pode assumir o valor de 0 a 65535.

Ao gerar uma nova mensagem de posição, o AVL incrementa o valor do campo Índice Sequencial, a mensagem é gravada na memória interna e caso exista uma conexão de dados estabelecida, a mensagem é enviada para a Central. Dentro da memória do AVL são gravadas as últimas mensagens com um limite de números de registros (superior para a gravação ininterrupta de 2 dias de operação do equipamento), não podendo haver falhas no sequenciamento das mensagens.

Na Central é possível haver falhas no sequenciamento, visto que se não houver conexão no momento em que a mensagem foi gerada, ela será gravada na memória interna do AVL, porém não será transmitida para a Central. Ao restabelecer uma conexão o AVL pode enviar algumas mensagens gravadas durante o período de falta de conexão, a sequencia de envio pode não obedecer a sequencia em que foi gravado, como exemplo pode ser enviado a mensagem com índice 1028 antes do envio da mensagem 1027.

O AVL possui um mecanismo de retransmissão automática de mensagens que não foram enviados para a Central logo após uma reconexão, a quantidade máxima de mensagens que devem ser gravadas e reenviadas é configurável de 0 (não retransmitir mensagens) até 65535 mensagens – Para maiores informações sobre esta configuração consulte comando de Configuração de gerenciamento de buffer de memória.

## **7.1.2.3 Dados Enviados**

O conteúdo desse campo define a estrutura da mensagem enviada pelo AVL. Os dados enviados pelo AVL não seguem uma estrutura posicional fixa e os campos enviados variam conforme a tabela abaixo. Quando os bits estão ligados significa que os dados serão enviados, caso contrário esses campos não fazem parte da estrutura da mensagem.

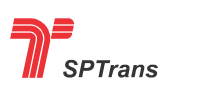

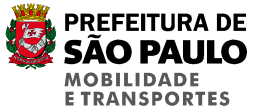

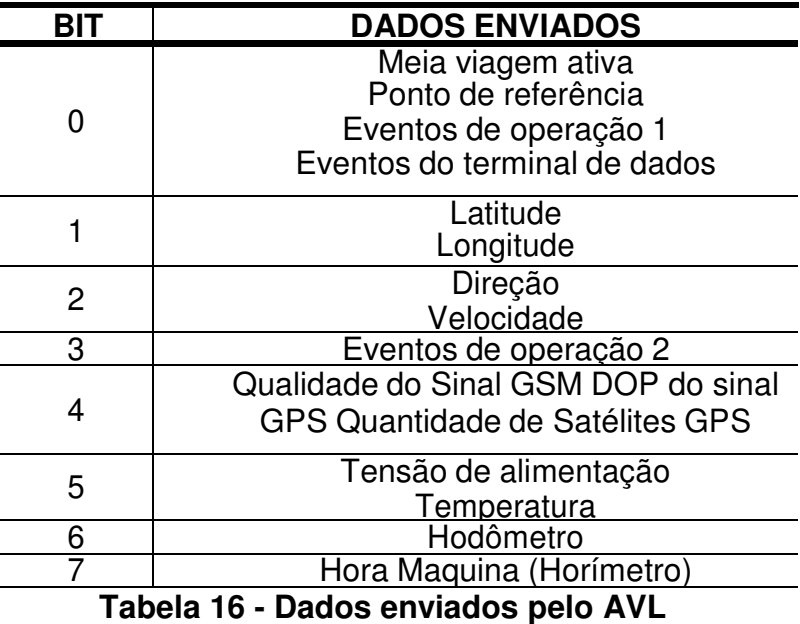

Exemplo protocolo tipo 2A – Mensagem de indicação:

01 08 2a 48 58 2a 05 00 **03** 46 6a 6a 31 31 39 f1 10 24 32 00 ff 08 0f b4 00 00 1f 68 00 00 13 74 04

No exemplo acima foi enviado no campo "Dados enviados" o valor 0x03 que corresponde em binário **11**, que corresponde aos dados abaixo. Esses dados que serão enviados pelo protocolo.

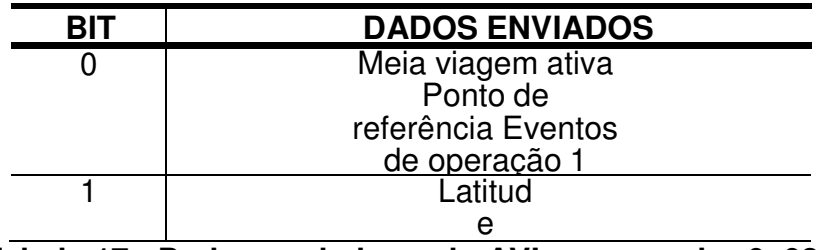

Tabela 17 - Dados enviados pelo AVL com o valor 0x03

Outro exemplo de Mensagem de Indicação do tipo 2A enviado pelo AVL:

## **01082a88b42a126bff496e30354245ea03000048000f9307d61f41249f300007856003102 102172000640d030df713a204**

Decodificando temos: 01 - começo de frame 082a – valor fixo 88b4 - 34996 ID do AVL 2a - tipo da mensagem 126b – sequencia índice registro: 27410

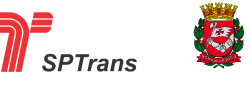

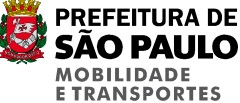

ff - conteúdo do pacote - completo 496e30 - 18:49:00 (hora GMT-0) 354245 - 05/11/2014 ea03 – Código da Linha = 1002 0000 - ponto de referência = 0 48 - evento de operação 1 00 - evento de terminal de dados 0f9307d61f41249f - posição (-23.546657,-46.634375) 30 - Norte 0007 - velocidade 8560 - evento de operação 2 03102102= 030102 – qualidade do sinal 17 - tensão 20 - temperatura 00640d03 - hodômetro 0df7 - horímetro 13 - fim de pacote a2 - checksum 04 - fim de frame

### **7.1.2.4 Hora**

Para verificar os valores possíveis para este campo ver capítulo 5 - Formatos de dados.

## **7.1.2.5 Data**

Para verificar os valores possíveis para este campo ver capítulo 5 - Formatos de dados

## **7.1.2.6 Meia Viagem Ativa**

Este campo de 2 bytes indica qual o número da Meia Viagem esta em operação pelo veiculo, o sentido da Meia Viagem é indicado pelo valor deste campo, valores abaixo de 32768 indicam sentido TP/TS, valores acima de 32768 indicam sentido TS/TP.

O valor deste campo pode variar de 0 a 65535.

Para verificar se a viagem esta aberta ou fechada é utilizado o flag de Estado de Meia Viagem (ver item 7.1.2.8.2).

No atual projeto da SPTrans, foram definidos os valores citados na tabela a seguir como válidos.

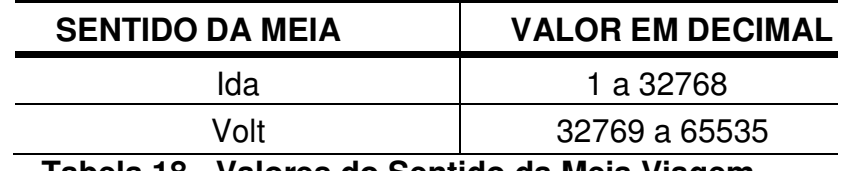

a **Tabela 18 - Valores do Sentido da Meia Viagem** 

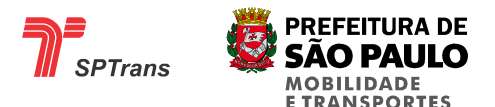

## **7.1.2.7 Ponto de Referência**

Este campo de 2 bytes indica se o AVL está dentro de um ponto de referência. O valor deste campo pode variar de 0 a 65535.

O valor zero neste campo indica que o AVL está fora de qualquer ponto cadastrado em sua memória.

Qualquer valor diferente de zero indica que o AVL está dentro da área de um ponto cadastrado em sua memória, e o valor indica o número de identificação (ID) do ponto em que o AVL está posicionado.

O equipamento ao detectar a entrada ou a saída de algum ponto de referência gravado na memória, deverá realizar transmissão contendo mensagem de indicação do ponto de referência em questão, desobedecendo a regra do intervalo de transmissão.

## **7.1.2.8 Eventos de Operação 1**

Cada bit do byte de eventos indica uma informação conforme a tabela abaixo.

| BIJ | <b>REPRESENTAÇÃO</b>                |  |  |
|-----|-------------------------------------|--|--|
|     | Chegada a um ponto de<br>referência |  |  |
|     | Saída de um ponto de                |  |  |
| 2   | Não aplicável                       |  |  |
| 3   | Excesso de tempo                    |  |  |
| 4   | Dentro de Garagem                   |  |  |
| 5   | Sem pontos de                       |  |  |
| 6   | Estado da meia viagem               |  |  |
|     | Não aplicável                       |  |  |

**Tabela 19 – Conteúdo Eventos de Operação 1** 

## **7.1.2.8.1 Chegada a um ponto de referência**

Se o veículo entrar em um ponto de referência, o AVL transmitirá mensagem de indicação com o número de identificação do ponto e deverá indicar neste bit o valor "1" o ato da entrada. As demais transmissões à Central deverão ter valor "0" mesmo dentro desse ponto de referência.

Ação de Entrada no ponto de referência: valor do bit="1".

## **7.1.2.8.2 Saída de um ponto de referência**

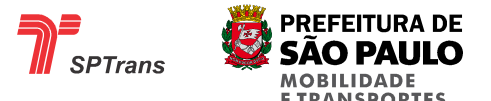

Se o veículo sair de um ponto de referência, o AVL transmitirá mensagem de indicação e deverá indicar nesse bit o valor "1". As demais transmissões à Central deverão ter valor "0".

Ação Saída do ponto de referência: valor do bit="1"

## **7.1.2.8.3 Excesso de Tempo Parado**

Se o veículo estiver em movimento e parar, o AVL começa a contar o tempo que o veículo está parado, caso o tempo exceda a configuração máxima, este bit é setado e se mantêm com valor igual 1 até que o veículo volte a se deslocar. O valor 0 neste campo indica que o veículo está em movimento, está parado e não excedeu o tempo limite configurado ou não existe uma meia viagem ativa, a regra de não gerar o evento de excesso de tempo parado com meia viagem inativa é definida para que os veículos que não estão em operação não enviem alertas para a Central.

A verificação de deslocamento do veículo é feita através da velocidade obtida através do GPS e/ou do hodômetro.

O alerta de excesso de tempo parado não deverá ser gerado se o veículo estiver dentro de algum ponto de garagem cadastrado e se estiver dentro do ponto de referência de TP ou TS da linha selecionada no equipamento.

## **7.1.2.8.4 Indicação de "está dentro" da Garagem**

Se o AVL detectar que está dentro de algum ponto de Garagem, este deverá informar através deste bit o valor "1" enquanto perdurar esta condição. Qualquer transmissão fora dos pontos de Garagem cadastrados em sua memória, o valor deverá ser "0".

#### **7.1.2.8.5 Sem pontos de referência na memória**

Se o AVL detectar que não há pontos de referência gravados em sua memória, deverá informar valor "1" nesse bit.

Com pontos na memória: valor do bit="0"

Sem pontos na memória: valor do bit="1"

## **7.1.2.8.6 Estado da Meia Viagem**

Este flag indica se a meia viagem esta aberta ou fechada. O valor "0" neste campo indica

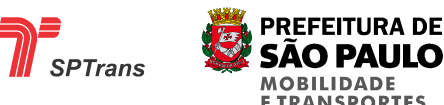

Meia Viagem fechada e o valor "1" indica Meia Viagem aberta.

## **7.1.2.9 Eventos do Terminal de Dados**

O terminal de dados possui um cadastro de mensagens que podem ser enviadas para a Central, cada mensagem, como por exemplo, problema semafórico e interferência na via, possuem um código de identificação único, quando um evento é executado no TD o código cadastrado para a mensagem é copiado para este campo.

Este código de mensagem é gravado/enviado apenas uma vez para cada evento do TD.

São 2 tipos de eventos, eventos com códigos fixos e eventos com códigos configuráveis através do SIM:

- Eventos do Terminal de Dados com códigos não configuráveis (valores de código fixos):

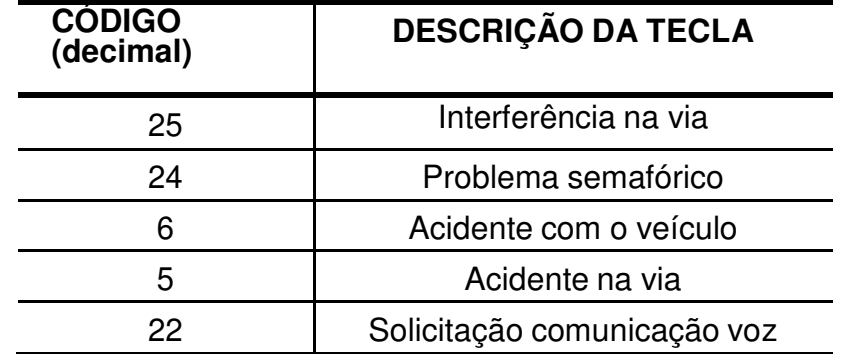

**Tabela 20 - Teclas do Terminal de Dados com valores fixos** 

- Eventos do Terminal de Dados com códigos configuráveis (códigos configuráveis), o SIM envia a relação de eventos/códigos que estarão na relação contida nos botões Mensagens e Defeitos. Para exemplificar, abaixo estão alguns códigos utilizados atualmente e as respectivas mensagens utilizadas:

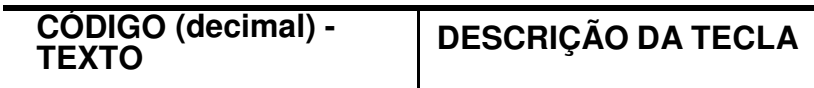

|                       |                                                                                                    |                 |                | <b>PREFEITURA DE</b>          |
|-----------------------|----------------------------------------------------------------------------------------------------|-----------------|----------------|-------------------------------|
| Súbito<br>Rede<br>AVL | 26 Viagem Cancelada<br>30 Validador não Integrado<br>Mensagem<br>31 Veiculo Apreendido<br>/Lacrado pela SPTrans<br>33 Atendimento a Mal<br>34 Falta de Energia na<br>18 Teste Operacional do                        | Mensagens       | <b>SPTrans</b> | SAO PAL<br><b>TRANSPORTES</b> |
|                       | 35 Rede Partida<br>36 Iluminação inoperante<br>38 Falha na Alimentação<br>do Modulo<br>50 Pneu Dianteiro Furado<br>51 Defeito Mecânico<br>52 Defeito Elétrico<br>53 Catraca com Defeito<br>54 Validador com Defeito | <b>Defeitos</b> |                |                               |

**Tabela 21 - Teclas do Terminal de Dados com valores variáveis** 

Para seleção de um dos itens da lista de Defeitos, Mensagens, Acidente e Linhas é necessário pressionar o botão repetidamente para percorrer a lista de cada botão. Ao atingir o item desejado, basta pressionar botão "Enter".

No caso do botão Linha, a linha selecionada sempre será na condição de operação "Aberta". Para fechar a linha deverá ser selecionada a linha "Viagem Fechada". Atenção! A "Viagem Fechada" apenas muda a condição de operação da linha para fechada, o código da linha deverá ser mantido.

O Terminal de Dados deverá ser apto a exibir todos os caracteres padrão ABNT.

## **7.1.2.9.1 Layout do Terminal de Dados**

O atual equipamento de monitoramento apresenta teclas padrão nos diversos modelos utilizados. Buscou- se a época uniformizar o layout do terminal de dados para facilitar o treinamento e utilização por todos os operadores do sistema.

Abaixo segue imagem do Terminal de dados mais comum utilizado no projeto atual:

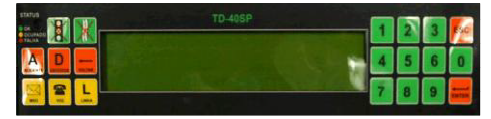

**Figura 17 - Imagem do Terminal de Dados Atual** 

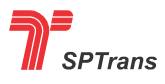

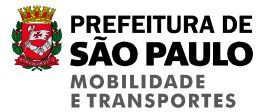

A tela contém os seguintes botões físicos ativos:

| TECLA                | <b>FUNÇÕES</b>                                                              |  |  |
|----------------------|-----------------------------------------------------------------------------|--|--|
| Δ<br><b>AC DENTE</b> | Informar acidente                                                           |  |  |
| n.<br>DEFERD         | Informar defeito                                                            |  |  |
| ⊠<br>$M$ SO          | Enviar mensagem                                                             |  |  |
|                      | Informar problema de semáforo                                               |  |  |
|                      | Informar problema na via                                                    |  |  |
| <b>LINHA</b>         | Selecionar a linha para a viagem,<br>(somente com autorização do<br>Fiscal) |  |  |
| $\overline{V}$       | Solicitar a comunicação por voz a Central                                   |  |  |
| <b>VOLTAR</b>        | Voltar a informação anterior<br>exibida no Painel                           |  |  |
| <b>ENTER</b>         | Confirmar a informação exibida no<br>Painel para transmissão à Central      |  |  |
| ESC                  | Cancelar a informação exibida no<br>painel                                  |  |  |

**Figura 18 - Funções do TD atual** 

Embora exista um teclado numérico, este não é utilizado atualmente no SIM.

Nos novos equipamentos, o teclado físico ou virtual deverá no mínimo conter estas teclas que deverão operar de forma similar.

A operação do terminal deverá ser simples, o operador deverá. selecionar a mensagem e enviar para Central, pressionar o comando "Enter".

Quando a informações exibidas continuamente na tela, deverá no mínimo mostrar:

 ID do AVL Data e Hora atual Linha selecionada Sentido selecionado Status da linha, aberta ou fechada

## **7.1.2.10 Latitude e Longitude**

Posição geográfica do veículo, sendo representado de acordo com os formatos de latitude e longitude descritos no capítulo 5. Formatos de dados.

## **7.1.2.11 Direção**

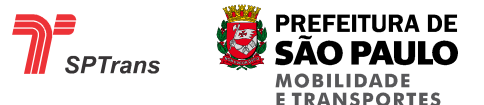

Direção é a representação entre oito direções possíveis de acordo com o capítulo 5. Formatos de dados.

## **7.1.2.12 Velocidade**

Velocidade em décimos de milhas náuticas de acordo com o formato especificado no capítulo 5. Formatos de dados.

## **7.1.2.13 Eventos de Operação 2**

Dois bytes contendo 16 bits indicadores de eventos abaixo descritos:

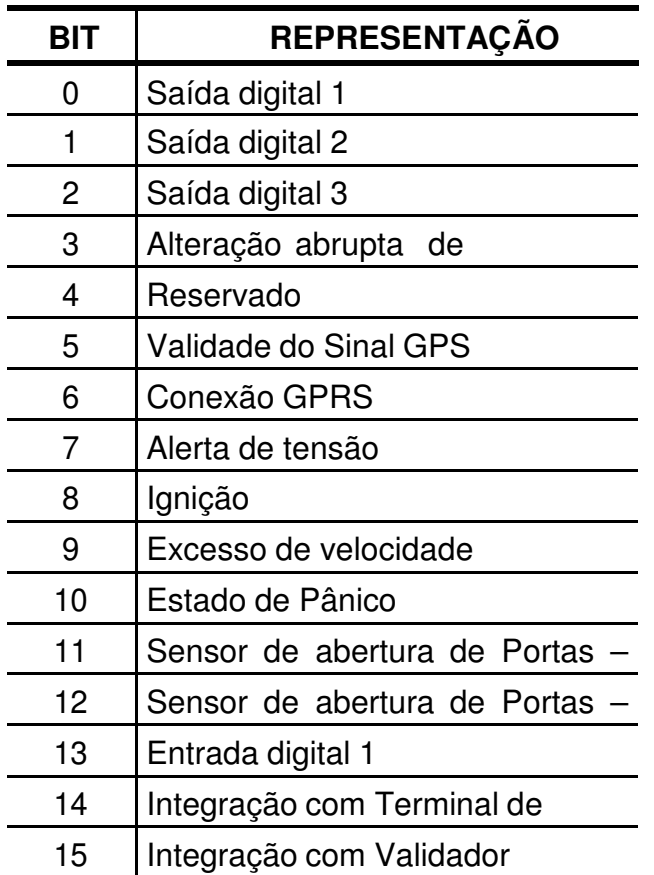

**Tabela 22 - Conteúdo Eventos de Operação 2** 

## **7.1.2.13.1 Ignição**

O valor 0 neste bit indica que a chave de ignição do veículo está desligada no momento da criação de mensagem de posição. O valor 1 indica que a ignição está ligada.

O AVL deverá transmitir mensagem de indicação no momento da mudança do estado deste sensor seguindo a regra do parágrafo anterior.

## **7.1.2.13.2 Excesso de Velocidade**

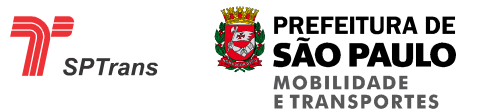

O valor 1 neste bit indica que o veículo está acima da velocidade configurada no AVL como sendo a máxima permitida, 0 indica que o veículo está abaixo da velocidade.

A velocidade de deslocamento do veículo é obtida através do GPS em milhas náuticas. Para maiores detalhes sobre o formato do campo Velocidade, ver item 5.7 Velocidade.

Este flag é setado logo após uma leitura de velocidade acima do permitido, neste caso é imediatamente enviada uma mensagem de posição para a Central com o bit de indicação 1 e sua velocidade. Após o envio desta mensagem o AVL continua a transmitir as mensagens periodicamente com o flag setado e sua atual velocidade. No momento em que o veículo volta para velocidade permitida o AVL envia novamente uma mensagem imediata com sua posição atual, com o bit de indicação 0 e sua velocidade.

A figura a seguir apresenta a sistemática de funcionamento do Excesso de Velocidade.

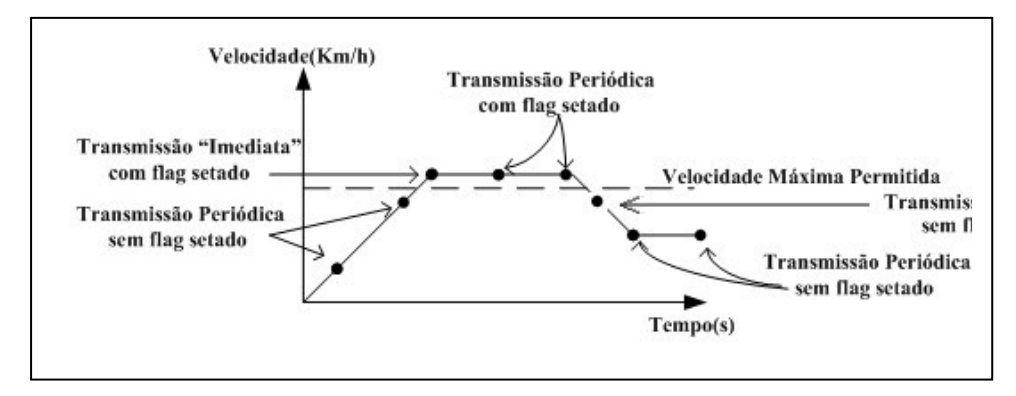

**Figura 19 - Alerta Excesso de Velocidade** 

## **7.1.2.13.3 Estado de Pânico (Emergência)**

O valor 1 neste bit indica que o estado de pânico está ativo, o estado de pânico é ativado sempre que for pressionado o botão de pânico e se mantêm ativo até o envio de um comando de desativação pela Central. O valor 0 neste campo indica que o botão de pânico não foi pressionado.

O AVL deverá transmitir mensagem de indicação no momento da ativação do botão seguindo a regra do parágrafo anterior.

Este bit está reservado para uso futuro.

## **7.1.2.13.4 Sensor de Abertura de Portas – Lado Esquerdo**

Este bit indica o estado das portas do lado Esquerdo do veículo. Se uma das portas alterar o seu estado de aberto para fechado ou fechado para aberto, deverá o AVL

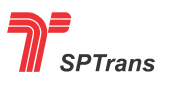

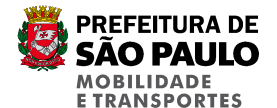

transmitir mensagem de indicação com o valor do estado no bit.

Valor do Bit="0", todas portas fechadas

Valor do Bit="1", pelo menos 1 porta aberta

## **7.1.2.13.5 Sensor de Abertura de Portas – Lado Direito**

Este bit indica o estado das portas do lado Direito do veículo. Se uma das portas alterar o seu estado de aberto para fechado ou fechado para aberto, deverá o AVL transmitir mensagem de indicação com o valor do estado no bit.

Valor do Bit="0", todas portas fechadas

Valor do Bit="1", pelo menos 1 porta aberta

## **7.1.2.13.6 Entrada Digital 3**

Este bit indica o estado de uma entrada digital, o valor 0 corresponde à ausência de tensão, e 1 corresponde à presença de tensão na entrada.

Este bit está reservado para uso futuro.

## **7.1.2.13.7 Integração com Terminal de Dados**

O valor 0 neste bit indica que não existe comunicação entre o TD e o AVL por ausência de conexão ou por falha na comunicação, o valor 1 indica que o TD está conectado ao AVL e a comunicação entre eles está ocorrendo de forma correta.

## **7.1.2.13.8 Integração com Validador**

O valor 0 neste bit indica que não existe comunicação entre o validador e o AVL por ausência de conexão ou por falha na comunicação, o valor 1 indica que o validador está conectado ao AVL e a comunicação entre eles está ocorrendo de forma correta.

## **7.1.2.13.9 Saída Digital 1**

Este bit indica o estado de uma saída digital, o valor 0 corresponde a saída aberta e 1 corresponde a saída conectada a GND (massa).

Este bit está reservado para uso futuro.

## **7.1.2.13.10 Saída Digital 2**

54/145 Este bit indica o estado de uma saída digital, o valor 0 corresponde a saída aberta e 1 corresponde a saída conectada a GND (massa).

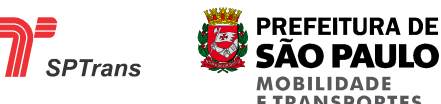

Este bit está reservado para uso futuro.

## **7.1.2.13.11 Saída Digital 3**

Este bit indica o estado de uma saída digital, o valor 0 corresponde a saída aberta e 1 corresponde a saída conectada a GND (massa).

Este bit está reservado para uso futuro.

## **7.1.2.13.12 Alteração Abrupta de Velocidade (Acelerômetro)**

Esse bit passa para valor "1" quando o AVL identificar alterações abruptas de aceleração (frontal, traseira, lateral, positiva ou negativa). Tem como objetivo verificar possíveis acidentes, identificar freadas bruscas, capotamento, tombamento e aceleração lateral em curvas.

## **7.1.2.13.13 Reservado**

Bit reservado para uso futuro

## **7.1.2.13.14 Validade do Sinal GPS**

Bit de validade das informações obtidas do GPS, se o GPS estiver com sinal de recepção dos satélites muito baixa ou sem antena de GPS o valor deste bit será igual a 0, o valor 1 neste bit indica que o sinal de recepção está bom e as informações fornecidas pelo GPS são confiáveis.

Na situação de ausência de sinal os campos Latitude, Longitude, Direção, Velocidade, Data e Hora passam a não ser mais atualizados pelo GPS. Para maiores detalhes sobre cada campo ver capítulo 5 Formato dos Dados.

## **7.1.2.13.15 Conexão GPRS**

Este campo indica o estado da conexão entre AVL e Central no momento em que a mensagem foi criada e não a situação da conexão no momento do envio da mensagem.

O valor 1 neste campo indica que quando a mensagem foi criada a conexão entre AVL e Central estava funcionando corretamente, o valor 0 indica que não havia conexão no momento da criação da mensagem.

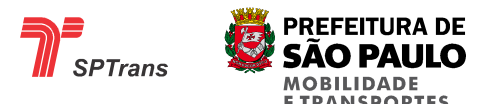

O AVL possui um mecanismo de retransmissão automática de mensagens que não foram enviados para a Central logo após uma reconexão, a quantidade máxima de mensagens que devem ser gravadas e reenviadas é configurável de 0 (não retransmitir mensagens) até 65535 mensagens. Para maiores informações sobre esta configuração consulte comandos de configuração de retransmissão automática.

No início de conexões é possível que o AVL envie as últimas mensagens armazenadas em sua memória, podendo assim ser transmitido uma mensagem gravada anteriormente com este bit resetado (valor 0).

## **7.1.2.13.16 Alerta de Tensão**

O valor 1 neste bit indica que a leitura da tensão de alimentação primária do AVL está acima ou abaixo dos limites configurados como mínimo ou máximo. O valor 0 indica que a tensão está dentro da faixa configurada. Para maiores detalhes ver item 5.5.3 Exemplo de Tensão.

## **7.1.2.14 Qualidade do Sinal**

Formado por 3 bytes, contém informações referentes a disponibilidade e qualidade do sinal GPS recebido e GPRS disponível. Cada byte é composto pelas seguintes informações:

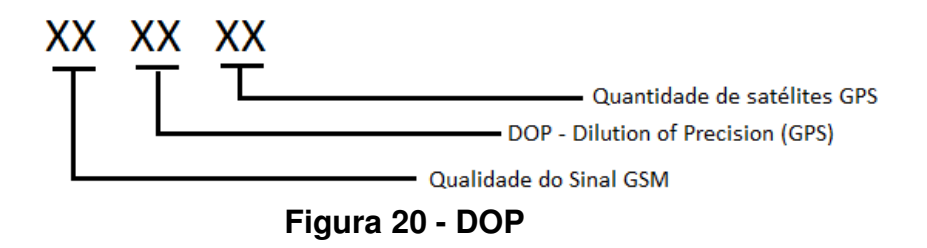

## **Byte 1: Qualidade do Sinal GSM**

Indicar neste byte a indicação da qualidade do sinal GSM, conforme a tabela abaixo:

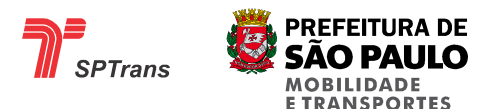

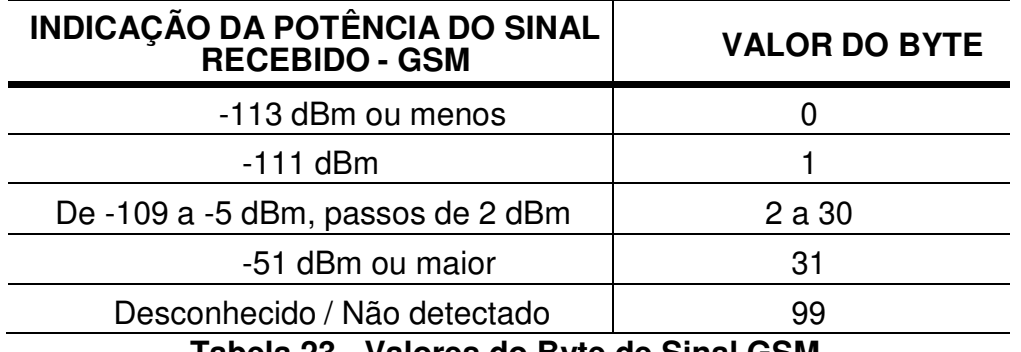

#### **Tabela 23 - Valores do Byte de Sinal GSM**

#### **Byte 2: DOP – Dilution of Precision**

Indicar neste byte o valor do DOP (Dilution of Precision) do GPS qualidade do sinal GSM.

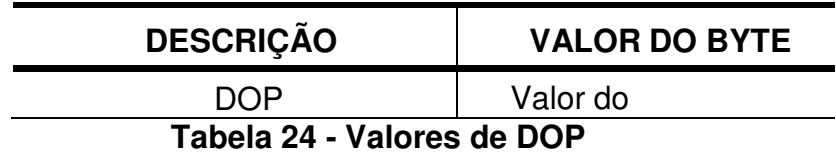

#### **Byte 3: Quantidade de Satélites GPS**

Indicar neste byte a quantidade de satélites que o receptor GPS do AVL está utilizando para o cálculo das coordenadas de posicionamento.

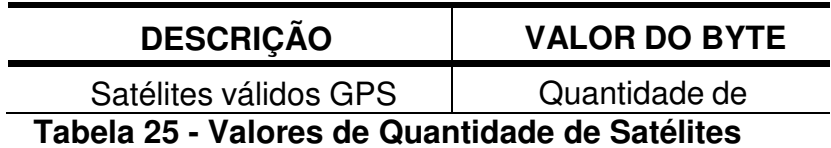

#### **7.1.2.15 Tensão**

Para verificar os valores possíveis para este campo ver capítulo 5 - Formatos de dados.

#### **7.1.2.16 Temperatura**

Para verificar os valores possíveis para este campo ver capítulo 5 - Formatos de dados.

#### **7.1.2.17 Hodômetro**

Para verificar os valores possíveis para este campo ver capítulo 5 - Formatos de dados.

#### **7.1.2.18 Horímetro**

Para verificar os valores possíveis para este campo ver capítulo 5 - Formatos de dados

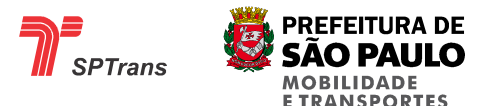

## **7.1.2.19 Dado Livre**

Caso a mensagem seja do tipo 2B em hexadecimal, o campo de dado livre pode conter de 0 a 128 bytes de conteúdo, este campo é utilizado para o envio de alguns tipos de informações.

O final dos dados é determinado pelo finalizador da mensagem. Os tipos de dados livres são:

 Identificação do Chip Validador Contador de Passageiros Confirmação de Leitura de Mensagem pelo Motorista

## **7.1.2.19.1 Identificação do Chip**

Após o recebimento de um comando de solicitação de Identificação do chip, enviado da Central para o AVL, este ultimo inclui apenas uma vez no campo dado livre o número sequencial do chip.

Internamente no AVL, o número de identificação do chip é obtido através do modem.

Para maiores detalhes sobre o comando de solicitação do número do chip ver item 8.23 Requisição de Chip. O número identificador do chip é enviado seguindo o formato descrito a seguir.

## **7.1.2.19.1.1 Estrutura**

As mensagens de identificação do chip possuem um identificador em ASCII antes da sequencia de números que identifica o serial do chip.

A tabela abaixo mostra o tamanho e o formato das informações contidas nas mensagens de identificação de chip.

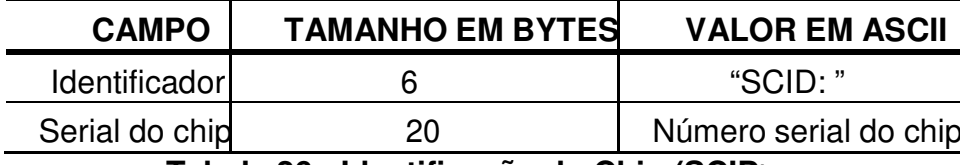

## **Tabela 26 - Identificação do Chip (SCID)**

Exemplo de número identificador do chip: "SCID: 89550502110001522208".

Obs.: Logo após o caractere ':' e antes do inicio do número serial do chip existe um

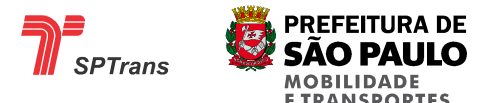

caractere de espaço.

## **7.1.2.19.1.1.1 Identificador**

Sequência de 5 caracteres em ASCII com valor fixo ("SCID: ") utilizado para identificar o conteúdo da mensagem.

## **7.1.2.19.1.1.2 Serial do Chip**

Sequencia de 20 caracteres ASCII contendo o número de identificação do chip, os caracteres válidos para este campo são apenas números – de '0' a '9' em ASCII.

## **7.1.2.19.1.2 Situações de Erro**

Caso aconteça um erro durante a obtenção do número serial do chip entre o processador interno do AVL e o modem, pode ocorrer do conteúdo do campo Serial do chip não possuir 20 caracteres, ou conter caracteres inválidos.

## **7.1.2.19.2 Mensagem do Validador**

Ao receber alguma informação do validador, esta é incluída apenas uma vez no campo dado livre e enviada à Central.

As mensagens do validador são enviadas para o AVL sempre que houver a abertura, fechamento ou troca de uma linha/sentido.

O AVL fica à espera de mensagens do validador que podem ser recebidas a qualquer momento, logo após o recebimento o AVL interpreta as informações contidas na mensagem (linha e sentido) para o processamento da meia viagem e envia esta informação junto à mensagem de Posição, toda a mensagem do validador é enviada para a Central.

A Central deve interpretar a informação de Meia Viagem Ativa (ver item 7.1.2.4) contida na mensagem de posição, visto que esta informação é sempre atualizada, o que não ocorre para os campos de linha e sentido (ver itens 7.1.2.19.2.1.2 e 7.1.2.19.2.1.3) provido pelo validador que é somente atualizado quando existe a abertura/fechamento ou troca de linha via cartão do cobrador.

São enviadas as seguintes informações pelo validador:

Código da linha

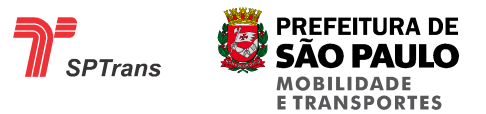

 Sentido da meia-viagem Status da meia-viagem ID do cartão motorista (cartão de serviço e meia viagem) ID do cartão cobrador (cartão de bordo) Garagem Prefixo do carro

Todas estas informações são enviadas conforme a utilização dos cartões de "Serviço" e

"1/2 Viagem".

A utilização do cartão de Serviço gera 2 situações:

- Serviço Aberto
- Serviço Fechado

A utilização do "1/2 Viagem" gera ações na seguinte sequência:

- TP TS Aberto
- TP TS Fechado
- TS TP Aberto
- TS TP Fechado

A estrutura das mensagens de validador é detalhada a seguir.

#### **7.1.2.19.2.1 Estrutura**

A mensagem de validador possui o formato a seguir.

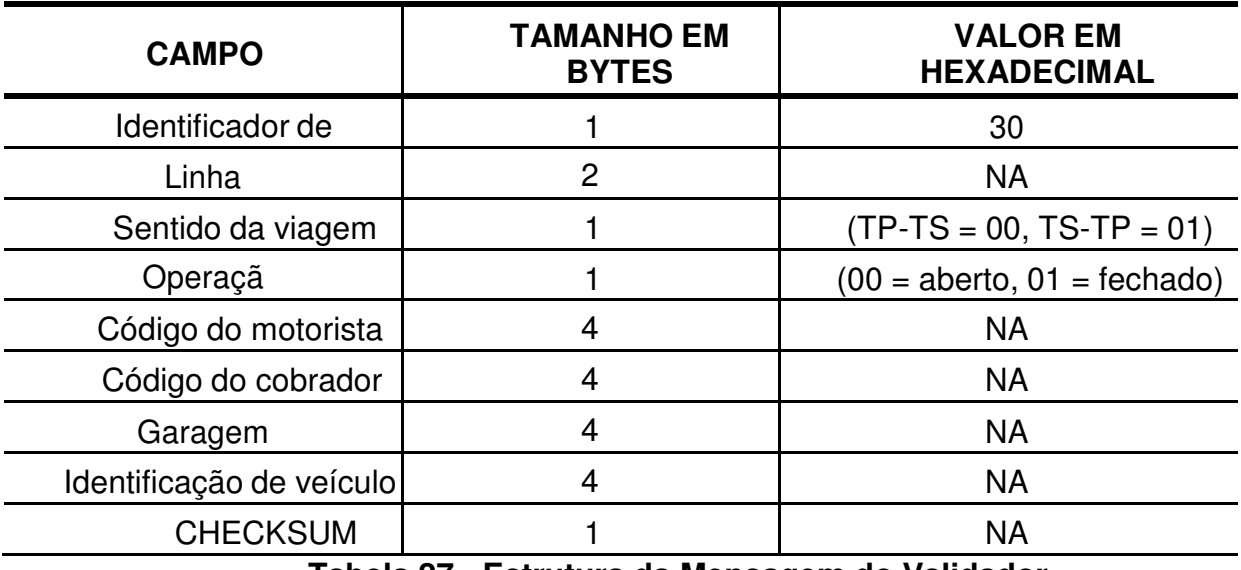

**Tabela 27 - Estrutura da Mensagem do Validador** 

A ordem dos bytes (para os campos > de 1 byte) é MSB, LSB (por exemplo, valor 2347638 fica 0x00, 0x23, 0xD2, 0x76).

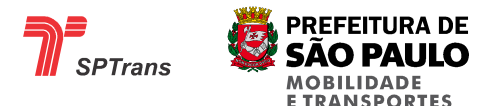

**1)** Depois de montado o comando, os bytes 0x01, 0x04, 0x10, 0x11 e 0x13 ali contidos são antecedidos de 0x10 e somados 0x20, seguem também a regra de decodificação.

**2)** O byte de checksum é adicionado ao final da mensagem resultante (8 bits menos significativos da soma de todos os bytes).

**3)** Caso o checksum corresponda a um dos bytes proibidos (0x01, 0x04, 0x10, 0x11 ou 0x13) ele também é mascarado pelo 0x10 e somando à 0x20.

**4)** Adicionado o byte 0x01 no inicio e 0x04 no final da mensagem.

Exemplo de mensagem do validador: 30 - 00 26 - 00 - 00 - 00 1C 86 77 - 00 1C 86 8A - 00 01 6A 1E - 00 01 B2 07 - 3E Protocolo =  $30h \Rightarrow 48d$  $Linha = 0026h \Rightarrow 38d$ Sentido =  $00h$  =>  $TP - TS$ Operação = 00h => Operação iniciada Motorista = 001C8677h => 1869431d Cobrador = 001C868Ah => 1869450d Garagem = 00016A1Eh => 92702d Prefixo = 0001B207h => 111111d  $CHECKSUM = 3Eh = > 62d$ 

Para comunicação do módulo AVL com o Validador a serial RS485 deve ser configurada da seguinte forma:

Taxa: 19200 Bits: 8 Paridade: nenhum Stopbit: 1 Controle de fluxo: desligado

Outro exemplo de mensagem do validador:

30 05 8E 00 01 00 00 06 5F 00 00 00 00 00 01 6A 1E 00 00 4E 84

Utilizando as regras de formação da mensagem, temos:

01 30 05 8E 00 10 021 00 00 06 5F 00 00 00 00 00 10 21 6A 1E 00 00 4E 84 E4 04

Neste exemplo o 0xE4 corresponde ao checksum, calculado da seguinte forma:

0x30+0x05+0x8E+0x00+0x10+0x021+0x00+0x00+0x06+0x5F+0x00+0x00+0x00+0x00+0 x00+0x10+0x

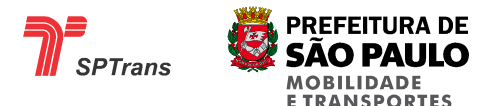

 $21+0x6A+0x1E+0x00+0x00+0x4E+0x84 = 0x02E4$ . Os 8 bits menos significativos são 0xE4, que é o checksum.

O validador informará códigos de linha base com valores compreendidos entre 0 a 32768. Conforme o item

7.2.21 Meia Viagem Ativa, esta faixa de valores representa apenas as linhas com sentido TPTS. Para o sentido inverso (TSTP), o AVL deverá somar 32768 no valor do código da linha.

Exemplo:

O código da linha "8000/10" para o sentido TP TS é 1273 portanto O código da linha "8000/10" para o sentido TS TP é 34041

## **7.1.2.19.2.1.1 Identificador de Protocolo**

Identificação do protocolo que está sendo utilizado, para dados providos do validador este campo possui o valor fixo 30 em hexadecimal.

## **7.1.2.19.2.1.2 Linha**

Código da linha base que está ativa, o valor zero neste campo indica que nenhuma linha base está ativa.

### **7.1.2.19.2.1.3 Sentido da Viagem**

Indica qual o sentido da viagem que está selecionada no validador. 00 em hexadecimal indica o sentido TP

– TS e 01 em hexadecimal indicam o sentido TS – TP.

## **7.1.2.19.2.1.4 Operação**

Indica se uma linha está em operação (Viagem Aberta). O valor 01 em hexadecimal indica que não existe uma linha em operação.

Após a abertura de uma linha através do validador ou TD, o valor assumido é 00 em hexadecimal.

## **7.1.2.19.2.1.5 Código do Motorista**

Código do motorista em operação no validador conforme definição da SPTrans.

## **7.1.2.19.2.1.6 Código do Cobrador**

Código do cobrador em operação no validador conforme definição da SPTrans.

## **7.1.2.19.2.1.7 Garagem**

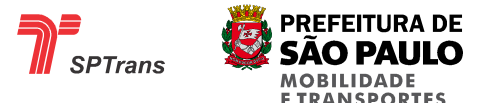

Código da garagem cadastrada no validador conforme definição da SPTrans.

## **7.1.2.19.2.1.8 Identificação de Veículo**

Código de identificação do veículo.

### **7.1.2.19.2.1.9 CHECKSUM**

Soma de todos os bytes desde o campo Identificador de Protocolo até o campo Identificação do Veículo.

#### **7.1.2.19.3 Contador de Passageiros**

Após o recebimento o fechamento das portas do veículo, o AVL deverá solicitar informação do Contador de Passageiros, contendo a quantidade de passageiros que subiram, desceram e permaneceram no interior do veículo desde o fechamento anterior de porta.

Na transmissão do evento de fechamento de porta deverá conter esta informação de dado livre. Se um dos valores informados for negativo, este deverá ser transmitido com o valor zero.

A reinicialização da contagem ocorrerá quando o veículo estiver no ponto de TP ou TS da linha em operação e a ignição do veículo for desligada. Nesse momento, deverá o AVL enviar comando para o Contador de Passageiros zerar os contadores.

#### **Estrutura**

As mensagens de quantidade de passageiro possuem um identificador em ASCII antes da sequencia de números do contador de passageiros.

A tabela abaixo mostra o tamanho e o formato das informações contidas nas mensagens.

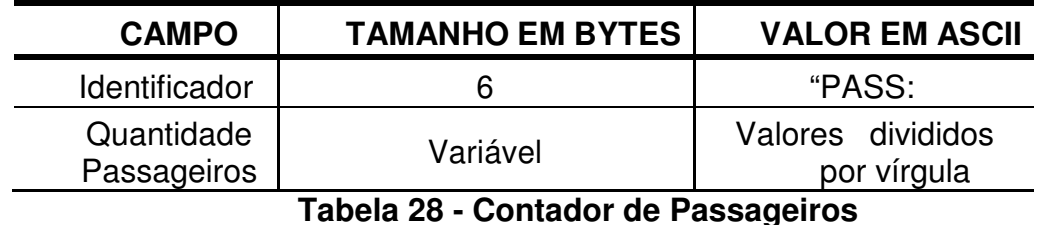

Obs.: Logo após o caractere ':' e antes do inicio da informação do contador existe um caractere de espaço.

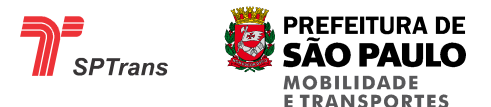

## **Identificador**

Sequencia de 5 caracteres em ASCII com valor fixo ("PASS: ") utilizado para identificar o conteúdo da mensagem.

### **Valores**

Sequencia de caracteres ASCII contendo a quantidade de passageiros separados por vírgula, exemplo:

Embarque= 10 passageiros Desembarque= 0 passageiros Total no interior= 23 passageiros

Exemplo de Quantidade informada pelo contador de passageiros: "PASS: 10,0,23".

### **Falha de Comunicação com o Contador de Passageiros (ou a não existência)**

Caso aconteça falha de comunicação ou a não existência, o AVL deverá transmitir apenas a mensagem de indicação do tipo 2A.

### **7.1.2.19.4 Confirmação de Leitura de Mensagem pelo Motorista**

Após a confirmação de leitura de mensagem pelo motorista no Terminal de Dados, o AVL deverá transmitir uma mensagem de indicação do tipo 2B contendo a confirmação no Dado Livre.

### **Estrutura**

As mensagens de confirmação de leitura de mensagens possuem um identificador em ASCII antes da sequencia de números que identifica a mensagem que foi lida pelo motorista.

A tabela abaixo mostra o tamanho e o formato das informações contidas nas mensagens.

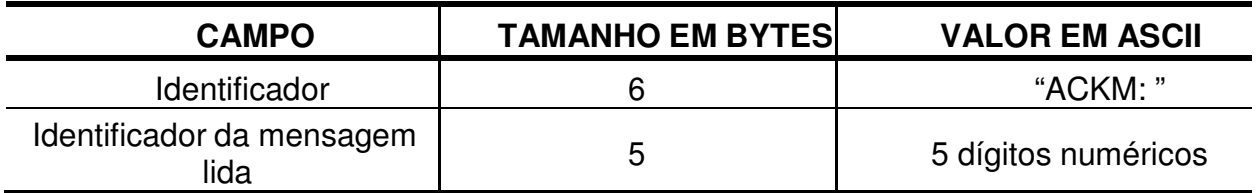

#### **Tabela 29 - Confirmação de Leitura de Mensagem**

Obs.: Logo após o caractere ':' e antes do inicio do número de identificação da mensagem

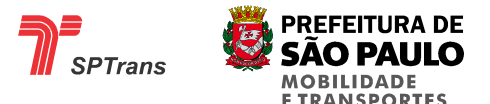

existe um caractere de espaço.

### **Identificador**

Sequencia de 5 caracteres em ASCII com valor fixo ("ACKM: ") utilizado para identificar o conteúdo da mensagem.

#### **Valores**

Sequencia de 5 números em ASCII contendo o identificador da mensagem lida pelo motorista. Este número é informado no comando "Envio de Mensagem de Texto para o Terminal de Dados", composto por 5 bytes em ASCII antes do texto enviado (ver item 8.31). Exemplo:

Identificador da mensagem enviada = '12345'

Portanto: "ACKM: 12345"

## **7.2 Resumo de Configuração**

A tabela a seguir informa a estrutura da mensagem de retorno do comando de requisição de Resumo de Configuração, contendo todo um resumo da configuração do AVL. (maiores informações ver item 8.21 Requisição do Resumo de Configurações).

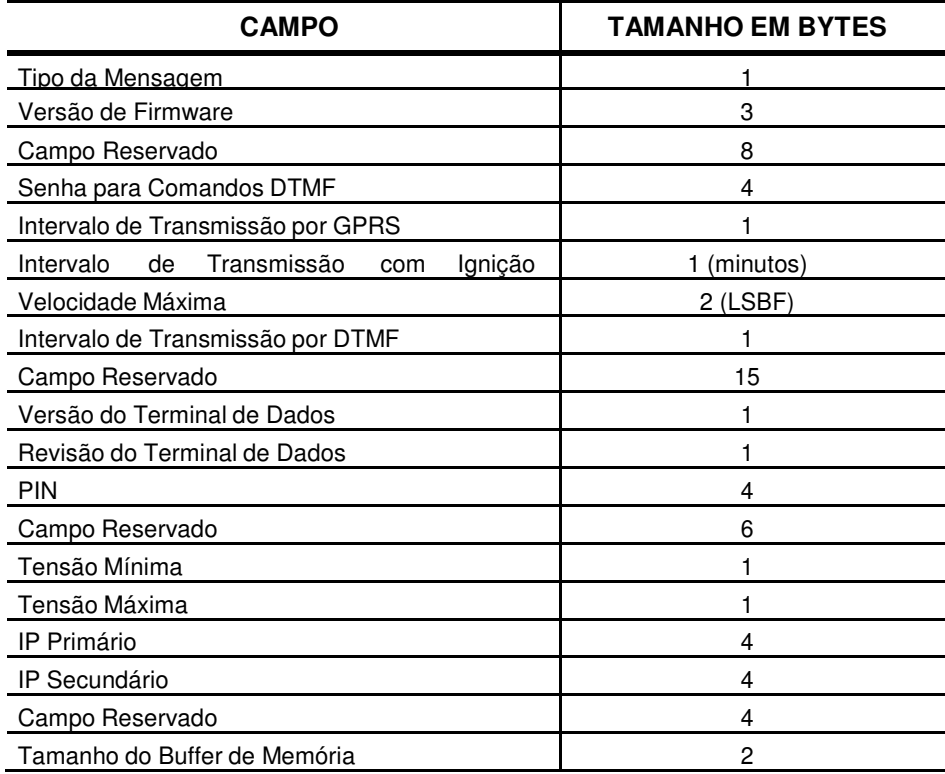

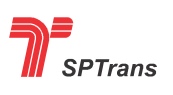

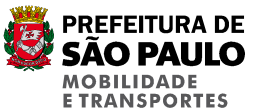

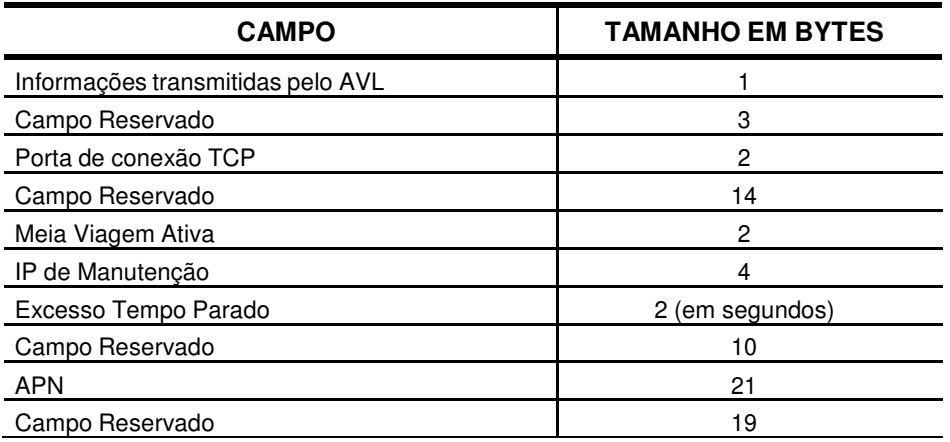

**Tabela 30 - Resumo de Configuração** 

Exemplo:

Mensagem gerada pelo AVL após solicitação pela Central do Resumo de Configuração (Para a versão atual do Resumo de Configuração):

01082a21462434373600000306fbd31024a0313233342d004a10210054ff0000ff0000ff000 0ff00003200cc723336333600000000000010304c0a0a510a0a0a500a008010240000002f 0000002b230000000000000000a11e8d0b83e269860a0a500ab010240600000000000000 00007370742e636c61726f2e636f6d2e6272ff000000001021313000000800000000000231 ffff0000630013ef04

Decodificando 01 082a 2146 24 343736 00000306fbd31024a0 31323334 2d 00 4a1021 00 54ff0000ff0000ff0000ff00003200 Cc 72 33363336 000000000000 1030 4c 0a0a510a – IP formato 2-1-4-3 0a0a500a 008010240000002f000000 2b23 0000000000000000a11e8d0b83e2 6986 0a0a500a b01024 – tempo parado 04b0=1200 segundos 06000000000000000000

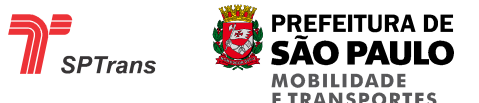

7370742e636c61726f2e636f6d2e6272ff00000000 FF **depois do nome APN e preencher com 00** 1021313000000800000000000231ffff00006300 13ef04

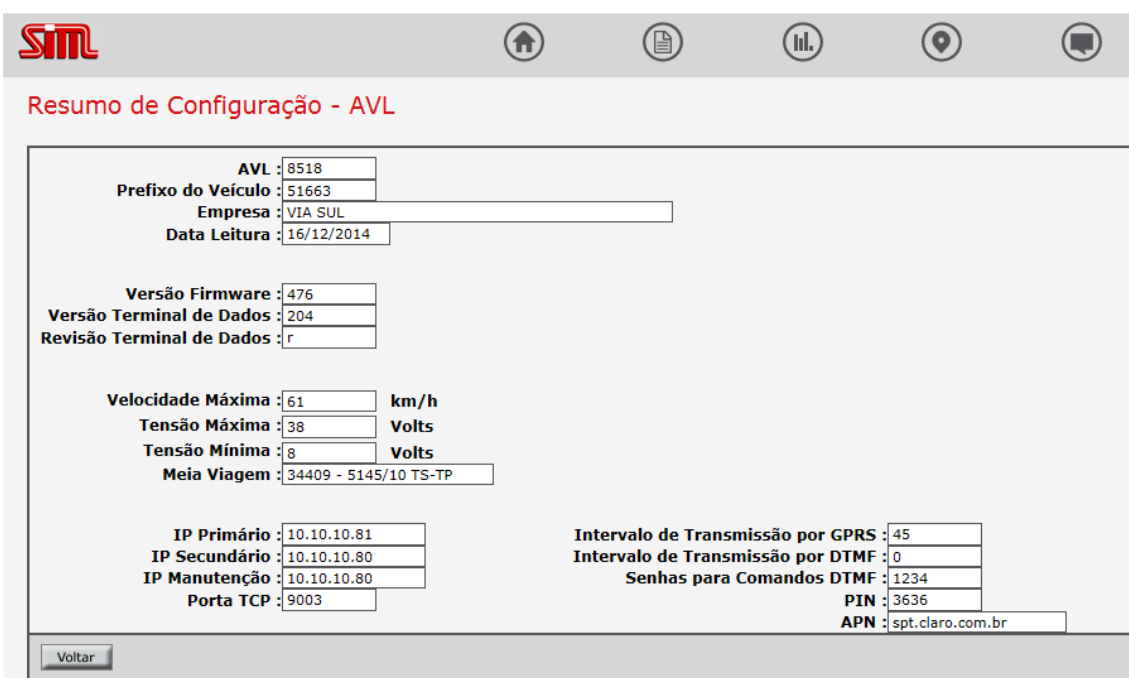

**Figura 21 - Tela do Resumo de Configuração do SIM** 

## **7.2.1 Tipo da Mensagem**

Este campo de 1 byte informa o código da mensagem "Resumo de configuração", no caso este campo é sempre preenchido com o valor 0x24.

## **7.2.2 Versão de Firmware**

Este campo de 3 bytes informa a versão do Firmware que está em funcionamento no AVL.

Este campo pode assumir apenas caracteres numéricos em ASCII com o valor de '000' a '999'.

O primeiro caractere indica o número inteiro da versão e o segundo e terceiro indicam a parte fracionária.

Exemplos:

Os caracteres '131' indicam a versão de Firmware 1.31. Os caracteres '472' indicam a versão de Firmware 4.72.

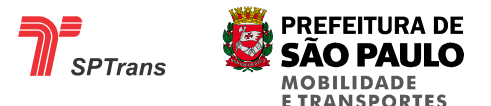

## **7.2.3 Campo Reservado**

Campo reservado para uso futuro.

Os valores deste campo são variáveis e devem ser descartados pela Central.

## **7.2.4 Senha para Comandos DTMF**

Este campo de 4 caracteres numéricos em ASCII informa a senha de acesso para o envio de mensagens de comando em modo DTMF.

## **7.2.5 Intervalo de Transmissão por GPRS**

Este campo de 1 byte informa a configuração do intervalo de tempo em segundos para transmissão por GPRS.

Este campo pode assumir o valor de 00 a FF em hexadecimal (00 a 255)s.

## **7.2.6 Campo Reservado**

Campo reservado para uso futuro.

Os valores deste campo são variáveis e devem ser descartados pela Central.

## **7.2.7 Velocidade Máxima**

Este campo de 2 bytes informa a configuração de velocidade máxima do veículo. Para verificar os valores possíveis para este campo ver item 5.7 Velocidade.

## **7.2.8 Intervalo de Transmissão por DTMF**

Este campo de 1 byte informa a configuração do intervalo de tempo em minutos de transmissão/gravação por DTMF.

Este campo pode assumir o valor de 00 a FF em hexadecimal (00 a 255)s.

## **7.2.9 Campo Reservado**

Campo reservado para uso futuro.

Os valores deste campo são variáveis e devem ser descartados pela Central.

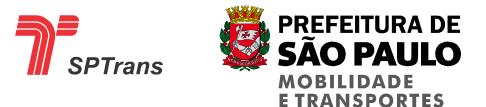

## **7.2.10 Versão do Terminal de Dados**

Este campo de 1 byte indica a versão do Firmware do Terminal de Dados. Para a decodificação deste campo deve-se seguir o seguinte procedimento. O valor em decimal dividido por 100 indica a versão do Firmware.

Exemplo:

204 em decimal indica a versão 2.04 de Firmware.

O valor 0 neste campo indica que o Terminal de Dados não possui Firmware atualizável (aplicável somente para o modelo iConn).

## **7.2.11 Revisão do Terminal de Dados**

Este campo de 1 byte indica a revisão do Firmware do Terminal de Dados. Exemplo 1:

68 em decimal indica a revisão 'd' da versão de Firmware.

Exemplo 2:

Segue abaixo um exemplo de uma versão de Firmware com revisão. Valor do campo Versão do Terminal de Dados (item 7.2.9) = 206. Valor do campo Revisão do Terminal de Dados (item  $7.2.10$ ) = 69.

A versão de Firmware com revisão será: "2.06e"

O valor 0 neste campo indica que o Terminal de Dados não possui Firmware atualizável (aplicável somente para o modelo iConn).

## **7.2.12 PIN**

Este campo de 4 caracteres numéricos em ASCII informa a senha de segurança (PIN) do SIMCARD.

Os SIMCARDS vêm bloqueados pela operadora, e possuem uma senha de segurança para o seu desbloqueio, esta senha é chamada de PIN.

Este campo pode assumir o valor de '0000' a '9999' em ASCII.

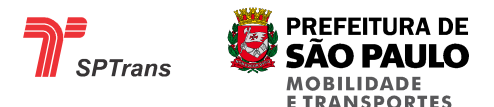

## **7.2.13 Campo Reservado**

Campo reservado para uso futuro.

Os valores deste campo são variáveis e devem ser descartados pela Central.

### **7.2.14 Tensão Mínima**

Este campo de 1 byte informa a configuração de tensão mínima permitida para a alimentação principal. Para verificar os valores possíveis para este campo ver item 5.5 Tensão.

### **7.2.15 Tensão Máxima**

Este campo de 1 byte informa a configuração de tensão máxima permitida para a alimentação principal. Para verificar os valores possíveis para este campo ver item 5.5 Tensão.

#### **7.2.16 IP Primário**

Este campo informa os bytes do IP Primário de conexão GPRS. Os IPs da versão 4 são formados por quatro números separados por pontos. Exemplo: 200.189.165.150

Cada um dos quatros números do IP é representado por um byte em hexadecimal, a tabela a seguir detalha a sequencia dos bytes do IP.

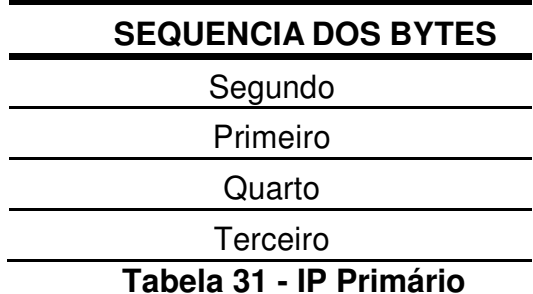

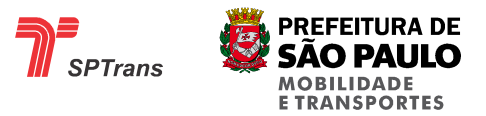

Exemplo de IP Primário:

A sequência C8BDA596 em hexadecimal é decodificada no IP 200.189.165.150 com sua sequência detalhada na tabela a seguir.

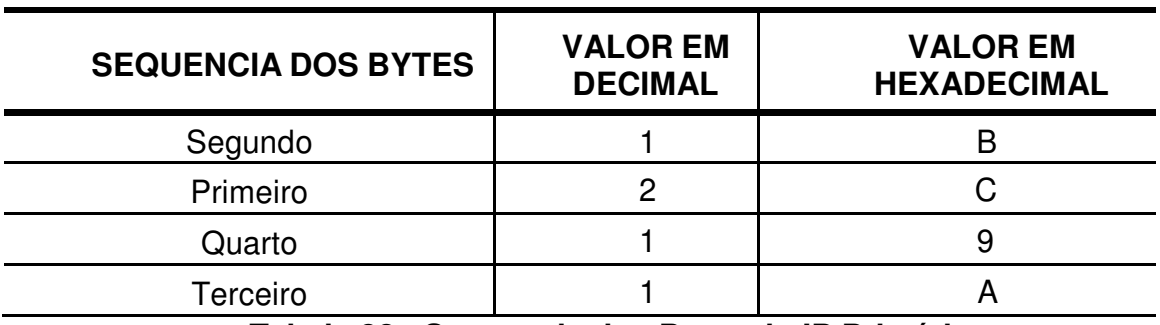

6 **Tabela 32 - Sequencia dos Bytes do IP Primário** 5

### **7.2.17 IP Secundário**

Este campo informa os bytes do IP Secundário de conexão GPRS.

Os IPs da versão 4 são formados por quatro números separados por pontos. Exemplo: 201.189.165.155

Cada um dos quatros números do IP é representado por um byte em hexadecimal, a tabela a seguir detalha a sequencia dos bytes do IP.

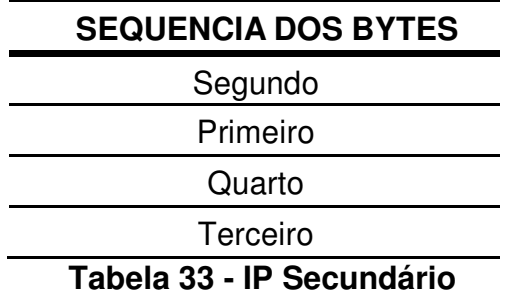

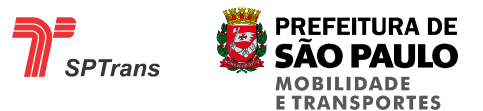

Exemplo de IP Secundário:

A sequencia C9BDA59B em hexadecimal é decodificada no IP 201.189.165.155 com sua sequência detalhada na tabela a seguir.

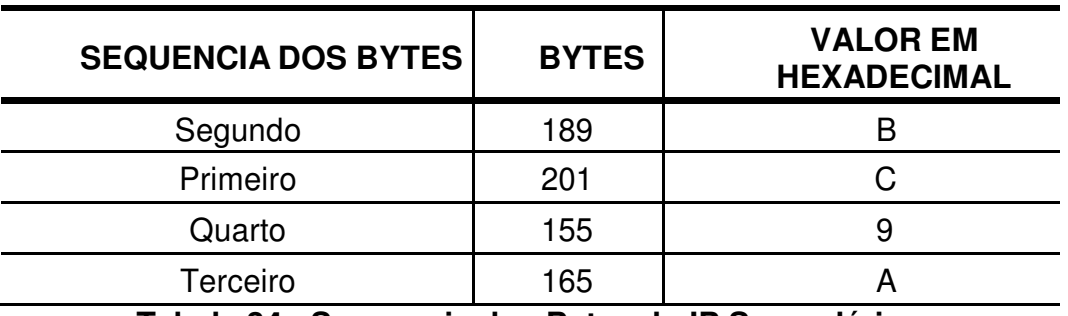

**Tabela 34 - Sequencia dos Bytes do IP Secundário** 5

## **7.2.18 Campo Reservado**

Campo reservado para uso futuro.

Os valores deste campo são variáveis e devem ser descartados pela Central.

## **7.2.19 Porta TCP**

Este campo de 2 bytes informa a Porta para conexão GPRS que esta configurada no AVL.

A porta TCP é utilizada para estabelecer uma conexão TCP do AVL com a central juntamente com as configurações de IPs.

O valor do parâmetro deste campo pode variar de 0001 a FFFF em hexadecimal (1 a 65535).

## **7.2.20 Campo Reservado**

Campo reservado para uso futuro.

Os valores deste campo são variáveis e devem ser descartados pela Central.
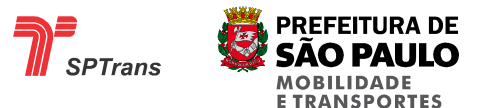

### **7.2.21 Meia Viagem Ativa**

Este campo de 2 bytes indica qual Meia Viagem esta em operação pelo veículo, o sentido da Meia Viagem é indicado pelo valor deste campo, valores abaixo de 32768 indicam sentido TP/TS, valores acima de 32768 indicam sentido TS/TP.

O valor deste campo pode variar de 0 a 65535.

### **7.2.22 IP de Manutenção**

Este campo informa os bytes do IP de Manutenção.

Os IPs da versão 4 são formados por quatro números separados por pontos. Exemplo: 202.189.165.156

Cada um dos quatros números do IP é representado por um byte em hexadecimal, a tabela a seguir detalha a sequencia dos bytes do IP.

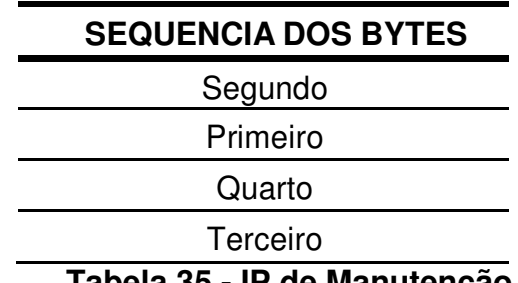

**Tabela 35 - IP de Manutenção** 

Exemplo de IP de Manutenção:

A sequencia CABDA59C em hexadecimal é decodificada no IP 202.189.165.156 com sua sequencia detalhada na tabela a seguir.

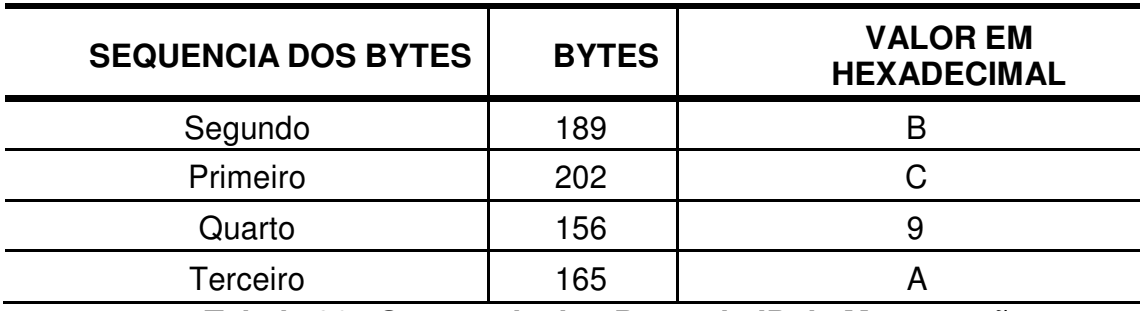

**Tabela 36 - Sequencia dos Bytes do IP de Manutenção** 5

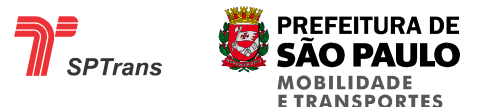

### **7.2.23 Campo Reservado**

Campo reservado para uso futuro.

Os valores deste campo são variáveis e devem ser descartados pela Central.

### **7.2.24 APN**

Este campo de 21 bytes informa a configuração de APN para conexão GPRS. Para maiores detalhes sobre APN ver item 8.12 Configuração de APN.

# **7.3 Tabela Resumo**

A tabela resumo a seguir indica a existência de respostas no envio das mensagens de indicação durante as transmissões.

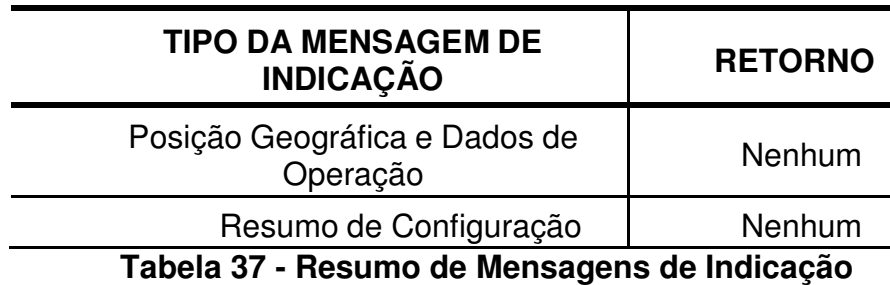

A inexistência de retorno indica que não existe controle de envio e recepção para a mensagem, neste caso pode haver a perda da mensagem durante o envio para a Central.

# **8. MENSAGENS DE COMANDO**

Mensagens de comando são mensagens originadas na Central com destino ao AVL.

Essas mensagens podem solicitar informações, enviar novas configurações ou controlar funcionalidades do equipamento.

Cada mensagem de comando possui um código identificador, que está contido no Header do pacote (ver item 4.2.2.1.1.3). O formato descrito em cada comando se refere ao formato dos dados adicionais enviados junto à mensagem.

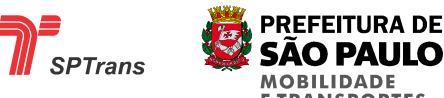

As mensagens de comandos disponíveis estão descritas a seguir.

Exemplos de Mensagens de Comando (Números dos comandos em decimal): Configuração Intervalo GPRS:

Comando='22' AVL='40281' Parâmetros Valor='85' Comando :010010303016343032383155da 04 Confirmação do AVL:01082a9d592510303013d004

Configuração do Alerta de Velocidade Máxima: Comando='23' AVL='40281' Parâmetros Valor='33' 010010303117343032383121a804 01082a9d592510303113d104

Controle de Análise de Referência, ativar: Comando='40' AVL='40281' Parâmetros Valor='1' 01001030322834303238311021ca04 01082a9d592510303213d204

Alerta Intervalo de Tensão: Comando='67' AVL='40281' Parâmetros Valor='16' Parâmetros Valor='60' 010010303343343032383110303c3104 01082a9d592510303313d304

Informações a transmitir

Comando='78' AVL='40281' Parâmetros Valor='47' 01001030344e34303238312ff004 01082a9d592510303413d404

Excesso de Tempo Parado: Comando='92' AVL='40281' Parâmetros Valor='300' 01001030355c34303238312c10212d04 01082a9d592510303513d504

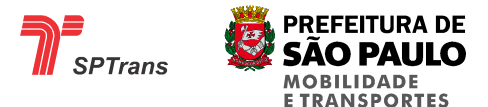

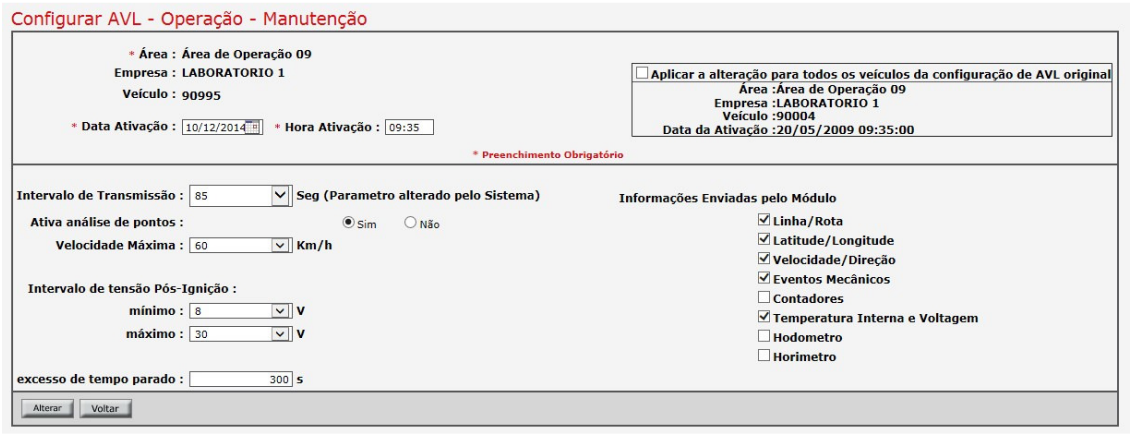

**Figura 22 - Tela de Configuração dos Parâmetros de Operação** 

# **8.1 Carga de Pontos de Referência**

#### **8.1.1 Introdução**

Pontos de referência são retângulos virtuais que delimitam áreas onde o veículo deve informar a Central – enviando uma mensagem de posição contendo o número identificador do ponto que se encontra – sempre que for identificada uma entrada ou saída desta área delimitada.

Para realizar a carga é necessário que a Central empacote todos os pontos de referências que devem ser gravados na memória do AVL em blocos com uma quantidade fixa de pontos, esses blocos são denominados arquivos, onde cada arquivo possui um local reservado para a sua escrita.

O exemplo a seguir demonstra a estrutura dos arquivos.

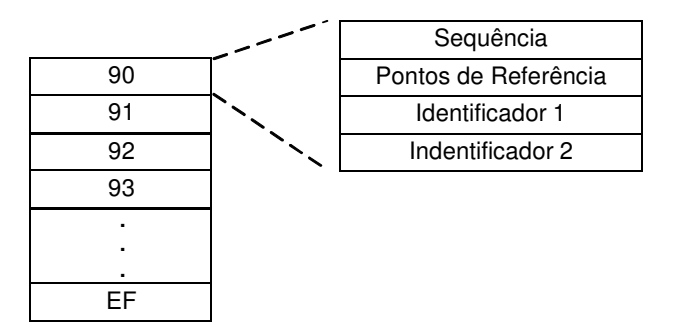

### **Figura 23 - Estrutura de Carga de Ponto de Referência**

O número Sequencial (ver item 8.1.2.1) é utilizado para indicar em qual posição o arquivo deve ser gravado na área reservada do AVL.

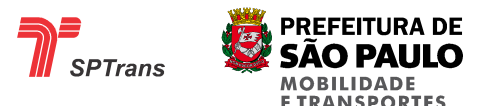

Caso seja enviado um arquivo com Sequencial fora dos limites reservados para o comando, o Comando é reconhecido, o AVL retorna a mensagem de confirmação para a Central, porém o arquivo não é gravado na memória.

#### Limitações da carga

Por limitações de escrita em memória com acessos em paginas de 512 bytes, antes da escrita de um arquivo de apenas 256 bytes, é necessário sobrescrever duas posições de arquivos seguindo as regras:

#### Regra 1:

Caso o sequencial seja par, a sobre escrita na posição do arquivo apaga o próximo arquivo na área impar.

#### Regra 2:

Caso o sequencial seja ímpar a sobre escrita é feita sem o apagamento do próximo arquivo, pressupondo- se que houve um apagamento em virtude de gravação na área par imediatamente anterior. Assim, durante a carga completa de todos os arquivos não existe nenhuma restrição desde que os arquivos sejam enviados seguindo a sequencia ordenada.

Porém para enviar apenas um arquivo, é necessário regravar o arquivo posterior, caso o sequencial do arquivo que está sendo gravado seja par.

O limite de número de arquivos para os pontos de referência é 96, sendo que cada arquivo pode conter no máximo 9 pontos totalizando o máximo de 864 pontos cadastrados.

Apenas um comando de carga de pontos de referência deve ser enviado a cada transmissão, para cada comando o AVL deve retornar com um ACK.

Código identificador do comando em hexadecimal: 61

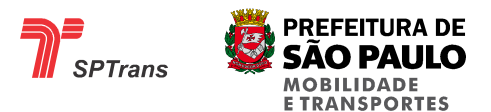

#### **8.1.2 Estrutura**

A tabela a seguir apresenta a estrutura de formação de cada arquivo de ponto de referência, indicando os campos com seus respectivos tamanhos.

Caso o campo possua um valor fixo ou uma faixa de valores possíveis, estes são descritos na coluna. Valores em hexadecimal.

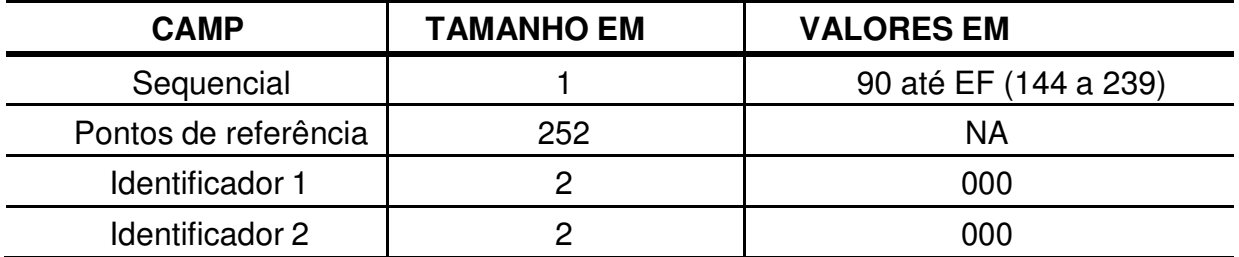

Tabela 38 - Estrutura da Mensagem de Pontos de Referência

#### **8.1.2.1 Sequencial**

Este campo é utilizado para ordenar todos os pontos dentro da memória interna do AVL, cada sequencial possui uma posição de memória reservada, os valores possíveis para este campo vão de 90 até EF em hexadecimal.

### **8.1.2.2 Pontos de Referência**

#### **8.1.2.2.1 Introdução**

Cada arquivo de ponto de referência deve conter 9 pontos de referências cada um com o tamanho de 28 bytes, totalizando 252 bytes, caso seja necessário enviar menos do que 9 pontos as posições restantes devem ser preenchidas com o byte FF em hexadecimal.

### **8.1.2.2.2 Estrutura dos Pontos**

A tabela abaixo mostra a estrutura de formação de cada ponto de referência, indicando os campos com seus respectivos tamanhos.

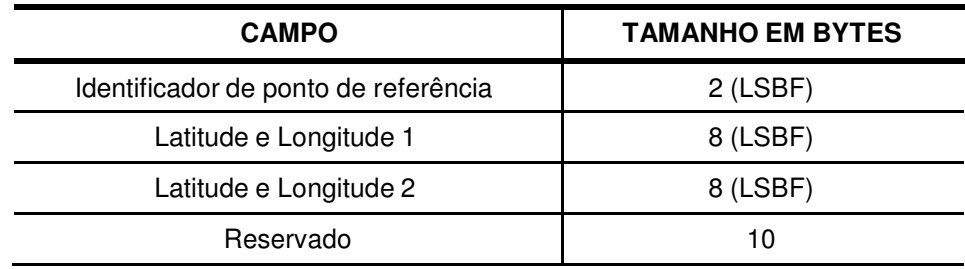

**Tabela 39 - Estrutura dos Pontos** 

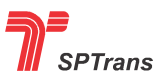

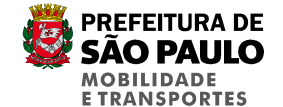

# **8.1.2.2.2.1 Identificador de Ponto de Referência**

Numero identificador do ponto de referência, para maiores informações sobre este campo ver capítulo 2. Definições e Abreviaturas.

# **8.1.2.2.2.2 Latitude e Longitude 1**

Posição geográfica do primeiro vértice do ponto de referência – para maiores informações sobre a disposição de um ponto de referência ver capítulo 2. Definições e Abreviaturas, sendo representado de acordo com os formatos de latitude e longitude descritos no capítulo 5. Formatos de dados.

### **8.1.2.2.2.3 Latitude e Longitude 2**

Posição geográfica do segundo vértice do ponto de referência – para maiores informações sobre a disposição de um ponto de referência ver capítulo 2. Definições e Abreviaturas, sendo representado de acordo com os formatos de latitude e longitude descritos no capítulo 5. Formatos de dados.

### **8.1.2.2.2.4 Reservado**

Campo reservado para uso futuro.

Este campo obrigatoriamente obedece à sequencia de bytes em hexadecimal:

```
00 80 00 09 00 00 00 10 00 00
```
### **8.1.2.3 Identificador 1**

Este campo é reservado para uso futuro e obrigatoriamente deve possuir o valor 0000 em hexadecimal.

# **8.1.2.4 Identificador 2**

Este campo é reservado para uso futuro e obrigatoriamente deve possuir o valor 0000 em hexadecimal.

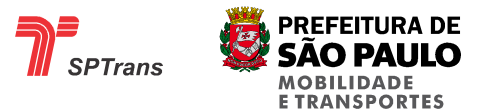

#### **8.1.3 Exemplo**

O formato do parâmetro de um comando de carga de Pontos de Referência é demonstrado a seguir. Observação: Somente os Identificadores 1 e 2 são fixos, o campo Sequencial pode variar de 90 a EF em hexadecimal, e o conteúdo dos Pontos depende do cadastro da Central.

96 Sequencial 0100960F3C1E3C1F240E960F58203C1F080C008000090000001 Ponto 1 0A00960FCC153D1F280F960F70173D1F840D00800009000000 Ponto 2 100000 10278F0F3321411FC51D8F0FEB1D411F0D2100800009000000 1127900F7404411F001E900F2C01411F48210080000900000000 Ponto 4 Ponto 3 1227900F9411411F3C1E900F4C0E411F8421008000090000000 Ponto 5 1327900FCD24411FE11F900FEC22411F4821008000090000000 Ponto 6 1427910F250E411FDB14910FDD0A411F2318008000090000000 Ponto 7 1527910FC404411FD818910FE402411FB81A008000090000000 Ponto 8 00000 1627920F531F411F5B1C920F0B1C411FA31F008000090000000 Ponto 9 00000 0000 Identificador 0000 10000 10000 10000 10000 10000 10000 10000 10000 10000 10000 10000 10000 10000 10000 10000 10000 10000 100

2

#### Exemplo 2:

#### **Carga de Pontos de Referência:**

<Comando='97' AVL='40281'><ArquivoPontoReferencia EnderecoMemoria='144' FiltroLinhaRotaSec='0' FiltroLinhaRota='0'> ≤PontosReferencia IID='9' MLAT1='3990' DMLAT1='7170' MLONG1='7997' DMLONG1='1834' MLAT2='3990' DMLAT2='7050' MLONG2='7997' DMLONG2='2002' Acoes='32768' Parâmetro='0' Direcao='9' AcoesAtraso='0' MinutosAtraso='0' EventosRota='16' Velocidade='0'/> <PontosReferencia ID='14' MLAT1='3989' DMLAT1='6322' MLONG1='7997' DMLONG1='6292' MLAT2='3989' DMLAT2='6118' MLONG2='7997' DMLONG2='6580' Acoes='32768' Parâmetro='0' Direcao='9' AcoesAtraso='0' MinutosAtraso='0' EventosRota='16' Velocidade='0'/> <PontosReferencia ID='28' MLAT1='3988' DMLAT1='4934' MLONG1='7999' DMLONG1='566' MLAT2='3988' DMLAT2='4784' MLONG2='7999' DMLONG2='734' Acoes='32768' Parâmetro='0' Direcao='9' AcoesAtraso='0' MinutosAtraso='0' EventosRota='16' Velocidade='0'/> <PontosReferencia ID='64' MLAT1='3987' DMLAT1='5652' MLONG1='8001' DMLONG1='7920' MLAT2='3987' DMLAT2='3702' MLONG2='8001' DMLONG2='9666' Acoes='32768' Parâmetro='0' Direcao='9' AcoesAtraso='0' MinutosAtraso='0' EventosRota='16' Velocidade='0'/> <PontosReferencia ID='67' MLAT1='3988' DMLAT1='920' MLONG1='8000' DMLONG1='3358' MLAT2='3988' DMLAT2='728' MLONG2='8000' DMLONG2='3532' Acoes='32768' Parâmetro='0' Direcao='9' AcoesAtraso='0' MinutosAtraso='0' EventosRota='16' Velocidade='0'/> <PontosReferencia ID='77' MLAT1='3990' DMLAT1='8724' MLONG1='7996' DMLONG1='3584' MLAT2='3990' DMLAT2='7452' MLONG2='7996' DMLONG2='4712' Acoes='32768' Parâmetro='0' Direcao='9' AcoesAtraso='0' MinutosAtraso='0' EventosRota='16' Velocidade='0'/> <PontosReferencia ID='2006' MLAT1='3980' DMLAT1='730' MLONG1='7997' DMLONG1='2512' MLAT2='3980' DMLAT2='304' MLONG2='7997' DMLONG2='3118' Acoes='32768' Parâmetro='0' Direcao='9' AcoesAtraso='0' MinutosAtraso='0'

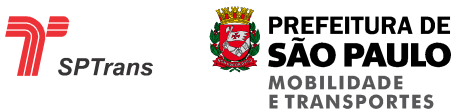

EventosRota='16' Velocidade='0'/> ≤PontosReferencia ID='2008' MLAT1='3979' DMLAT1='8048' MLQNG1='7997' DMLONG1='3064' MLAT2='3979' DMLAT2='7766' MLONG2='7997' DMLONG2='3352' Acoes='32768' Parâmetro='0' Direcao='9' AcoesAtraso='0' MinutosAtraso='0' EventosRota='16' Velocidade='0'/> <PontosReferencia ID='2035' MLAT1='3976' DMLAT1='9248' MLONG1='7998' DMLONG1='546' MLAT2='3976' DMLAT2='8534' MLONG2='7998' DMLONG2='984' Acoes='32768' Parâmetro='0' Direcao='9' AcoesAtraso='0' MinutosAtraso='0' EventosRota='16' Velocidade='0'/> </ArquivoPontoReferencia></SendProtocol> 01001030b8613430323831900900960f021c3d1f2a07960f8a1b3d1fd20700800009000000

103000000e00950fb2183d1f9418950fe6173d1fb 41900800009000000103000001c00940f4610333f1f3602940fb0123f1fde02008000090000 00103000004000930f1416411ff01e930f760e41

1fc22500800009000000103000004300940f9803401f1e0d940fd802401fcc0d00800009000 000103000004d00960f14223c1f000e960f1c1d3 c1f68120080000900000010300000d6078c0fda023d1fd0098c0f3010213d1f2e0c00800009 00000010300000d8078b0f701f3d1ff80b8b0f561 e3d1f180d0080000900000010300000f307880f20243e1f2202880f56213e1fd80300800009 00000010300000000000003804

<Comando='97' AVL='40281'><ArquivoPontoReferencia EnderecoMemoria='145' FiltroLinhaRotaSec='0' FiltroLinhaRota='0'> ≤PontosReferencia ID='4786' MLAT1='3984' DMLAT1='9774' MLQNG1='7999' DMLONG1='7646' MLAT2='3984' DMLAT2='9372' MLONG2='7999' DMLONG2='8078' Acoes='32768' Parâmetro='0' Direcao='9' AcoesAtraso='0' MinutosAtraso='0' EventosRota='16' Velocidade='0'/> <PontosReferencia ID='5433' MLAT1='3987' DMLAT1='708' MLONG1='8001' DMLONG1='5640' MLAT2='3986' DMLAT2='9754' MLONG2='8001' DMLONG2='6738' Acoes='32768' Parâmetro='0' Direcao='9' AcoesAtraso='0' MinutosAtraso='0' EventosRota='16' Velocidade='0'/> <PontosReferencia ID='5439' MLAT1='3979' DMLAT1='9962' MLONG1='7996' DMLONG1='3356' MLAT2='3979' DMLAT2='9278' MLONG2='7996' DMLONG2='4034' Acoes='32768' Parâmetro='0' Direcao='9' AcoesAtraso='0' MinutosAtraso='0' EventosRota='16' Velocidade='0'/> <PontosReferencia ID='5462' MLAT1='3978' DMLAT1='6474' MLONG1='7993' DMLONG1='5096' MLAT2='3978' DMLAT2='5238' MLONG2='7993' DMLONG2='6368' Acoes='32768' Parâmetro='0' Direcao='9' AcoesAtraso='0' MinutosAtraso='0' EventosRota='16' Velocidade='0'/> <PontosReferencia ID='6072' MLAT1='3981' DMLAT1='4140' MLONG1='7995' DMLONG1='8880' MLAT2='3981' DMLAT2='3360' MLONG2='7996' DMLONG2='740' Acoes='32768' Parâmetro='0' Direcao='9' AcoesAtraso='0' MinutosAtraso='0' EventosRota='16' Velocidade='0'/> <PontosReferencia ID='6242' MLAT1='3989' DMLAT1='5992' MLONG1='7998' DMLONG1='6366' MLAT2='3989' DMLAT2='5878' MLONG2='7998' DMLONG2='6630' Acoes='32768' Parâmetro='0' Direcao='9' AcoesAtraso='0' MinutosAtraso='0' EventosRota='16' Velocidade='0'/> <PontosReferencia ID='6704' MLAT1='3987' DMLAT1='1584' MLONG1='8001' DMLONG1='4752' MLAT2='3987' DMLAT2='1212' MLONG2='8001' DMLONG2='6150' Acoes='32768' Parâmetro='0' Direcao='9' AcoesAtraso='0' MinutosAtraso='0' EventosRota='16' Velocidade='0'/> ≤PontosReferencia ID='6756' MLAT1='3987' DMLAT1='4548' MLQNG1='8001' DMLONG1='6606' MLAT2='3987' DMLAT2='3858' MLONG2='8001' DMLONG2='7512' Acoes='32768' Parâmetro='0' Direcao='9' AcoesAtraso='0' MinutosAtraso='0' EventosRota='16' Velocidade='0'/> <PontosReferencia ID='6855' MLAT1='3988' DMLAT1='6326' MLONG1='8000' DMLONG1='9268' MLAT2='3988' DMLAT2='6086' MLONG2='8000' DMLONG2='9832' Acoes='32768' Parâmetro='0' Direcao='9' AcoesAtraso='0' MinutosAtraso='0' EventosRota='16' Velocidade='0'/> Direcao='9' AcoesAtraso='0' MinutosAtra<br></ArquivoPontoReferencia></SendProtocol>

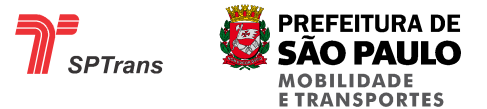

01001030b961343032383191b212900f2e263f1fde1d900f9c243f1f8e1f008000090000001 03000003915930fc402411f0816920f1a26411f52

1a00800009000000103000003f158b0fea263c1f1c0d8b0f3e243c1fc20f008000090000001 030000056158a0f4a19391fe810338a0f7614391f e0180080000900000010300000b8178d0f2c10303b1fb0228d0f200d3c1fe4020080000900

0000103000006218950f68173e1fde18950ff6163 e1fe6190080000900000010300000301a930f3006411f9012930fbc1024411f06180080000 900000010300000641a930fc41031411fce19930f 120f411f581d0080000900000010300000c71a940fb618401f3424940fc617401f682600800

009000000103000000000000001404

<Comando='97' AVL='40281'><ArquivoPontoReferencia EnderecoMemoria='146' FiltroLinhaRotaSec='0' FiltroLinhaRota='0'>

<PontosReferencia ID='6903' MLAT1='3970' DMLAT1='3392' MLONG1='7996' DMLONG1='3416' MLAT2='3970' DMLAT2='2744' MLONG2='7996' DMLONG2='4130' Acoes='32768' Parâmetro='0' Direcao='9' AcoesAtraso='0' MinutosAtraso='0' EventosRota='16' Velocidade='0'/> <PontosReferencia ID='6922' MLAT1='3986' DMLAT1='9358' MLONG1='8001' DMLONG1='7260' MLAT2='3986' DMLAT2='8458' MLONG2='8001' DMLONG2='7932' Acoes='32768' Parâmetro='0' Direcao='9' AcoesAtraso='0' MinutosAtraso='0' EventosRota='16' Velocidade='0'/> <PontosReferencia ID='7130' MLAT1='3984' DMLAT1='1110' MLONG1='8001' DMLONG1='7248' MLAT2='3984' DMLAT2='96' MLONG2='8001' DMLONG2='8130' Acoes='32768' Parâmetro='0' Direcao='9' AcoesAtraso='0' MinutosAtraso='0' EventosRota='16' Velocidade='0'/> <PontosReferencia ID='7132' MLAT1='3984' DMLAT1='9732' MLONG1='8004' DMLONG1='8232' MLAT2='3984' DMLAT2='9438' MLONG2='8004' DMLONG2='9474' Acoes='32768' Parâmetro='0' Direcao='9' AcoesAtraso='0' MinutosAtraso='0' EventosRota='16' Velocidade='0'/> <PontosReferencia ID='7264' MLAT1='3990' DMLAT1='2310' MLONG1='8013' DMLONG1='6936' MLAT2='3990' DMLAT2='1716' MLONG2='8013' DMLONG2='7464' Acoes='32768' Parâmetro='0' Direcao='9' AcoesAtraso='0' MinutosAtraso='0' EventosRota='16' Velocidade='0'/> <PontosReferencia ID='7276' MLAT1='3989' DMLAT1='9574' MLONG1='8002' DMLONG1='5000' MLAT2='3989' DMLAT2='9262' MLONG2='8002' DMLONG2='5348' Acoes='32768' Parâmetro='0' Direcao='9' AcoesAtraso='0' MinutosAtraso='0' EventosRota='16' Velocidade='0'/> <PontosReferencia ID='7380' MLAT1='3988' DMLAT1='9938' MLONG1='8011' DMLONG1='4118' MLAT2='3988' DMLAT2='8516' MLONG2='8011' DMLONG2='4736' Acoes='32768' Parâmetro='0' Direcao='9' AcoesAtraso='0' MinutosAtraso='0' EventosRota='16' Velocidade='0'/> <PontosReferencia ID='7383' MLAT1='3987' DMLAT1='2502' MLONG1='8002' DMLONG1='1466' MLAT2='3987' DMLAT2='1116' MLONG2='8002' DMLONG2='2510' Acoes='32768' Parâmetro='0' Direcao='9' AcoesAtraso='0' MinutosAtraso='0' EventosRota='16' Velocidade='0'/> <PontosReferencia ID='7398' MLAT1='3989' DMLAT1='3820' MLONG1='8017' DMLONG1='9824' MLAT2='3989' DMLAT2='3364' MLONG2='8018' DMLONG2='136' Acoes='32768' Parâmetro='0' Direcao='9' AcoesAtraso='0' MinutosAtraso='0' EventosRota='16' Velocidade='0'/> </ArquivoPontoReferencia></SendProtocol>

01001030ba61343032383192f71a820f400d3c1f580d820fb80a3c1f221030008000090000 00103000000a1b920f8e24411f5c1c920f0a21411f fc1e0080000900000010300000da1b900f561024411f501c900f6000411fc21f00800009000 00010300000dc1b900f102426441f2820900fde2 4441f02250080000900000010300000601c960f06094d1f181b960fb4064d1f281d0080000

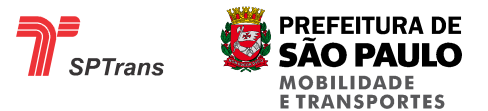

#### 9000000103000006c1c950f6625421f881033950f

2e24421fe4140080000900000010300000d41c940fd2264b1f161030940f44214b1f801200 80000900000010300000d71c930fc609421fba05

930f5c1024421fce090080000900000010300000e61c950fec0e511f6026950f240d521f880 0008000090000001030000000000000f404

<Comando='97' AVL='40281'><ArquivoPontoReferencia EnderecoMemoria='147' FiltroLinhaRotaSec='0' FiltroLinhaRota='0'><br><PontosReferencia ID='7410' MLAT1='3983'<br>DMLON<u>G1='4</u>022' MLAT2='3983' DMLAT2='1 ≤PontosReferencia ID='7410' MLAT1='3983' DMLAT1='2590' MLQNG1='8011' DMLONG1='4022' MLAT2='3983' DMLAT2='1348' MLONG2='8011' DMLONG2='4592' Acoes='32768' Parâmetro='0' Direcao='9' AcoesAtraso='0' MinutosAtraso='0' EventosRota='16' Velocidade='0'/> <PontosReferencia ID='7416' MLAT1='3988' DMLAT1='8834' MLONG1='8016' DMLONG1='9186' MLAT2='3988' DMLAT2='7604' MLONG2='8017' DMLONG2='1196' Acoes='32768' Parâmetro='0' Direcao='9' AcoesAtraso='0' MinutosAtraso='0' EventosRota='16' Velocidade='0'/> <PontosReferencia ID='7421' MLAT1='3987' DMLAT1='4968' MLONG1='8002' DMLONG1='9530'

MLAT2='3987' DMLAT2='4338' MLONG2='8003' DMLONG2='556' Acoes='32768' Parâmetro='0' Direcao='9' AcoesAtraso='0' MinutosAtraso='0' EventosRota='16' Velocidade='0'/> <PontosReferencia ID='7426' MLAT1='3989' DMLAT1='7780' MLONG1='8017' DMLONG1='9320' MLAT2='3989' DMLAT2='6814' MLONG2='8018' DMLONG2='154' Acoes='32768' Parâmetro='0' Direcao='9' AcoesAtraso='0' MinutosAtraso='0' EventosRota='16' Velocidade='0'/> <PontosReferencia ID='7438' MLAT1='3987' DMLAT1='5502' MLONG1='8011' DMLONG1='6146' MLAT2='3987' DMLAT2='3054' MLONG2='8011' DMLONG2='8612' Acoes='32768' Parâmetro='0' Direcao='9' AcoesAtraso='0' MinutosAtraso='0' EventosRota='16' Velocidade='0'/> <PontosReferencia ID='7442' MLAT1='3987' DMLAT1='5502' MLONG1='8014' DMLONG1='9566' MLAT2='3987' DMLAT2='3696' MLONG2='8015' DMLONG2='2080' Acoes='32768' Parâmetro='0' Direcao='9' AcoesAtraso='0' MinutosAtraso='0' EventosRota='16' Velocidade='0'/> <PontosReferencia ID='7463' MLAT1='3990' DMLAT1='4500' MLONG1='8013' DMLONG1='3402' MLAT2='3990' DMLAT2='5490' MLONG2='8013' DMLONG2='2226' Acoes='32768' Parâmetro='0' Direcao='9' AcoesAtraso='0' MinutosAtraso='0' EventosRota='16' Velocidade='0'/> <PontosReferencia ID='7464' MLAT1='3990' DMLAT1='5706' MLONG1='8013' DMLONG1='4314' MLAT2='3990' DMLAT2='5106' MLONG2='8013' DMLONG2='5988' Acoes='32768' Parâmetro='0' Direcao='9' AcoesAtraso='0' MinutosAtraso='0' EventosRota='16' Velocidade='0'/> <PontosReferencia ID='7568' MLAT1='3991' DMLAT1='5504' MLONG1='7999' DMLONG1='7808' MLAT2='3991' DMLAT2='4742' MLONG2='7999' DMLONG2='8534' Acoes='32768' Parâmetro='0' Direcao='9' AcoesAtraso='0' MinutosAtraso='0' EventosRota='16' Velocidade='0'/> </ArquivoPontoReferencia></SendProtocol>

01001030bb61343032383193f21c8f0f1e0a4b1fb60f8f0f44054b1ff0103100800009000000 10300000f81c940f8222501fe223940fb41d511fa c10240080000900000010300000fd1c930f681033421f3a25930ff21030431f2c0200800009 00000010300000021d950f641e511f6824950f9e 1a521f9a0000800009000000103000000e1d930f7e154b1f0218930fee0b4b1fa421008000 0900000010300000121d930f7e154e1f5e25930f7 00e4f1f20080080000900000010300000271d960f9410314d1f4a0d960f72154d1fb2080080 000900000010300000281d960f4a164d1fda103 0960ff210334d1f64170080000900000010300000901d970f80153f1f801e970f86123f1f562 10080000900000010300000000000005c04

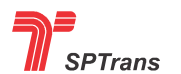

**PREFEITURA DE SÃO PAULO MORILIDADE E TRANSPORTES** 

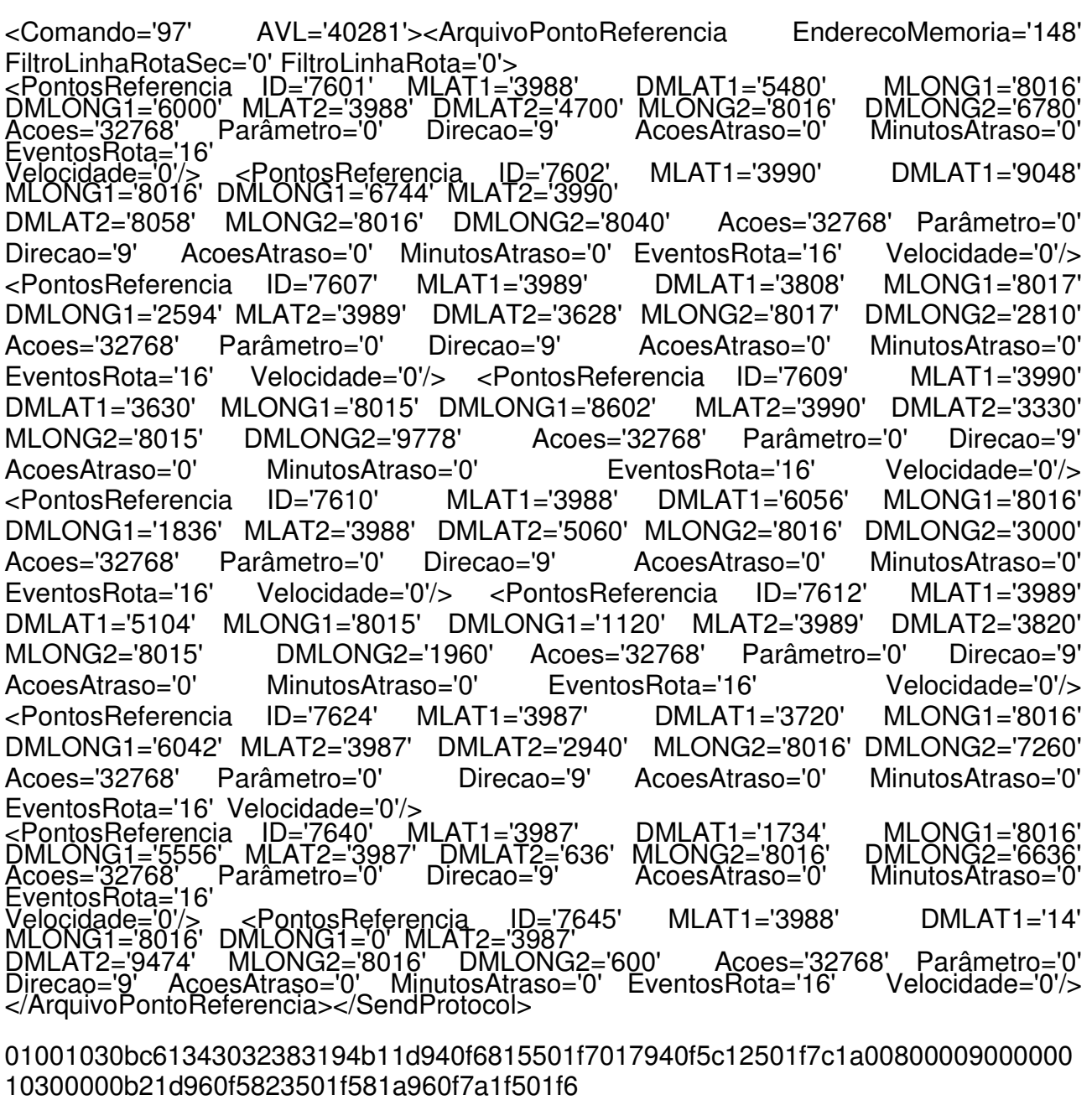

81f0080000900000010300000b71d950fe00e511f220a950f2c0e511ffa0a00800009000000 10300000b91d960f2e0e4f1f9a21960f020d4f1f32

260080000900000010300000ba1d940fa817501f2c07940fc41033501fb80b008000090000 0010300000bc1d950ff010334f1f601024950fec0e

4f1fa8070080000900000010300000c81d930f880e501f9a17930f7c0b501f5c1c008000090 0000010300000d81d930fc606501fb415930f7c02

501fec190080000900000010300000dd1d940f0e00501f0000930f0225501f580200800009 0000001030000000000000f904

<Comando='97' AVL='40281'><ArquivoPontoReferencia EnderecoMemoria='149' FiltroLinhaRotaSec='0' FiltroLinhaRota='0'> ≤PontosReferencia IP='7685' MLAT1='3985' DMLAT1='716' MLONG1='8015' DMLONG1='4264' MLAT2='3984' DMLAT2='9480' MLONG2='8015' DMLONG2='6400' Acoes='32768' Parâmetro='0' Direcao='9' AcoesAtraso='0' MinutosAtraso='0' EventosRota='16' Velocidade='0'/> <PontosReferencia ID='7754' MLAT1='3984' DMLAT1='2562' MLONG1='8000' DMLONG1='6760' MLAT2='3984'

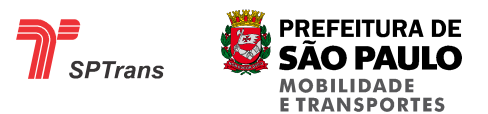

DMLAT2='1182' MLONG2='8000' DMLONG2='8134' Acoes='32768' Parâmetro='0' Direcao='9' AcoesAtraso='0' MinutosAtraso='0' EventosRota='16' Velocidade='0'/> <PontosReferencia ID='7774' MLAT1='3974' DMLAT1='310' MLONG1='7996' DMLONG1='9374' MLAT2='3973' DMLAT2='8510' MLONG2='7997' DMLONG2='1672' Acoes='32768' Parâmetro='0' Direcao='9' AcoesAtraso='0' MinutosAtraso='0' EventosRota='16' Velocidade='0'/> <PontosReferencia ID='7779' MLAT1='3987' DMLAT1='1248' MLONG1='8002' DMLONG1='9848' MLAT2='3987' DMLAT2='588' MLONG2='8003' DMLONG2='820' Acoes='32768' Parâmetro='0' Direcao='9' AcoesAtraso='0' MinutosAtraso='0' EventosRota='16' Velocidade='0'/> <PontosReferencia ID='7860' MLAT1='3982' DMLAT1='2132' MLONG1='7993' DMLONG1='5576' MLAT2='3982' DMLAT2='812' MLONG2='7993' DMLONG2='7382' Acoes='32768' Parâmetro='0' Direcao='9' AcoesAtraso='0' MinutosAtraso='0' EventosRota='16' Velocidade='0'/> <PontosReferencia ID='7945' MLAT1='3987' DMLAT1='612' MLONG1='8002' DMLONG1='2210' MLAT2='3987' DMLAT2='252' MLONG2='8002' DMLONG2='2636' Acoes='32768' Parâmetro='0' Direcao='9' AcoesAtraso='0' MinutosAtraso='0' EventosRota='16' Velocidade='0'/> <PontosReferencia ID='8093' MLAT1='3984' DMLAT1='2448' MLONG1='7998' DMLONG1='4680' MLAT2='3984' DMLAT2='1320' MLONG2='7998' DMLONG2='5760' Acoes='32768' Parâmetro='0' Direcao='9' AcoesAtraso='0' MinutosAtraso='0' EventosRota='16' Velocidade='0'/>

<PontosReferencia ID='8137' MLAT1='3980' DMLAT1='7894' MLONG1='7997' DMLONG1='5782' MLAT2='3980' DMLAT2='7414' MLONG2='7997' DMLONG2='6100' Acoes='32768' Parâmetro='0' Direcao='9' AcoesAtraso='0' MinutosAtraso='0' EventosRota='16' Velocidade='0'/> <PontosReferencia ID='8318' MLAT1='3990' DMLAT1='3612' MLONG1='8015' DMLONG1='5620' MLAT2='3990' DMLAT2='2670' MLONG2='8015' DMLONG2='6556' Acoes='32768' Parâmetro='0' Direcao='9' AcoesAtraso='0' MinutosAtraso='0' EventosRota='16' Velocidade='0'/> </ArquivoPontoReferencia></SendProtocol>

01001030bd61343032383195051e910fcc024f1fa81030900f08254f1f00190080000900000 0103000004a1e900f020a401f681a900f9e10244 01fc61f00800009000000103000005e1e860f3610213c1f9e24850f3e213d1f880600800009 00000010300000631e930fe01024421f7826930f 4c02431f34030080000900000010300000b41e8e0f5408391fc8158e0f2c03391fd61c00800 00900000010300000091f930f6402421fa208930f fc00421f4c0a00800009000000103000009d1f900f90093e1f4812900f28053e1f801600800 00900000010300000c91f8c0fd61e3d1f96168c0ff 61c3d1fd41700800009000000103000007e20960f1c0e4f1ff415960f6e0a4f1f9c190080000 90000001030000000000000be04

<Comando='97' AVL='40281'><ArquivoPontoReferencia EnderecoMemoria='150' FiltroLinhaRotaSec='0' FiltroLinhaRota='0'>

<PontosReferencia ID='8319' MLAT1='3989' DMLAT1='3400' MLONG1='8009' DMLONG1='8254' MLAT2='3989' DMLAT2='2242' MLONG2='8009' DMLONG2='9496' Acoes='32768' Parâmetro='0' Direcao='9' AcoesAtraso='0' MinutosAtraso='0' EventosRota='16' Velocidade='0'/> <PontosReferencia ID='8320' MLAT1='3987' DMLAT1='9000' MLONG1='8005' DMLONG1='50' MLAT2='3987' DMLAT2='8706' MLONG2='8005' DMLONG2='416' Acoes='32768' Parâmetro='0' Direcao='9' AcoesAtraso='0' MinutosAtraso='0' EventosRota='16' Velocidade='0'/> <PontosReferencia ID='8322' MLAT1='3987' DMLAT1='6660' MLONG1='8010' DMLONG1='8148' MLAT2='3987' DMLAT2='5784' MLONG2='8010' DMLONG2='9096' Acoes='32768' Parâmetro='0' Direcao='9' AcoesAtraso='0' MinutosAtraso='0'

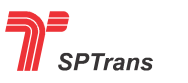

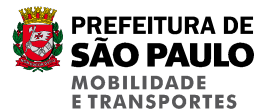

EventosRota='16' Velocidade='0'/> <PontosReferencia ID='8323' MLAT1='3987' DMLAT1='9552' MLONG1='8007' DMLONG1='570' MLAT2='3987' DMLAT2='8556' MLONG2='8007' DMLONG2='1578' Acoes='32768' Parâmetro='0' Direcao='9' AcoesAtraso='0' MinutosAtraso='0' EventosRota='16' Velocidade='0'/> <PontosReferencia ID='8324' MLAT1='3987' DMLAT1='4986' MLONG1='8005' DMLONG1='1430' MLAT2='3987' DMLAT2='4614' MLONG2='8005' DMLONG2='1874' Acoes='32768' Parâmetro='0' Direcao='9' AcoesAtraso='0' MinutosAtraso='0' EventosRota='16' Velocidade='0'/> <PontosReferencia ID='8325' MLAT1='3988' DMLAT1='3212' MLONG1='8006' DMLONG1='8056' MLAT2='3988' DMLAT2='2204' MLONG2='8006' DMLONG2='8962' Acoes='32768' Parâmetro='0' Direcao='9' AcoesAtraso='0' MinutosAtraso='0' EventosRota='16' Velocidade='0'/> <PontosReferencia ID='8329' MLAT1='3983' DMLAT1='7990' MLONG1='8009' DMLONG1='3676' MLAT2='3983' DMLAT2='6550' MLONG2='8009' DMLONG2='5248' Acoes='32768' Parâmetro='0' Direcao='9' AcoesAtraso='0' MinutosAtraso='0' EventosRota='16' Velocidade='0'/> <PontosReferencia ID='8330' MLAT1='3986' DMLAT1='5692' MLONG1='8003' DMLONG1='9748' MLAT2='3986' DMLAT2='5542' MLONG2='8003' DMLONG2='9940' Acoes='32768' Parâmetro='0' Direcao='9' AcoesAtraso='0' MinutosAtraso='0' EventosRota='16' Velocidade='0'/> <PontosReferencia ID='8331' MLAT1='3987' DMLAT1='6648' MLONG1='8003' DMLONG1='5044' MLAT2='3987' DMLAT2='6354' MLONG2='8003' DMLONG2='5368' Acoes='32768' Parâmetro='0' Direcao='9' AcoesAtraso='0' MinutosAtraso='0' EventosRota='16' Velocidade='0'/> </ArquivoPontoReferencia></SendProtocol>

01001030be613430323831967f20950f480d491f3e20950fc208491f182500800009000000 103000008020930f2823451f3200930f0222451fa

0102100800009000000103000008220930f10241a4a1fd41f930f98164a1f8823008000090 00000103000008320930f5025471f3a02930f6c21

471f2a0600800009000000103000008420930f7a1033451f9605930f0612451f5207008000 09000000103000008520940f8c0c461f781f940f9 c08461f0223008000090000001030000089208f0f361f491f5c0e8f0f9619491f80140080000 9000000103000008a20920f3c16431f1426920fa 615431fd42600800009000000103000008b20930ff819431fb41033930fd218431ff8140080 000900000010300000000000008604

<Comando='97' AVL='40281'><ArquivoPontoReferencia EnderecoMemoria='151' FiltroLinhaRotaSec='0' FiltroLinhaRota='0'> ≤PontosReferencia ID='8334' MLAT1='3979' DMLAT1='6404' MLQNG1='7995' DMLONG1='3318' MLAT2='3979' DMLAT2='6020' MLONG2='7995' DMLONG2='3804' Acoes='32768' Caracterial College Participal Control (Control Control Control Control Control Control Control C<br>Acoes='32768' 2768' MLAT2='3979' DMLAT2='6020' MLONG2='7995' DMLONG2='3804'<br>Acoes='32768' Carametro='0' Direca EventosRota='16'<br>Velocidade='0'/><br>MLONG1='7993' Velocidade='0'/> <PontosReferencia ID='8335' MLAT1='3980' DMLAT1='4414' MLONG1='7993' DMLONG1='7958' MLAT2='3980' DMLAT2='2920' MLONG2='7993' DMLONG2='9500' Acoes='32768' Parâmetro='0' Direcao='9' AcoesAtraso='0' MinutosAtraso='0' EventosRota='16' Velocidade='0'/> <PontosReferencia ID='8337' MLAT1='3981' DMLAT1='3564' MLONG1='7997' DMLONG1='9700' MLAT2='3981' DMLAT2='3258' MLONG2='7998' DMLONG2='144' Acoes='32768' Parâmetro='0' Direcao='9' AcoesAtraso='0' MinutosAtraso='0' EventosRota='16' Velocidade='0'/> <PontosReferencia ID='8338' MLAT1='3983' DMLAT1='2470' MLONG1='7999' DMLONG1='7286' MLAT2='3983' DMLAT2='2116' MLONG2='7999' DMLONG2='7658' Acoes='32768' Parâmetro='0' Direcao='9' AcoesAtraso='0' MinutosAtraso='0' EventosRota='16' Velocidade='0'/> <PontosReferencia ID='8339' MLAT1='3985' DMLAT1='3950' MLONG1='7999' DMLONG1='7160' MLAT2='3985' DMLAT2='3764' MLONG2='7999' DMLONG2='7346'

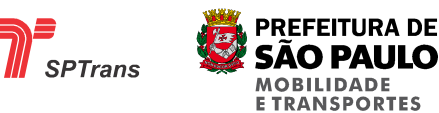

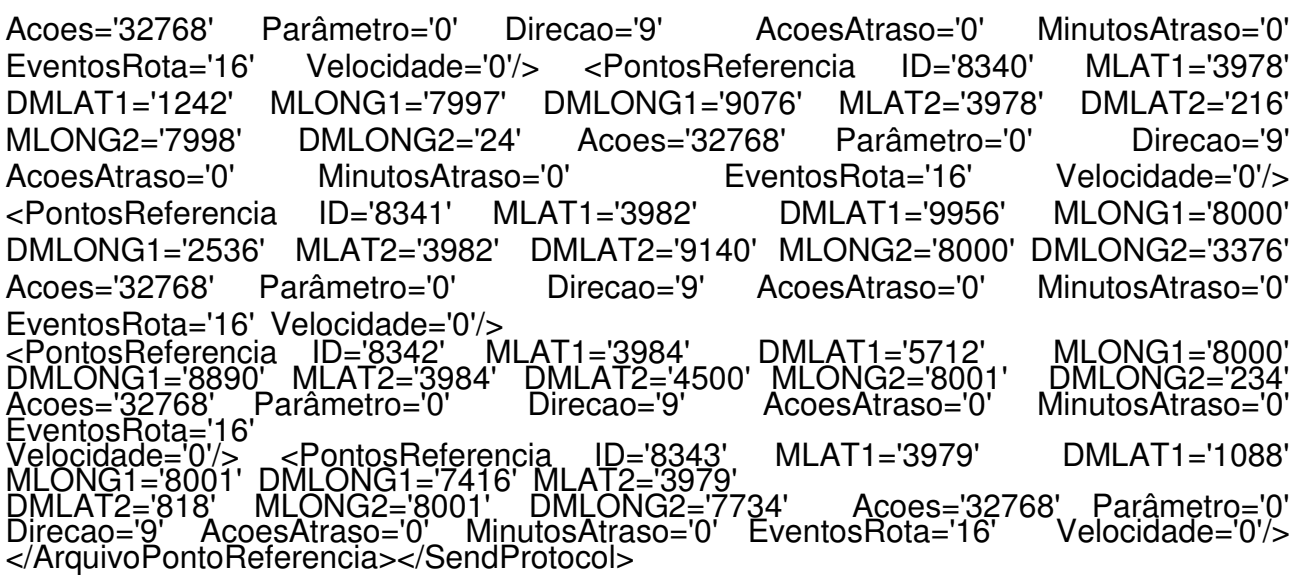

01001030bf613430323831978e208b0f1024193b1ff60c8b0f84173b1fdc0e0080000900000 0103000008f208c0f3e1031391f1 61f8c0f680b39 1f1c25008000090000001030000091208d0fec0d3d1fe4258d0fba0c3e1f900000800009000 0001030000092208f0fa6093f1f761c8f0f44083f1 fea1d00800009000000103000009320910f6e0f3f1ff81b910fb40e3f1fb21c0080000900000 01030000094208a0fda10243d1f74238a0fd8003

e1f1800008000090000001030000095208e0fe426401fe8098e0fb423401f300d008000090 00000103000009620900f5016401fba22900f9410 31411fea00008000090000001030000097208b0f401024411ff81c8b0f3203411f361e00800 0090000001030000000000000d504

<Comando='97' AVL='40281'><ArquivoPontoReferencia EnderecoMemoria='152' FiltroLinhaRotaSec='0' FiltroLinhaRota='0'> <PontosReferencia ID='8344' MLAT1='3982' DMLAT1='7994' MLONG1='7998' DMLONG1='474' MLAT2='3982' DMLAT2='6908' MLONG2='7998' DMLONG2='1620' Acoes='32768' Parâmetro='0' Direcao='9' AcoesAtraso='0' MinutosAtraso='0' EventosRota='16' Velocidade='0'/> <PontosReferencia ID='8345' MLAT1='3985' DMLAT1='6614' MLONG1='7997' DMLONG1='7246' MLAT2='3985' DMLAT2='6290' MLONG2='7997' DMLONG2='7492' Acoes='32768' Parâmetro='0' Direcao='9' AcoesAtraso='0' MinutosAtraso='0' EventosRota='16' Velocidade='0'/> <PontosReferencia ID='8346' MLAT1='3986' DMLAT1='6658' MLONG1='8000' DMLONG1='2074' MLAT2='3986' DMLAT2='6346' MLONG2='8000' DMLONG2='2380' Acoes='32768' Parâmetro='0' Direcao='9' AcoesAtraso='0' MinutosAtraso='0' EventosRota='16' Velocidade='0'/> <PontosReferencia ID='8347' MLAT1='3987' DMLAT1='1518' MLONG1='8001' DMLONG1='3510' MLAT2='3987' DMLAT2='1308' MLONG2='8001' DMLONG2='3756' Acoes='32768' Parâmetro='0' Direcao='9' AcoesAtraso='0' MinutosAtraso='0' EventosRota='16' Velocidade='0'/> <PontosReferencia ID='8348' MLAT1='3985' DMLAT1='9596' MLONG1='8001' DMLONG1='282' MLAT2='3985' DMLAT2='9158' MLONG2='8001' DMLONG2='1008' Acoes='32768' Parâmetro='0' Direcao='9' AcoesAtraso='0' MinutosAtraso='0' EventosRota='16' Velocidade='0'/> <PontosReferencia ID='8349' MLAT1='3985' DMLAT1='7472' MLONG1='8001' DMLONG1='3324' MLAT2='3985' DMLAT2='6692' MLONG2='8001' DMLONG2='4086' Acoes='32768' Parâmetro='0' Direcao='9' AcoesAtraso='0' MinutosAtraso='0' EventosRota='16' Velocidade='0'/>

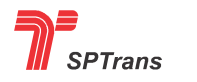

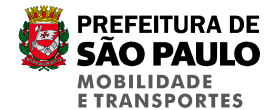

<PontosReferencia ID='8350' MLAT1='3986' DMLAT1='5014' MLONG1='7998' DMLONG1='1380' MLAT2='3986' DMLAT2='3490' MLONG2='7998' DMLONG2='2880' Acoes='32768' Parâmetro='0' Direcao='9' AcoesAtraso='0' MinutosAtraso='0' EventosRota='16' Velocidade='0'/> <PontosReferencia ID='8351' MLAT1='3984' DMLAT1='2250' MLONG1='7999' DMLONG1='1700' MLAT2='3984' DMLAT2='1254' MLONG2='7999' DMLONG2='2906' Acoes='32768' Parâmetro='0' Direcao='9' AcoesAtraso='0' MinutosAtraso='0' EventosRota='16' Velocidade='0'/> <PontosReferencia ID='8352' MLAT1='3984' DMLAT1='1020' MLONG1='8011' DMLONG1='8366' MLAT2='3984' DMLAT2='216' MLONG2='8011' DMLONG2='9278' Acoes='32768' Parâmetro='0' Direcao='9' AcoesAtraso='0' MinutosAtraso='0' EventosRota='16' Velocidade='0'/> </ArquivoPontoReferencia></SendProtocol>

01001030c06134303238319898208e0f3a1f3e1fda10218e0ffc1a3e1f54060080000900000 0103000009920910fd6193d1f4e1c910f92183d1f

441d00800009000000103000009a20920f021a401f1a08920fca18401f4c09008000090000 00103000009b20930fee05411fb60d930f1c05411 fac0e00800009000000103000009c20910f7c25411f1a1021910fc623411ff0030080000900 0000103000009d20910f301d411ffc0c910f241a4 11ff60f00800009000000103000009e20920f9610333e1f6405920fa20d3e1f400b00800009 000000103000009f20900fca083f1fa406900fe61 0243f1f5a0b0080000900000010300000a020900ffc034b1fae20900fd8004b1f3e24008000 0900000010300000000000007904

<Comando='97' AVL='40281'><ArquivoPontoReferencia EnderecoMemoria='153' FiltroLinhaRotaSec='0' FiltroLinhaRota='0'> <PontosReferencia ID='8353' MLAT1='3986' DMLAT1='1084' MLONG1='8009' DMLONG1='4504' MLAT2='3986' DMLAT2='616' MLONG2='8009' DMLONG2='5038' Acoes='32768' Parâmetro='0' Direcao='9' AcoesAtraso='0' MinutosAtraso='0' EventosRota='16' Velocidade='0'/> <PontosReferencia ID='8354' MLAT1='3976' DMLAT1='1052' MLONG1='7998' DMLONG1='990' MLAT2='3976' DMLAT2='500' MLONG2='7998' DMLONG2='1662' Acoes='32768' Parâmetro='0' Direcao='9' AcoesAtraso='0' MinutosAtraso='0' EventosRota='16' Velocidade='0'/> <PontosReferencia ID='9164' MLAT1='3988' DMLAT1='7682' MLONG1='8016' DMLONG1='7176' MLAT2='3988' DMLAT2='6758' MLONG2='8016' DMLONG2='8208' Acoes='32768' Parâmetro='0' Direcao='9' AcoesAtraso='0' MinutosAtraso='0' EventosRota='16' Velocidade='0'/> <PontosReferencia ID='9178' MLAT1='3990' DMLAT1='9906' MLONG1='8007' DMLONG1='3828' MLAT2='3990' DMLAT2='7176' MLONG2='8007' DMLONG2='7020' Acoes='32768' Parâmetro='0' Direcao='9' AcoesAtraso='0' MinutosAtraso='0' EventosRota='16' Velocidade='0'/> <PontosReferencia ID='9179' MLAT1='3992' DMLAT1='8116' MLONG1='8011' DMLONG1='1760' MLAT2='3992' DMLAT2='4798' MLONG2='8011' DMLONG2='5720' Acoes='32768' Parâmetro='0' Direcao='9' AcoesAtraso='0' MinutosAtraso='0' EventosRota='16' Velocidade='0'/> <PontosReferencia ID='9180' MLAT1='3995' DMLAT1='106' MLONG1='8017' DMLONG1='632' MLAT2='3994' DMLAT2='4334' MLONG2='8017' DMLONG2='7322' Acoes='32768' Parâmetro='0' Direcao='9' AcoesAtraso='0' MinutosAtraso='0' EventosRota='16' Velocidade='0'/> <PontosReferencia ID='9181' MLAT1='3992' DMLAT1='2566' MLONG1='8017' DMLONG1='3698' MLAT2='3991' DMLAT2='7868' MLONG2='8017' DMLONG2='8852' Acoes='32768' Parâmetro='0' Direcao='9' AcoesAtraso='0' MinutosAtraso='0' EventosRota='16' Velocidade='0'/><br><PontosReferencia ID='9182' MLAT1='3992'<br>DMLONG1='8848' MLAT2='3978' DMLAT2='432'<br>Acoes='32768' Parâmetro='0' Direcao='9' <PontosReferencia ID='9182' MLAT1='3992' DMLAT1='1366' MLONG1='8024' DMLONG1='8848' MLAT2='3978' DMLAT2='432' MLONG2='8030' DMLONG2='4312' Acoes='32768' Parâmetro='0' Direcao='9' AcoesAtraso='0' MinutosAtraso='0'

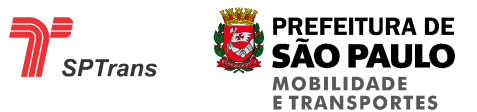

EventosRota='16'<br>Velocidade='0'/><br>MLONG1='8013'<br>DMLAT2='2286' Velocidade='0'/> <PontosReferencia ID='9183' MLAT1='3977' DMLAT1='8596' MLONG1='8013' DMLONG1='4638' MLAT2='3975' DMLAT2='2286' MLONG2='8019' DMLONG2='6390' Acoes='32768' Parâmetro='0' Direcao='9' AcoesAtraso='0' MinutosAtraso='0' EventosRota='16' Velocidade='0'/> </ArquivoPontoReferencia></SendProtocol>

01001030c161343032383199a120920f3c1024491f981031920f6802491fae103300800009 00000010300000a220880f1c10243e1fde03880ff

410213e1f7e060080000900000010300000cc23940f021e501f081c940f661a501f10302000 80000900000010300000da23960fb226471ff40e

960f081c471f6c1b0080000900000010300000db23980fb41f4b1fe006980fbe124b1f581600 80000900000010300000dc239b0f6a00511f780

29a0fee1030511f9a1c0080000900000010300000dd23980f060a511f720e970fbc1e511f94 220080000900000010300000de23980f5605581f

90228a0fb010215e1fd810300080000900000010300000df23890f94214d1f1e12870fee085 31ff618008000090000001030000000000000650

4

<Comando='97' AVL='40281'><ArquivoPontoReferencia EnderecoMemoria='154' FiltroLinhaRotaSec='0' FiltroLinhaRota='0'><br><PontosReferencia ID='9185' MLAT1='3980'<br>DMLONG1='506' MLAT2='3980' DMLAT2='6016' ≤PontosReferencia ID='9185' MLAT1='3980' DMLAT1='9472' MLQNG1='8005' DMLONG1='506' MLAT2='3980' DMLAT2='6016' MLONG2='8005' DMLONG2='4454' Acoes='32768' Parâmetro='0' Direcao='9' AcoesAtraso='0' MinutosAtraso='0' EventosRota='16' Velocidade='0'/> <PontosReferencia ID='9186' MLAT1='3975' DMLAT1='9918' MLONG1='8007' DMLONG1='3210' MLAT2='3975'

DMLAT2='3558' MLONG2='8008' DMLONG2='1070' Acoes='32768' Parâmetro='0' Direcao='9' AcoesAtraso='0' MinutosAtraso='0' EventosRota='16' Velocidade='0'/> <PontosReferencia ID='9187' MLAT1='3972' DMLAT1='9474' MLONG1='8008' DMLONG1='3002' MLAT2='3971' DMLAT2='8626' MLONG2='8009' DMLONG2='5398' Acoes='32768' Parâmetro='0' Direcao='9' AcoesAtraso='0' MinutosAtraso='0' EventosRota='16' Velocidade='0'/> <PontosReferencia ID='9188' MLAT1='3979' DMLAT1='1184' MLONG1='8003' DMLONG1='2668' MLAT2='3978' DMLAT2='7386' MLONG2='8003' DMLONG2='6838' Acoes='32768' Parâmetro='0' Direcao='9' AcoesAtraso='0' MinutosAtraso='0' EventosRota='16' Velocidade='0'/> <PontosReferencia ID='9189' MLAT1='3972' DMLAT1='4506' MLONG1='8004' DMLONG1='1476' MLAT2='3971' DMLAT2='1018' MLONG2='8005' DMLONG2='7100' Acoes='32768' Parâmetro='0' Direcao='9' AcoesAtraso='0' MinutosAtraso='0' EventosRota='16' Velocidade='0'/> <PontosReferencia ID='9190' MLAT1='3981' DMLAT1='9846' MLONG1='7990' DMLONG1='1358' MLAT2='3981' DMLAT2='6702' MLONG2='7990' DMLONG2='4946' Acoes='32768' Parâmetro='0' Direcao='9' AcoesAtraso='0' MinutosAtraso='0' EventosRota='16' Velocidade='0'/> <PontosReferencia ID='9191' MLAT1='3979' DMLAT1='1616' MLONG1='7988' DMLONG1='3814' MLAT2='3978' DMLAT2='9000' MLONG2='7988' DMLONG2='6934' Acoes='32768' Parâmetro='0' Direcao='9' AcoesAtraso='0' MinutosAtraso='0' EventosRota='16' Velocidade='0'/> <PontosReferencia ID='9192' MLAT1='3969' DMLAT1='4866' MLONG1='7983' DMLONG1='3474' MLAT2='3967' DMLAT2='9950' MLONG2='7984' DMLONG2='9998' Acoes='32768' Parâmetro='0' Direcao='9' AcoesAtraso='0' MinutosAtraso='0' EventosRota='16' Velocidade='0'/> <PontosReferencia ID='9193' MLAT1='3984' DMLAT1='1296' MLONG1='7984' DMLONG1='5066' MLAT2='3983' DMLAT2='5302' MLONG2='7985' DMLONG2='1564' Acoes='32768' Parâmetro='0' Direcao='9' AcoesAtraso='0' MinutosAtraso='0' EventosRota='16' Velocidade='0'/>

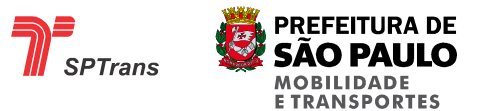

</ArquivoPontoReferencia></SendProtocol>

01001030c26134303238319ae1238c0f0025451ffa10218c0f8017451f66103100800009000 00010300000e223870fbe26471f8a0c870fe60d4

81f2e10240080000900000010300000e323840f0225481fba0b830fb221491f16150080000 900000010300000e4238b0fa01024431f6c0a8a0f

da1c431fb61a0080000900000010300000e523840f9a1031441fc405830ffa03451fbc1b008 0000900000010300000e6238d0f7626361f4e058

d0f2e1a361f5210330080000900000010300000e7238b0f5006341fe60e8a0f2823341f161b 0080000900000010300000e823810f0210332f1f

920d7f0fde26301f0e270080000900000010300000e923900f103005301fca10338f0fb6143 11f1c06008000090000001030000000000000310 4

<Comando='97' AVL='40281'><ArquivoPontoReferencia EnderecoMemoria='155' FiltroLinhaRotaSec='0' FiltroLinhaRota='0'>

<PontosReferencia ID='9194' MLAT1='3989' DMLAT1='9502' MLONG1='7985' DMLONG1='6544' MLAT2='3989' DMLAT2='5848' MLONG2='7986' DMLONG2='834' Acoes='32768' Parâmetro='0' Direcao='9' AcoesAtraso='0' MinutosAtraso='0' EventosRota='16' Velocidade='0'/> <PontosReferencia ID='9195' MLAT1='3998' DMLAT1='7180' MLONG1='7988' DMLONG1='7312' MLAT2='3997' DMLAT2='8114' MLONG2='7989' DMLONG2='7320' Acoes='32768' Parâmetro='0' Direcao='9' AcoesAtraso='0' MinutosAtraso='0' EventosRota='16' Velocidade='0'/> <PontosReferencia ID='9196' MLAT1='4004' DMLAT1='4960' MLONG1='7987' DMLONG1='7208' MLAT2='4003' DMLAT2='9320' MLONG2='7988' DMLONG2='2998' Acoes='32768' Parâmetro='0' Direcao='9' AcoesAtraso='0' MinutosAtraso='0' EventosRota='16' Velocidade='0'/> <PontosReferencia ID='9197' MLAT1='4000' DMLAT1='4052' MLONG1='7990' DMLONG1='5024' MLAT2='4000' DMLAT2='980' MLONG2='7990' DMLONG2='8234' Acoes='32768' Parâmetro='0' Direcao='9' AcoesAtraso='0' MinutosAtraso='0' EventosRota='16' Velocidade='0'/> <PontosReferencia ID='9198' MLAT1='3995' DMLAT1='148' MLONG1='7991' DMLONG1='9412' MLAT2='3994' DMLAT2='8396' MLONG2='7992' DMLONG2='1260' Acoes='32768' Parâmetro='0' Direcao='9' AcoesAtraso='0' MinutosAtraso='0' EventosRota='16' Velocidade='0'/> <PontosReferencia ID='9199' MLAT1='3998' DMLAT1='5116' MLONG1='8006' DMLONG1='9232' MLAT2='3998' DMLAT2='3916' MLONG2='8007' DMLONG2='516' Acoes='32768' Parâmetro='0' Direcao='9' AcoesAtraso='0' MinutosAtraso='0' EventosRota='16' Velocidade='0'/> <PontosReferencia ID='9200' MLAT1='4000' DMLAT1='8972' MLONG1='8004' DMLONG1='9078' MLAT2='4000' DMLAT2='3632' MLONG2='8005'<br>DMLONG2='4538' Acoes='32768' Parâmetro='0' Direcao='9'<br>MinutosAtraso='0' EventosRota='16' Velocidade='0'/> DMLONG2='4538' Acoes='32768' Parâmetro='0' Direcao='9' AcoesAtraso='0' MinutosAtraso='0' EventosRota='16' Velocidade='0'/> <PontosReferencia ID='9201' MLAT1='4014' DMLAT1='4344' MLONG1='8005' DMLONG1='3548' MLAT2='4013' DMLAT2='4420' MLONG2='8006' DMLONG2='4216' Acoes='32768' Parâmetro='0' Direcao='9' AcoesAtraso='0' MinutosAtraso='0' EventosRota='16' Velocidade='0'/> <PontosReferencia ID='9254' MLAT1='3991' DMLAT1='1196' MLONG1='8017' DMLONG1='1634' MLAT2='3991' DMLAT2='500' MLONG2='8017' DMLONG2='3026' Acoes='32768' Parâmetro='0' Direcao='9' AcoesAtraso='0' MinutosAtraso='0' EventosRota='16' Velocidade='0'/> </ArquivoPontoReferencia></SendProtocol>

01001030c36134303238319bea23950f1e25311f9019950fd816321f420300800009000000

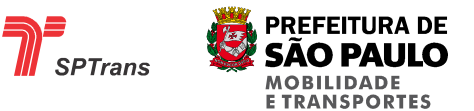

10300000eb239e0f0c1c341f901c9d0fb21f351f98 1c0080000900000010300000ec23a40f601033331f281ca30f6824341fb60b008000090000 0010300000ed23a00fd40f361fa01033a00fd4033 61f2a200080000900000010300000ee239b0f9400371fc4249a0fcc20381fec102400800009 00000010300000ef239e0ffc1033461f1030249e0 f4c0f471f1024020080000900000010300000f023a00f0c23441f7623a00f300e451fba10310 080000900000010300000f123ae0ff81030451fdc 0dad0f441031461f78103000800009000000103000002624970fac1024511f6206970ff4102 1511fd20b008000090000001030000000000000 8804

<Comando='97' AVL='40281'><ArquivoPontoReferencia EnderecoMemoria='156' FiltroLinhaRotaSec='0' FiltroLinhaRota='0'> <PontosReferencia ID='9423' MLAT1='3987' DMLAT1='666' MLONG1='8002' DMLONG1='6794' MLAT2='3987' DMLAT2='366' MLONG2='8002' DMLONG2='7118' Acoes='32768' Parâmetro='0' Direcao='9' AcoesAtraso='0' MinutosAtraso='0' EventosRota='16' Velocidade='0'/> <PontosReferencia ID='9995' MLAT1='3990' DMLAT1='3312' MLONG1='8015' DMLONG1='8470' MLAT2='3990' DMLAT2='3594' MLONG2='8015' DMLONG2='7726' Acoes='32768' Parâmetro='0' Direcao='9' AcoesAtraso='0' MinutosAtraso='0' EventosRota='16' Velocidade='0'/> <PontosReferencia ID='10014' MLAT1='3989' DMLAT1='4150' MLONG1='8017' DMLONG1='7676' MLAT2='3989' DMLAT2='3796' MLONG2='8017' DMLONG2='8246' Acoes='32768' Parâmetro='0' Direcao='9' AcoesAtraso='0' MinutosAtraso='0' EventosRota='16' Velocidade='0'/> <PontosReferencia ID='10496' MLAT1='3989' DMLAT1='6592' MLONG1='8018' DMLONG1='40' MLAT2='3989' DMLAT2='5836' MLONG2='8018' DMLONG2='346' Acoes='32768' Parâmetro='0' Direcao='9' AcoesAtraso='0' MinutosAtraso='0' EventosRota='16' Velocidade='0'/> <PontosReferencia ID='65535' MLAT1='65535' DMLAT1='65535' MLONG1='65535' DMLONG1='65535' MLAT2='65535' DMLAT2='65535' MLONG2='65535' DMLONG2='65535' Acoes='65535' Parâmetro='255' Direcao='255' AcoesAtraso='65535' MinutosAtraso='255' EventosRota='255' Velocidade='65535'/> <PontosReferencia ID='65535' MLAT1='65535' DMLAT1='65535' MLONG1='65535' DMLONG1='65535' MLAT2='65535' DMLAT2='65535' MLONG2='65535' DMLONG2='65535' Acoes='65535' Parâmetro='255' Direcao='255' AcoesAtraso='65535' MinutosAtraso='255' EventosRota='255' Velocidade='65535'/> <PontosReferencia ID='65535' MLAT1='65535'

DMLAT1='65535' MLONG1='65535' DMLONG1='65535' MLAT2='65535' DMLAT2='65535' MLONG2='65535' DMLONG2='65535' Acoes='65535' Parâmetro='255' Direcao='255' AcoesAtraso='65535' MinutosAtraso='255' EventosRota='255' Velocidade='65535'/> <PontosReferencia ID='65535' MLAT1='65535' DMLAT1='65535' MLONG1='65535' DMLONG1='65535' MLAT2='65535' DMLAT2='65535' MLONG2='65535' DMLONG2='65535' Acoes='65535' Parâmetro='255' Direcao='255' AcoesAtraso='65535' MinutosAtraso='255' EventosRota='255' Velocidade='65535'/> <PontosReferencia ID='65535' MLAT1='65535' DMLAT1='65535' MLONG1='65535' DMLONG1='65535' MLAT2='65535' DMLAT2='65535' MLONG2='65535' DMLONG2='65535' Acoes='65535' Parâmetro='255' Direcao='255' AcoesAtraso='65535' MinutosAtraso='255' EventosRota='255' Velocidade='65535'/> </ArquivoPontoReferencia></SendProtocol>

01001030c46134303238319ccf24930f9a02421f8a1a930f6e1021421fce1b0080000900000 0103000000b27960ff00c4f1f1621960f0a0e4f1f2 e1e00800009000000103000001e27950f361030511ffc1d950fd40e511f362000800009000

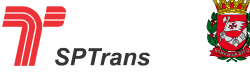

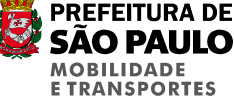

#### 000103000000029950fc019521f2800950fcc1652 1f5a10210080000900000010300000ffffffffffffffffffffffffffffffffffffffffffffffffffffffffffffffffffffffffffffffffffffff fffffffff fffffffffffffffffffffffffffffffffffffffffffff ffffffffffffffffffffffffffffffffffffffffffffffffffffffffffffffffffffffffffffffffffffffffffffffffffffffffffffffffffffffffffffffff ffffffffffff000000003d04

# **8.2 Carga de Tabela de Pontos de Referência TP/TS**

# **8.2.1 Introdução**

A TLO é utilizada para a verificação de abertura e fechamento automático de meia viagem.

O processamento da verificação de abertura e fechamento da meia viagem segue o procedimento descrito a seguir.

Ao entrar em um ponto de referência é verificado se o identificador deste ponto está cadastrado na TLO. Caso positivo, o ponto é descrito como sendo um terminal (TP ou TS). Neste caso é verificado se a meia viagem ativa corresponde à linha base do registro encontrado, se forem iguais, a meia viagem é fechada automaticamente, caso contrário permanece aberta.

Ao sair do ponto, se a meia viagem estiver fechada ela é aberta automaticamente, caso contrário permanece aberta.

Para maiores detalhes do funcionamento de meia viagem ver item 7.1.2.6 - Meia Viagem Ativa e item 7.1.2.8 - Estado da Meia Viagem.

Para realizar a carga é necessário que a Central empacote todos os elementos da TLO que devem ser gravados na memória do AVL em blocos com uma quantidade fixa de elementos, esses blocos são denominados arquivos, onde cada arquivo possui um local reservado para a sua escrita.

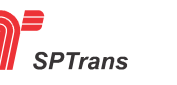

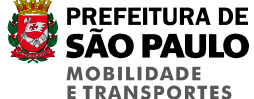

O exemplo a seguir demonstra a estrutura dos arquivos.

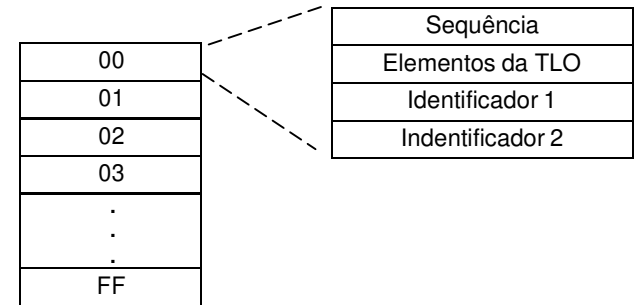

**Figura 24 - Estrutura de Carga de TLO** 

O número Sequencial (ver 8.1.2.1) é utilizado para indicar em qual posição o arquivo deve ser gravado na área reservada do AVL.

Caso seja enviado um arquivo com Sequencial fora dos limites reservados para o comando, o Comando é reconhecido, o AVL retorna a mensagem de confirmação para a Central, porém o arquivo não é gravado na memória.

# Limitações da carga

Por limitações de escrita em memória com acessos em paginas de 512 bytes, antes da escrita de um arquivo de apenas 256 bytes, é necessário apagar duas posições de arquivos seguindo as regras:

Regra 1:

Caso o sequencial seja par, a sobre escrita na posição do arquivo apaga o próximo arquivo na área impar.

# Regra 2:

Caso o sequencial seja ímpar a sobre escrita é feita sem o apagamento do próximo arquivo, pressupondo- se que houve um apagamento em virtude de gravação na área par imediatamente anterior.Assim d urante a carga completa de todos os arquivos não existe nenhuma restrição desde que os arquivos sejam enviados seguindo a sequencia ordenada.

Porém para enviar apenas um arquivo, é necessário regravar o arquivo posterior, caso o sequencial do arquivo que está sendo gravado seja par.

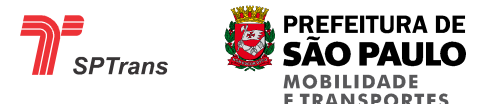

O limite de número de arquivos para TLO são 256, cada arquivo pode conter no máximo 42 elementos totalizando o máximo de 10752 elementos cadastrados.

Apenas um comando de carga de TLO deve ser enviado a cada transmissão, para cada comando o AVL deve retornar com um ACK.

Código identificador do comando em hexadecimal: 66

#### **8.2.2 Estrutura da Mensagem**

A tabela abaixo mostra a estrutura de formação de cada arquivo de TLO, indicando os campos com seus respectivos tamanhos.

Caso o campo possua um valor fixo ou uma faixa de valores possíveis, estes são descritos na coluna

Valores em hexadecimal.

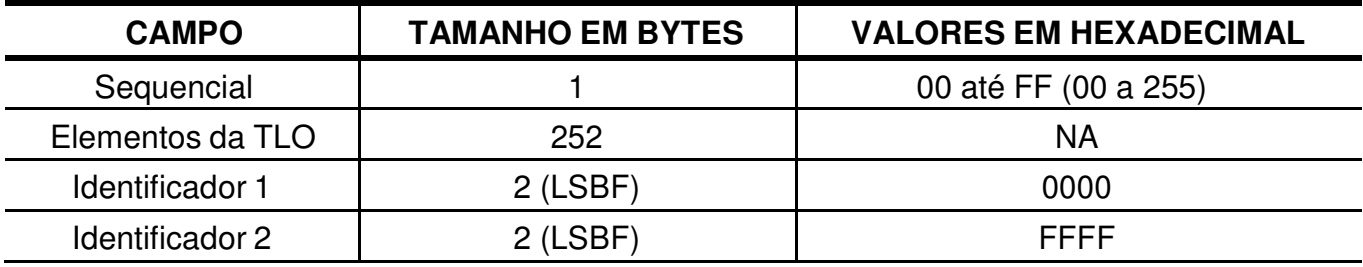

**Tabela 40 - Estrutura da Mensagem** 

### **8.2.2.1 Sequencial**

Este campo é utilizado para ordenar todos os arquivos dentro da memória interna do AVL, cada sequencial possui uma posição de memória reservada, o valor possível para este campo vai de 00 até FF em hexadecimal.

#### **8.2.2.2 Elementos da TLO**

#### **8.2.2.2.1 Introdução**

Cada arquivo de TLO contém 42 elementos, cada elemento com o tamanho de 6 bytes, totalizando 252 bytes cada arquivo, caso seja necessário enviar menos do que 42 elementos as posições restantes devem ser preenchidas com o byte FF em hexadecimal.

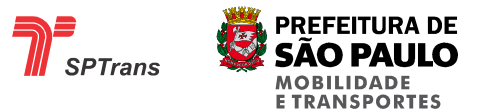

# **8.2.2.2.2 Estrutura do Campo**

A tabela abaixo mostra a estrutura de formação de cada elemento da TLO, indicando os campos com seus respectivos tamanhos.

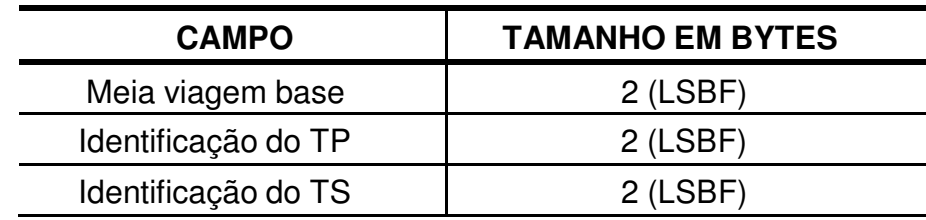

**Tabela 41 - Estrutura dos Elementos da TLO** 

### **8.2.2.2.2.1 Meia Viagem Base**

A meia viagem base indica em que linha ativa deve ser realizada a virada automática de meia viagem para os terminais primários e secundários que estão descritos nos campos em seguida.

### **8.2.2.2.2.2 Identificação do TP**

Número identificador do ponto de referência cadastrado na memória que deve ser considerado como sendo o Terminal Principal.

### **8.2.2.2.2.3 Identificação do TS**

Número identificador do ponto de referência cadastrado na memória que deve ser considerado como sendo o Terminal Primário.

### **8.2.2.3 Identificador 1**

Este campo é reservado para uso futuro e obrigatoriamente deve possuir o valor 0000 em hexadecimal.

#### **8.2.2.4 Identificador 2**

Este campo é reservado para uso futuro e obrigatoriamente deve possuir o valor FFFF em hexadecimal.

### **8.2.3 Exemplo**

O formato do parâmetro de um comando de carga de Tabela de Pontos de Referência TP/TS é demonstrado a seguir.

Observação: Somente os Identificadores 1 e 2 são fixos, o campo Sequencial pode variar de 00 a FF em hexadecimal, e o conteúdo dos Elementos depende do cadastro da Central.

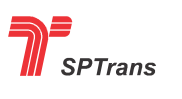

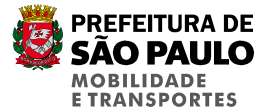

71 Sequential 411F88138913 Elemento 1 FFFFFFFFFFFF Elemento 2 FFFFFFFFFFFF Elemento 3 FFFFFFFFFFFF … FFFFFFFFFFFF FFFFFFFFFFFF FFFFFFFFFFFF FFFFFFFFFFFF . . . FFFFFFFFFFFF FFFFFFFFFFFF FFFFFFFFFFFF FFFFFFFFFFFF FFFFFFFFFFFF FFFFFFFFFFFF FFFFFFFFFFFF FFFFFFFFFFFF FFFFFFFFFFFF FFFFFFFFFFFF

FFFFFFFFFFFF FFFFFFFFFFFF FFFFFFFFFFFF ... FFFFFFFFFFFFF Elemento 42 0000 **Identificador 1** FFFF Identificador 2

Exemplo 2:

Carga de Tabela de Pontos de Referência TP/TS:

```
< Comando="102" AVL="34996"><CargaTpTs Sequencia="0"><ElementosTLO 
MeiaViagem="921" IdentificacaoTP="7645" IdentificacaoTS="7438"/><ElementosTLO 
MeiaViagem="1808" IdentificacaoTP="7607" IdentificacaoTS="7264"/><ElementosTLO 
MeiaViagem="3010" IdentificacaoTP="9423" IdentificacaoTS="7779"/><ElementosTLO 
MeiaViagem="33689" IdentificacaoTP="7645" IdentificacaoTS="7438"/><ElementosTLO 
MeiaViagem="34576" IdentificacaoTP="7607" IdentificacaoTS="7264"/><ElementosTLO 
MeiaViagem="35778" IdentificacaoTP="9423" IdentificacaoTS="7779"/></CargaTpTs > 
0100103006663334393936009903dd1d0e1d103007b71d601cc20bcf24631e9983dd1d0e
1d103087b71d601cc2 
8bcf24631effffffffffffffffffffffffffffffffffffffffffffffffffffffffffffffffffffffffffffffffffffffffffffffffffffffffffffffffff
ffffffffffffffffffffff 
fffffffffffffffffffffffffffffffffffffffffffffffffffffffffffffffffffffffffffffffffffffffffffffffffffffffffffffffffffffffffffff 
ffffffffffffffffffffffffffff 
fffffffffffffffffffffffffffffffffffffffffffffffffffffffffffffffffffffffffffffffffffffffffffffffffffffffffffffffffffffffffffffffffffffffffffffff
0000fff f9304
```
### **8.2.4. Troca Automática do Sentido de Meia Viagem – Lógica de Abertura e Fechamento de Viagens**

O equipamento AVL deverá ao detectar a chegada do veículo em um dos pontos extremos da linha ativa, início ou fim (TP/TS), encerrar a viagem, ou seja, alterar o status para "Viagem Fechada".

Ao sair, deverá inverter ou corrigir o sentido de operação e mudar para "Viagem aberta".

Esta funcionalidade é conhecida como "Troca automática de sentido de ½ viagem".

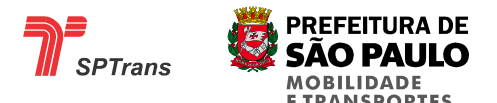

Para execução desta funcionalidade o AVL deverá usar as regras de entrada e saída de pontos de referência em conjunto com a tabela gravada na memória do equipamento que contém a indicação das linhas e os respectivos pontos de referência de início (TP) e fim de viagem (TS) chamada de TLO.

Exemplos para entendimento da regra:

#### **a) Entrar no TP/TS com a linha correta e sentido correto;**

Sair do TP/TS e verificar a inversão da ½ viagem.

### **b) Entrar no TP/TS com a linha correta mas no sentido errado;**

Sair do Terminal e verificar a manutenção da ½ viagem.

# **c) Estacionar o veículo no interior do TP/TS selecionar no TD a linha correta e sentido correto;**

Sair do Ponto e verificar a manutenção da ½ viagem selecionada no TD.

# **d) Estacionar o veículo no interior do TP/TS e selecionar no TD a linha correta e sentido errado;**

Sair do Ponto e verificar a manutenção do sentido da ½ viagem selecionada no TD.

# **e) Estacionar o veículo no interior do TP/TS e selecionar no Validador a linha correta e o sentido correto;**

Sair do Ponto e verificar a manutenção da ½ viagem selecionada no TD.

# **f) Estacionar o veículo no interior do TP/TS e selecionar no Validador a linha correta e sentido errado;**

Sair do Ponto e verificar a manutenção do sentido da ½ viagem selecionada no TD.

# **g) Estacionar o veículo no interior do TP/TS e selecionar no TD a linha correta mas no sentido errado. Fechar a ½ viagem;**

Sair do Ponto e verificar a inversão do sentido da ½ viagem selecionada no TD.

# **h) Estacionar o veículo no interior do TP/TS e selecionar no TD a linha correta e o sentido correto. Fechar a ½ viagem;**

Sair do Ponto e verificar a manutenção do sentido da ½ viagem selecionada no TD.

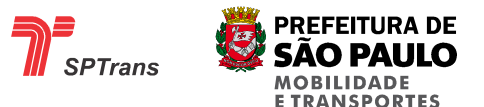

# **i) Estacionar o veículo no interior do TP/TS e selecionar no Validador a linha correta TS <> TP mas no sentido errado. Fechar a ½ viagem;**

Sair do Ponto e verificar a inversão do sentido da ½ viagem selecionada no Validador.

# **j) Estacionar o veículo no interior do TP/TS e selecionar no Validador a linha correta TS <> TP e no sentido correto. Fechar a ½ viagem;**

Sair do Ponto e verificar a manutenção do sentido da ½ viagem selecionada no Validador.

**k) Estacionar o veículo no interior do TP/TS e selecionar e fechar no TD diversas linhas, fazendo com que a última linha selecionada fique sendo a linha que opera no ponto. Fechar a ½ viagem; e** 

Sair do Ponto e verificar a inversão do sentido da ½ viagem selecionada no TD.

**l) Estacionar o veículo no interior do TP/TS e selecionar e fechar no Validador diversas linhas, fazendo com que a última linha selecionada fique sendo a linha que opera no ponto. Fechar a ½ viagem.** 

Sair do Ponto e verificar a manutenção do sentido da ½ viagem selecionada no Validador.

# **8.3 Carga de Pontos de Garagem**

#### **8.3.1 Introdução**

Pontos de Garagem são retângulos virtuais que delimitam áreas onde o veículo deve informar a Central – enviando uma mensagem de posição contendo o número identificador do ponto que se encontra – sempre que for identificada uma entrada ou saída desta área delimitada, similar ao Ponto de Referência.

As diferenças entre um ponto de garagem e um ponto de referência são: valores do Campo Sequencial (Ver item 8.3.2.1) e conteúdo do campo Reservado (Ver item 8.3.2.2.2.4).

Para realizar a carga é necessário que a Central empacote todos os elementos de Garagem que devem ser gravados na memória do AVL em blocos com uma quantidade fixa de elementos, esses blocos são denominados arquivos, onde cada arquivo possui um local reservado para a sua escrita.

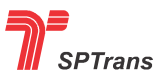

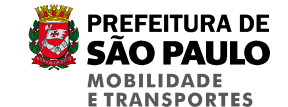

O exemplo a seguir demonstra a estrutura dos arquivos.

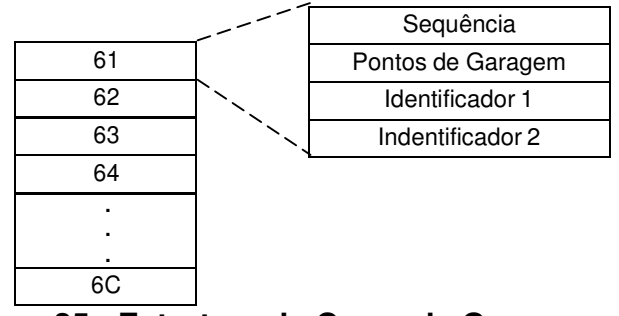

**Figura 25 - Estrutura de Carga de Garagens** 

O número Sequencial (ver 8.1.2.1) é utilizado para indicar em qual posição o arquivo deve ser gravado na área reservada do AVL.

Caso seja enviado um arquivo com sequencial fora dos limites reservados para o comando, o Comando é reconhecido, o AVL retorna a mensagem de confirmação para a Central, porém o arquivo não é gravado na memória.

### Limitações da carga

Por limitações de escrita em memória com acessos em paginas de 512 bytes, antes da escrita de um arquivo de apenas 256 bytes, é necessário apagar duas posições de arquivos seguindo as regras:

### Regra 1:

Caso o sequencial seja par, a sobre escrita na posição do arquivo apaga o próximo arquivo na área impar.

### Regra 2:

Caso o sequencial seja ímpar a sobre escrita é feita sem o apagamento do próximo arquivo, pressupondo- se que houve um apagamento em virtude de gravação na área par imediatamente anterior. Assim durante a carga completa de todos os arquivos não existe nenhuma restrição desde que os arquivos sejam enviados seguindo a sequencia ordenada.

Porém para enviar apenas um arquivo, é necessário regravar o arquivo posterior, caso o sequencial do arquivo que está sendo gravado seja par.

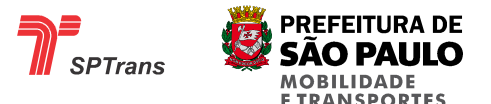

O limite de número de arquivos para garagens é 12, sendo que cada arquivo pode conter no máximo 9 elementos, totalizando o máximo de 108 elementos cadastrados.

Apenas um comando de carga de garagem deve ser enviado a cada transmissão, sendo que para cada comando o AVL deve retornar um ACK.

Código identificador do comando em hexadecimal: 81

# **8.3.2 Estrutura**

A tabela abaixo mostra a estrutura de formação de cada arquivo de ponto de garagem, indicando os campos com seus respectivos tamanhos.

Caso o campo possua um valor fixo ou uma faixa de valores possíveis, estes são descritos na coluna

Valores em hexadecimal.

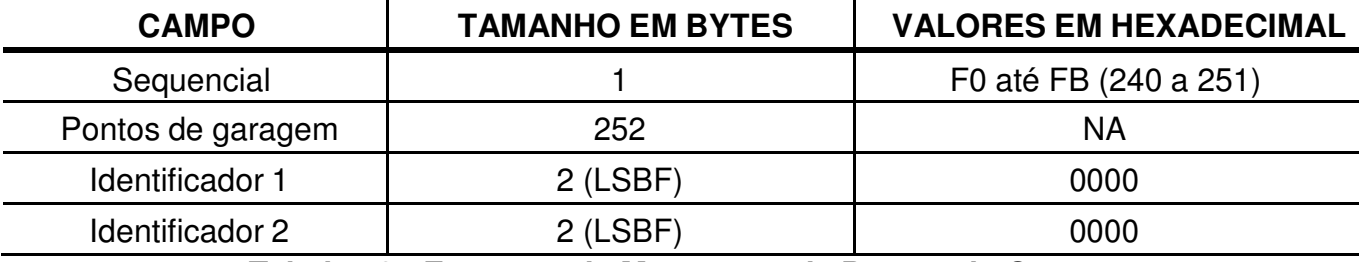

**Tabela 42 - Estrutura da Mensagem de Pontos de Garagem** 

# **8.3.2.1 Sequencial**

Este campo é utilizado para ordenar todos os pontos dentro da memória interna do AVL, cada sequencial possui uma posição de memória reservada, os valores possíveis para este campo vão de F0 até FB em hexadecimal.

# **8.3.2.2 Pontos de Garagem**

### **8.3.2.2.1 Introdução**

Cada arquivo de ponto de garagem deve conter 9 pontos de garagens cada um com o tamanho de 28 bytes, totalizando 252 bytes, caso seja necessário enviar menos do que 9 pontos as posições restantes devem ser preenchidas com o byte FF em hexadecimal.

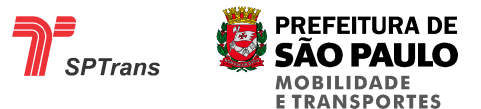

#### **8.3.2.2.2 Estrutura dos Pontos**

A tabela abaixo mostra a estrutura de formação de cada ponto de garagem, indicando os campos com seus respectivos tamanhos.

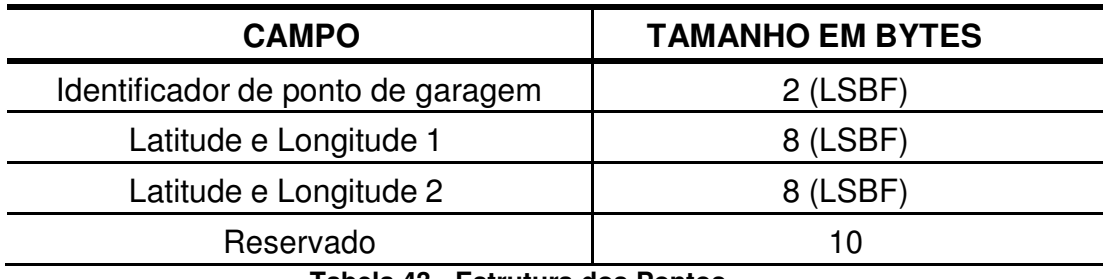

**Tabela 43 - Estrutura dos Pontos** 

#### **8.3.2.2.2.1 Identificador de Ponto de Garagem**

Numero identificador do ponto de garagem, para maiores informações sobre este campo ver capítulo 2. Definições e Abreviaturas.

#### **8.3.2.2.2.2 Latitude e Longitude 1**

Posição geográfica do primeiro vértice do ponto de garagem – para maiores informações sobre a disposição de um ponto de garagem ver capítulo 2. Definições e Abreviaturas, sendo representado de acordo com os formatos de latitude e longitude descritos no capítulo 5. Formatos de dados.

#### **8.3.2.2.2.3 Latitude e Longitude 2**

Posição geográfica do segundo vértice do ponto de garagem – para maiores informações sobre a disposição de um ponto de garagem ver capítulo 2. Definições e Abreviaturas, sendo representado de acordo com os formatos de latitude e longitude descritos no capítulo 5. Formatos de dados.

#### **8.3.2.2.2.4 Reservado**

Campo reservado para uso futuro.

Este campo obrigatoriamente obedece à sequencia de bytes em hexadecimal:

00 80 00 09 00 00 00 11 00 00

#### **8.3.2.3 Identificador 1**

Este campo é reservado para uso futuro e obrigatoriamente deve possuir o valor 0000 em hexadecimal.

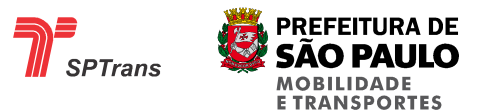

### **8.3.2.4 Identificador 2**

Este campo é reservado para uso futuro e obrigatoriamente deve possuir o valor 0000 em hexadecimal

### **8.3.3 Exemplo**

O formato do parâmetro de um comando de carga de Pontos de Garagem é demonstrado a seguir. Observação: Somente os Identificadores 1 e 2 são fixos, o campo Sequencial pode variar de 61 a 6C em hexadecimal, e o conteúdo dos Pontos depende do cadastro da Central.

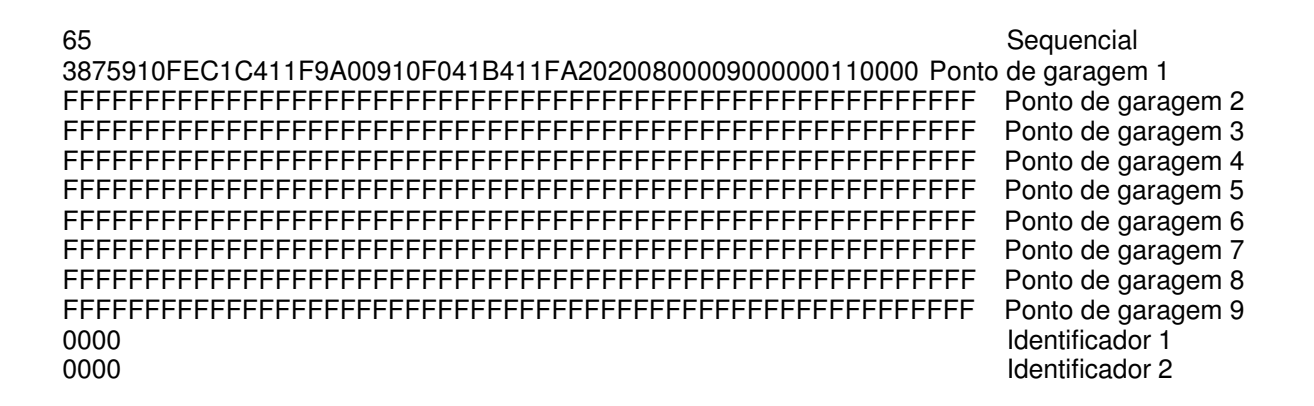

# **8.4 Exclusão de Pontos de Referência**

### **8.4.1 Introdução**

Este comando apaga todos os arquivos de Pontos de Referência gravados na memória do AVL. Não é possível apagar apenas um Ponto de Referência por vez.

Para o gerenciamento dos pontos é necessário que a Central possua o controle de todos os arquivos que estão gravados na memória do AVL e gerencie a Carga e Exclusão.

Apenas um comando de exclusão deve ser enviado a cada transmissão, para cada comando o AVL deve retornar com um ACK.

Código identificador do comando em hexadecimal: 23

### **8.4.2 Estrutura da Mensagem**

Não há parâmetros para esta mensagem.

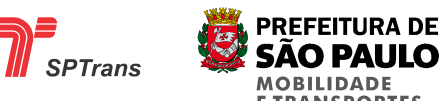

# **8.5 Exclusão de Pontos de Garagens**

# **8.5.1 Introdução**

Este comando apaga todos os arquivos de Garagens gravados na memória do AVL. Não é possível apagar apenas uma Garagem por vez.

Para o gerenciamento das garagens é necessário que a Central possua o controle de todos os arquivos que estão gravados na memória do AVL e gerencie a Carga e Exclusão.

Apenas um comando de exclusão deve ser enviado a cada transmissão, para cada comando o AVL deve retornar com um ACK.

Código identificador do comando em hexadecimal: 64

### **8.5.2 Estrutura da Mensagem**

Não há parâmetros para esta mensagem.

# **8.6 Exclusão de Pontos de Referência TP/TS**

#### **8.6.1 Introdução**

Este comando apaga todos os arquivos de Pontos de Referência TP/TS gravados na memória do AVL. Não é possível apagar apenas um Ponto de Referência TP/TS por vez.

Para o gerenciamento dos pontos é necessário que a Central possua o controle de todos os arquivos que estão gravados na memória do AVL e gerencie a Carga e Exclusão.

Apenas um comando de exclusão deve ser enviado a cada transmissão, para cada comando o AVL deve retornar com um ACK.

Código identificador do comando em hexadecimal: 7

#### **8.6.2 Estrutura da Mensagem**

Não há parâmetros para esta mensagem.

# **8.7 Configuração do Intervalo Transmissão**

### **8.7.1 Introdução**

Este comando configura o intervalo de tempo em segundos para a transmissão de Mensagens de Posição e gravação na memória do AVL.

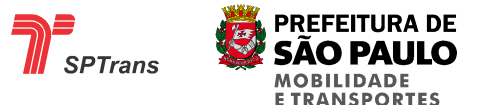

O valor zero nesta configuração desativa a transmissão/gravação periódica.

Apenas um comando de configuração deve ser enviado a cada transmissão, para cada comando o AVL deve retornar com um ACK.

Possui o código identificador em hexadecimal 16. Observação:

Não é recomendável que o intervalo seja alto, pois a operadora celular pode desconectar a transmissão de dados caso fique sem transferência.

O tempo máximo de inatividade da transmissão varia entre as operadoras, para maiores informações consulte a operadora celular.

#### **8.7.2 Estrutura da Mensagem**

A tabela abaixo mostra a estrutura de formação dos parâmetros desta Mensagem de Comando.

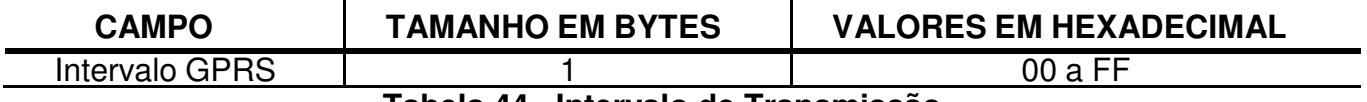

#### **Tabela 44 –Intervalo de Transmissão**

#### **8.7.3 Exemplo**

A seguir uma demonstração de Configuração do Intervalo.

Valor do parâmetro da Mensagem de Comando: 3C em hexadecimal = 60 em decimal.

A mensagem de Configuração do Intervalo com este parâmetro configura o AVL para transmissão periódica de Mensagens de Posição a cada 60 segundos.

Exemplo:

Comando Intervalo GPRS, valor=20, ID AVL=39 010010301024163030303339149a04

Decodificando: 01 00 - Reservado 10301024 – Chave para confirmação 16 - Comando 3030303339 – ID AVL 14 – Valor do parâmetro 9A- Checksum 04

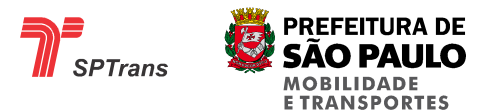

# **8.8 Configuração do Intervalo Transmissão DTMF (Não será necessária a implementação)**

### **8.8.1 Introdução**

Este comando configura o intervalo de tempo em minutos para a transmissão de Mensagens de Posição via DTMF.

O valor zero nesta configuração desativa a transmissão periódica.

Apenas um comando de configuração deve ser enviado a cada transmissão, para cada comando o AVL deve retornar com um ACK.

Código identificador do comando em hexadecimal: 19

#### **8.8.2 Estrutura da Mensagem**

A tabela abaixo mostra a estrutura de formação dos parâmetros desta Mensagem de Comando.

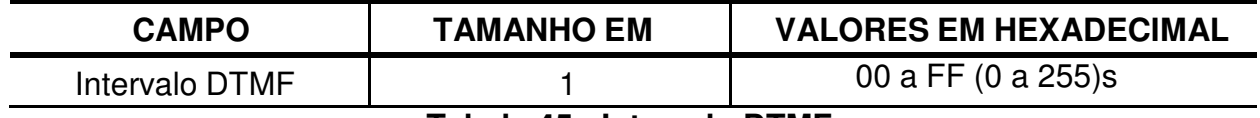

**Tabela 45 - Intervalo DTMF** 

### **8.8.3 Exemplo**

A seguir uma demonstração de Configuração do Intervalo DTMF.

Valor do parâmetro da Mensagem de Comando: 02 em hexadecimal = 02 em decimal.

A mensagem de Configuração do Intervalo DTMF com este parâmetro configura o AVL para transmissão periódica de Mensagens de Posição via DTMF a cada 02 segundos

# **8.9 Configuração do Alerta de Velocidade Máxima**

### **8.9.1 Introdução**

Este comando configura o limite máximo de velocidade de deslocamento do veículo.

Caso o veículo ultrapasse esta velocidade máxima, o Flag de Excesso de Velocidade é setado (ver item 7.1.2.13.2) e uma Mensagem de Posição é enviada para a central. O valor zero nesta configuração desativa a transmissão periódica.

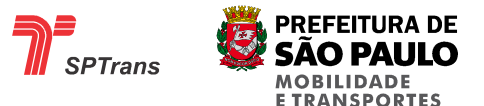

Apenas um comando de configuração deve ser enviado a cada transmissão, para cada comando o AVL deve retornar com um ACK.

Código identificador do comando em hexadecimal: 17

### **8.9.2 Estrutura da Mensagem**

A tabela abaixo mostra a estrutura de formação dos parâmetros desta Mensagem de Comando.

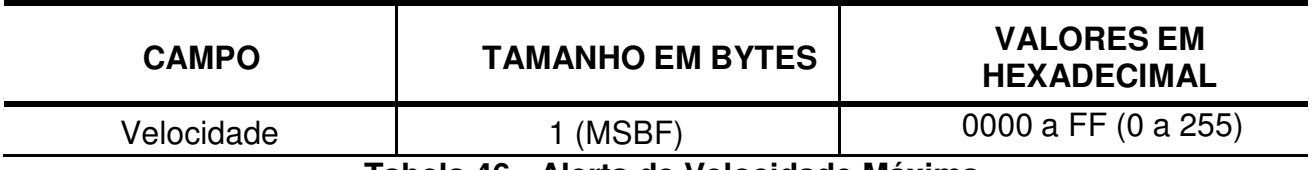

**Tabela 46 - Alerta de Velocidade Máxima** 

### **8.9.3 Exemplo**

A seguir uma demonstração de Configuração da Velocidade Máxima.

Valor do parâmetro da Mensagem de Comando: 44 em hexadecimal = 68 em decimal. Velocidade = 68 \* 1,852 = 36 Km/h

A mensagem de Configuração de Velocidade Máxima com este parâmetro configura o AVL para transmissão

de uma Mensagem de Posição com Alerta de Velocidade caso o veículo ultrapasse a velocidade de 36 Km/h.

# **8.10 Configuração do Alerta de Limites de Tensão**

### **8.10.1 Introdução**

Este comando configura o limite máximo e mínimo de tensão de alimentação do AVL.

Para maiores informações sobre o funcionamento e interpretação do Limite de Tensão ver item 5.5.

Apenas um comando de configuração deve ser enviado a cada transmissão, para cada comando o AVL deve retornar com um ACK.

Código identificador do comando em hexadecimal: 43

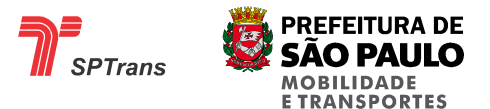

#### **8.10.2 Estrutura da Mensagem**

A tabela abaixo mostra a estrutura de formação dos parâmetros desta Mensagem de Comando.

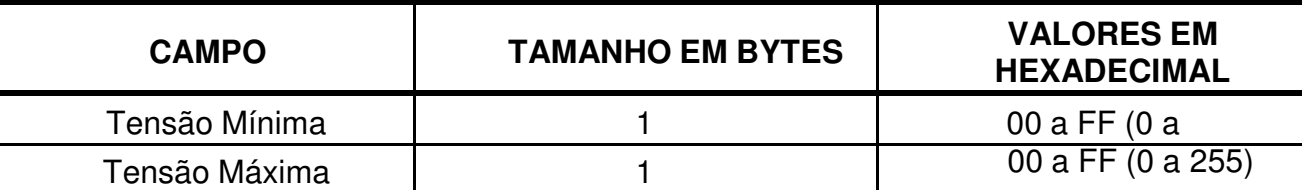

### **Tabela 47 - Configuração Alerta Limites da Tensão de Alimentação**

#### **8.10.3 Exemplo**

A seguir uma demonstração de Configuração dos Limites de Tensão.

Valor do parâmetro da Mensagem de Comando: 10 28 em hexadecimal = 16 e 40 em decimal. Tensão Máxima = 16 / 0,5 V = 8 V

Tensão Mínima = 40 / 0,5 V = 20 V

A mensagem de Configuração de Limite de Tensão com este parâmetro configura o AVL para transmissão de uma Mensagem de Posição com Alerta de Tensão caso a tensão lida da alimentação principal fique abaixo de 8 V ou acima de 20 V.

# **8.11 Controle de Análise de Referências**

### **8.11.1 Introdução**

A Análise de Referências é o processamento realizado pelo AVL para a detecção de entrada/saída dos Pontos de Referências, Pontos de Referência TP/TS ou Garagens.

Ao desabilitar esta opção o AVL não realiza a procura por Pontos de Referências, Pontos de Referência TP/TS e Garagens e envia valor "0" no campo referente a identificação do ponto notável.

O valor 01 em hexadecimal neste campo habilita a análise de referências.

O valor 00 em hexadecimal neste campo desabilita a análise de referências. Qualquer outro valor não deve ser configurado.

Apenas um comando de configuração deve ser enviado a cada transmissão, para cada comando o AVL deve retornar com um ACK.

Código identificador do comando em hexadecimal: 28.

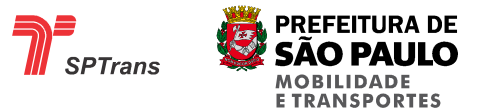

### **8.11.2 Estrutura da Mensagem**

A tabela abaixo mostra a estrutura de formação dos parâmetros desta Mensagem de Comando.

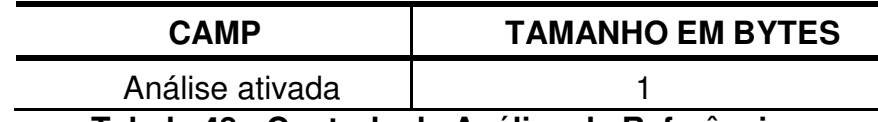

**Tabela 48 - Controle de Análise de Referências** 

#### **8.11.3 Exemplo**

A seguir uma demonstração de Controle de Análise de Referências.

Valor do parâmetro da Mensagem de Comando: 01 em hexadecimal = 01 em decimal.

A mensagem de Configuração Controle de Análise de Referências com este parâmetro informa ao AVL que não realize o processamento de Análise de Referências.

Exemplo do comando:

<Comando='40' AVL='40281'><Parâmetros Valor='1'/></SendProtocol> 020000dfb600e41f137967520800450000374d084000800600000a0a0a500aff1a2e232b00 039d9c6976e900014 45018fe5439b0000001001030c828343032383110216004

# **8.12 Configuração da APN**

### **8.12.1 Introdução**

A APN é um parâmetro necessário para que o AVL estabeleça uma conexão de dados (GPRS) com a Operadora Celular. Este parâmetro varia entre as operadoras.

Este comando é utilizado para configurar a APN de acesso para conexão GPRS.

A configuração de APN é constituída por uma string de caracteres ASCII de até 21 dígitos.

Após a string deve existir um caractere terminador com valor FF em hexadecimal, os bytes não utilizados deste campo devem ser preenchidos com o byte 00 em hexadecimal.

Apenas um comando de configuração deve ser enviado a cada transmissão, para cada comando o AVL deve retornar com um ACK.

Após o último caractere da APN deve ser inserido um byte com o valor FF em hexadecimal. Os bytes não usados devem ser preenchidos com o valor 00 em hexadecimal.

Código identificador do comando em hexadecimal: 55.
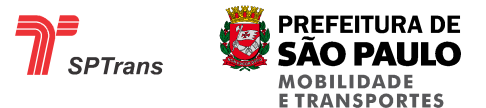

#### **8.12.2 Estrutura da Mensagem**

A tabela abaixo mostra a estrutura de formação dos parâmetros desta Mensagem de Comando.

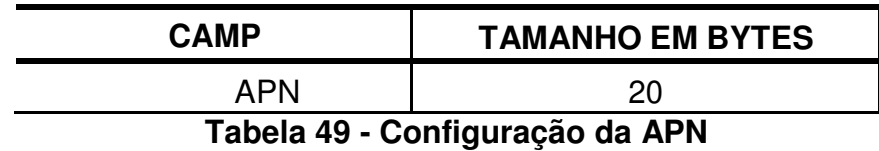

#### **8.12.2 Exemplo**

A seguir uma demonstração de Configuração de APN. Valor do parâmetro da Mensagem de Comando:

63 6C 61 72 6F 2E 63 6F 6D 2E 62 72 FF 00 00 00 00 00 00 00

APN : "claro.com.br"

A mensagem de Configuração de APN com este parâmetro configura o AVL para conexão de dados GPRS com a operadora celular Claro.

# **8.13 Configuração do IP Primário**

#### **8.13.1 Introdução**

O AVL possui a configuração de 3 IPs (Primário, Secundário e de Manutenção). Sendo que a primeira tentativa de conexão é realizada no IP Primário, caso a conexão não seja estabelecida com sucesso, a segunda tentativa é realizada no IP Secundário. O IP de Manutenção está reservado para uso futuro.

Este comando configura o IP Primário para conexão por GPRS. Exemplo: 202.189.165.156

Cada um dos quatros números do IP é representado por um byte em hexadecimal descritos no item

Estrutura da Mensagem (ver item 8.13.2).

Apenas um comando de configuração deve ser enviado a cada transmissão, para cada comando o AVL deve retornar com um ACK.

Código identificador do comando em hexadecimal: 46.

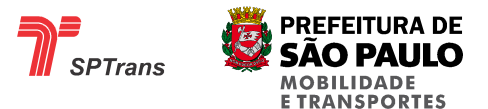

#### **8.13.2 Estrutura da Mensagem**

A tabela abaixo mostra a estrutura de formação dos parâmetros desta Mensagem de Comando.

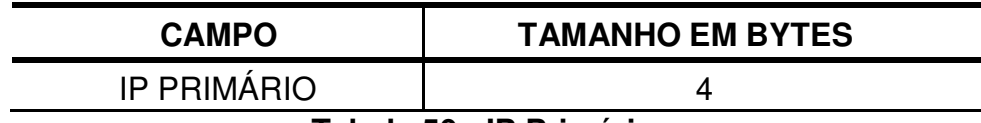

**Tabela 50 - IP Primário** 

#### **8.13.3 Exemplo**

A seguir uma demonstração de Configuração do IP Primário.

Valor do parâmetro da Mensagem de Comando: CA BD A5 9C em hexadecimal. IP = 202.189.165.156

A mensagem de Configuração de IP Primário com este parâmetro configura o AVL para comunicação com a

Central que possui o IP 202.189.165.156

# **8.14 Configuração do IP Secundário**

#### **8.14.1 Introdução**

O AVL possui a configuração de 3 IPs (Primário, Secundário e de Manutenção). Sendo que a primeira tentativa de conexão é realizada no IP Primário, caso a conexão não seja estabelecida com sucesso, a segunda tentativa é realizada no IP Secundário. O IP de Manutenção está reservado para uso futuro.

Este comando configura o IP Secundário para conexão por GPRS.

Os IPs da versão 4 são formados por quatro números separados por pontos. Exemplo: 202.189.165.156

Cada um dos quatros números do IP é representado por um byte em hexadecimal descritos no item Estrutura da Mensagem (ver item 8.14.2).

Apenas um comando de configuração deve ser enviado a cada transmissão, para cada comando o AVL deve retornar com um ACK.

Código identificador do comando em hexadecimal: 58.

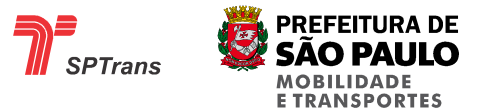

#### **8.14.2 Estrutura da Mensagem**

A tabela a seguir mostra a estrutura de formação dos parâmetros desta Mensagem de Comando.

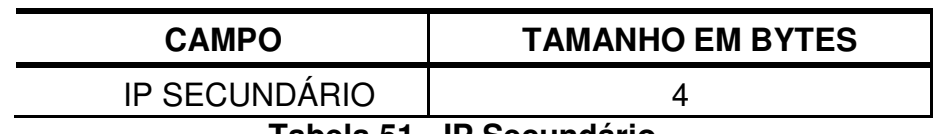

**Tabela 51 - IP Secundário** 

#### **8.14.3 Exemplo**

A seguir uma demonstração de Configuração do IP Secundário.

Valor do parâmetro da Mensagem de Comando: CA BD A5 9C em hexadecimal. IP = 202.189.165.156

A mensagem de Configuração de IP Secundário com este parâmetro configura o AVL para comunicação com a Central que possui o IP 202.189.165.156

# **8.15 Configuração do IP de Manutenção**

#### **8.15.1 Introdução**

O AVL possui a configuração de 3 IPs (Primário, Secundário e de Manutenção). Sendo que a primeira tentativa de conexão é realizada no IP Primário, caso a conexão não seja estabelecida com sucesso, a segunda tentativa é realizada no IP Secundário. O IP de Manutenção está reservado para uso futuro.

Este comando configura o IP de Manutenção para conexão por GPRS. Exemplo: 202.189.165.156

Cada um dos quatros números do IP é representado por um byte em hexadecimal descritos no item

Estrutura da Mensagem (ver item 8.15.2).

Apenas um comando de configuração deve ser enviado a cada transmissão, para cada comando o AVL deve retornar com um ACK.

Código identificador do comando em hexadecimal: 5A.

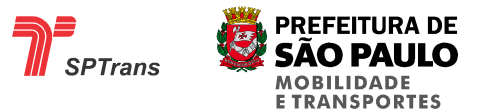

#### **8.15.2 Estrutura da Mensagem**

A tabela abaixo mostra a estrutura de formação dos parâmetros desta Mensagem de Comando.

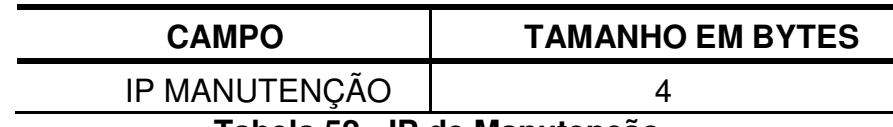

**Tabela 52 - IP de Manutenção** 

#### **8.15.3 Exemplo**

A seguir uma demonstração de Configuração do IP Manutenção.

Valor do parâmetro da Mensagem de Comando: CA BD A5 9C em hexadecimal. IP = 202.189.165.156

A mensagem de Configuração de IP Manutenção com este parâmetro configura o AVL para comunicação com a Central que possui o IP 202.189.165.156

# **8.16 Seleção Remota de Meia Viagem**

#### **8.16.1 Introdução**

Este comando configura remotamente a Meia Viagem Ativa do AVL, o parâmetro de 2 bytes indica qual o código da meia viagem deve entrar em operação.

O valor do parâmetro deste campo pode variar de 0000 a FFFF em hexadecimal (0000 a 65535).

O valor "0" neste campo indica que o AVL deve fechar a Meia Viagem ativa, mantendo o valor do código de linha.

Qualquer valor diferente de "0" configura o AVL para operar na Meia Viagem indicada.

Apenas um comando de configuração deve ser enviado a cada transmissão, para cada comando o AVL deve retornar com um ACK.

Código identificador do comando em hexadecimal: 5B.

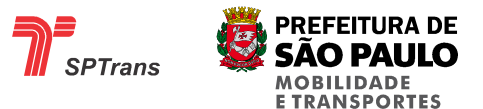

#### **8.16.2 Estrutura da Mensagem**

A tabela abaixo mostra a estrutura de formação dos parâmetros desta Mensagem de Comando.

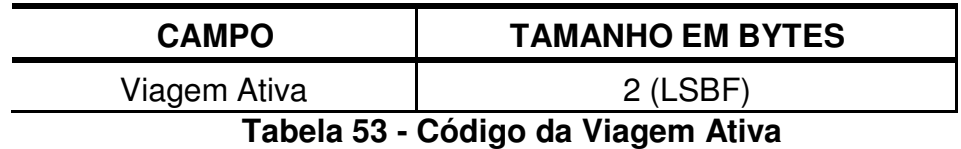

#### **8.16.3 Exemplo**

A seguir uma demonstração de Seleção Remota de Meia Viagem.

Valor do parâmetro da Mensagem de Comando: 40 1F em hexadecimal = 8000 em decimal. Meia Viagem Ativa = 8000.

A mensagem de Seleção de Meia Viagem com este parâmetro indica para o AVL selecionar a Meia Viagem 8000.

# **8.17 Configuração da Porta de Comunicação TCP**

#### **8.17.1 Introdução**

Este comando configura a Porta de Comunicação para conexão GPRS.

A porta TCP é utilizada para estabelecer uma conexão TCP do AVL com a central juntamente com as configurações de IPs.

O valor do parâmetro deste campo pode variar de 0001 a FFFF em hexadecimal.

Apenas um comando de configuração deve ser enviado a cada transmissão, para cada comando o AVL deve retornar com um ACK.

Código identificador do comando em hexadecimal: 56.

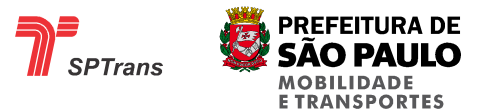

#### **8.17.2 Estrutura da Mensagem**

A tabela abaixo mostra a estrutura de formação dos parâmetros desta Mensagem de Comando.

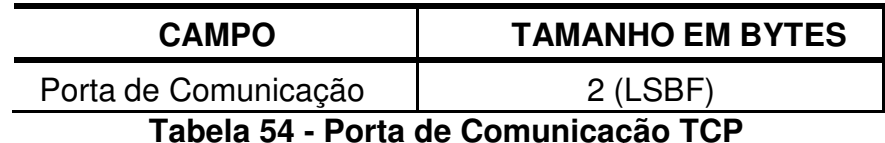

**Tabela 54 - Porta de Comunicação TCP** 

#### **8.17.3 Exemplo**

A seguir uma demonstração de Configuração de Porta TCP.

Valor do parâmetro da Mensagem de Comando: 2B 23 em hexadecimal = 9003 em decimal. Porta TCP para conexão = 9003.

A mensagem de Configuração de Porta de Comunicação TCP com este parâmetro indica para o AVL se conectar na porta 9003 da Central.

# **8.18 Configuração do Limite de Tempo Parado**

#### **8.18.1 Introdução**

Este comando configura o limite de tempo em segundos que o veículo pode ficar parado. O valor do parâmetro deste campo pode variar de 0000 a FFFF em hexadecimal.

O valor 0 (0 segundo) configurado neste parâmetro inibe o envio de alertas de tempo parado.

A configuração de 1 segundo até 65535 segundos indica que o AVL deve contar o tempo que o veículo está parado, e caso o tempo parado exceda o tempo configurado, o AVL deve gerar um alerta de tempo parado.

Para maiores detalhes sobre o funcionamento do limite de tempo parado ver item 7.1.2.8.2.

Apenas um comando de configuração deve ser enviado a cada transmissão, para cada comando o AVL deve retornar com um ACK.

Código identificador do comando em hexadecimal: 5C

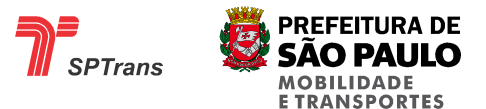

#### **8.18.2 Estrutura da Mensagem**

A tabela abaixo mostra a estrutura de formação dos parâmetros desta Mensagem de Comando.

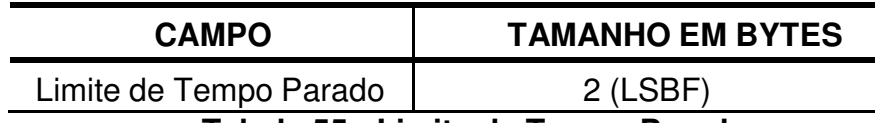

**Tabela 55 - Limite de Tempo Parado** 

#### **8.18.3 Exemplo**

A seguir uma demonstração de Configuração do Limite de Tempo Parado.

Valor do parâmetro da Mensagem de Comando: 58 02 em hexadecimal = 600 em decimal. Tempo Limite de Tempo Parado = 600 segundos = 10 minutos.

A mensagem de Configuração do Limite de Tempo Parado com este parâmetro indica para o AVL enviar

uma Mensagem de Posição com o Alerta de Tempo Parado caso o Veículo fique mais do que 10 minutos parado.

# **8.19 Desativação do Estado de Pânico**

#### **8.19.1 Introdução**

Este comando desativa o flag do estado de Pânico, caso esteja ativo.

Apenas um comando de desativação deve ser enviado a cada transmissão, para cada comando o AVL deve retornar com um ACK.

Código identificador do comando em hexadecimal: 2A

#### **8.19.2 Estrutura da Mensagem**

Esta mensagem não possui parâmetros.

# **8.20 Requisição de Posição**

#### **8.20.1 Introdução**

Este comando requisita uma mensagem de indicação de posição para o AVL.

O AVL ao receber a requisição monta uma mensagem de posição com as informações mais recentes e envia-a para a central.

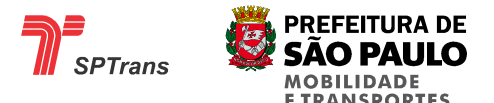

Ao enviar uma mensagem de posição o AVL zera o relógio de envio periódico, portanto a próxima mensagem de posição será enviada somente quando ultrapassar o intervalo de transmissão GPRS configurado no AVL (Ver item 8.7).

Apenas um comando de requisição deve ser enviado a cada transmissão, para cada comando o AVL deve retornar com uma mensagem de posição.

Código identificador do comando em hexadecimal: 50.

#### **8.20.2 Estrutura da Mensagem**

Esta mensagem não possui parâmetros

# **8.21 Requisição de Resumo de Configurações**

#### **8.21.1 Introdução**

Este comando requisita um resumo das configurações do AVL, a mensagem contendo o resumo das configurações é chamada de Setup Resumido.

Apenas um comando de requisição deve ser enviado a cada transmissão, para cada comando o AVL deve retornar com uma mensagem de Setup Resumido.

Código identificador do comando em hexadecimal: 59. Maiores informações ver item 7.2 Resumo de Configuração.

#### **8.21.2 Estrutura da Mensagem**

Esta mensagem não possui parâmetros.

# **8.22 Configuração do Fuso Horário**

#### **8.22.1 Introdução**

Este comando configura o fuso horário local para o Terminal de Dados.

Apenas a data/hora mostrada no Terminal de Dados é ajustada com essa configuração.

Apenas um comando de configuração deve ser enviado a cada transmissão, para cada comando o AVL deve retornar com um ACK.

O comando possui como parâmetro 1 byte que configura a quantidade de horas de diferença para o horário mundial. O parâmetro pode ser configurado de 0 a 12 horas.

Código identificador do comando em hexadecimal: 7E.

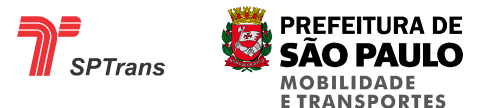

#### **8.22.2 Estrutura da Mensagem**

A tabela abaixo mostra a estrutura de formação dos parâmetros desta Mensagem de Comando, tendo os valores de 0 a 13 nos 4 bits menos significativos, sendo que o bit mais significativo setado indica valor negativo.

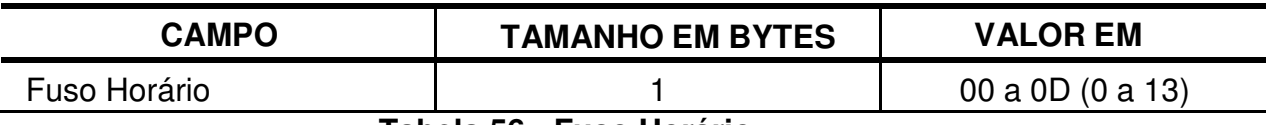

**Tabela 56 - Fuso Horário** 

#### **8.22.3 Exemplo**

A seguir uma demonstração de Configuração do Fuso Horário. Código identificador do Comando: 7E em hexadecimal

#### **Exemplo 1:**

Valor do parâmetro da Mensagem de Comando: 83 em hexadecimal = 3 em decimal.  $F<sub>USO</sub>$  Horário = GMT -3 horas.

A mensagem de Configuração do Fuso Horário com este parâmetro indica para o AVL subtrair 3 horas do horário do Terminal de Dados.

### **Exemplo 2:**

Valor do parâmetro da Mensagem de Comando: 05 em hexadecimal = 5 em decimal. Fuso Horário = GMT +5 horas.

A mensagem de Configuração do Fuso Horário com este parâmetro indica para o AVL adicionar 5 horas do horário do Terminal de Dados.

# **8.23 Requisição do Serial ID do Chip – SIM CARD ID**

#### **8.23.1 Introdução**

Este comando é utilizado para retornar no dado adicional, o SIM CARD ID de 20 dígitos do chip instalado no modulo. Ver estrutura da mensagem de retorno a este comando no Capítulo 7.

Identificação do CHIP

Código identificador do comando em hexadecimal: 82.

#### **8.23.2 Estrutura da Mensagem**

Esta mensagem não possui parâmetros

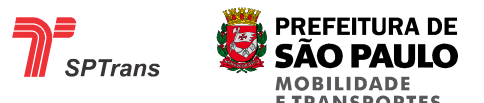

# **8.24 Carga do Firmware**

Cada fornecedor deverá implementar a forma de atualização do "firmware" do equipamento seja seguindo o definido neste documento ou por algum método alternativo (FTP, HTTP, ..) instalado no gateway de comunicação com o SIM. Se adotado a forma alternativa de atualização, é importante salientar que o comando de Carga de Firmware poderá ser enviado pelo SIM mas sem os parâmetros (arquivo de firmware), apenas o comando com código identificador do comando em hexadecimal: 21.

#### **8.24.1 Introdução (Utilização opcional)**

De forma opcional, este comando pode ser utilizado para carga de um novo Firmware no AVL.

Apenas um comando de Carga de Firmware deve ser enviado a cada transmissão, sendo que para cada comando o AVL deve retornar um ACK.

Os comandos de Carga de Firmware devem ser enviados seguindo a ordem sequencial dos arquivos fornecidos pelos fabricantes dos AVLs.

Ao receber os comandos, o AVL armazena em uma memória temporária as partes do novo Firmware.

Ao fim da carga, um comando de reinicialização (ver item 8.26) deve ser enviado, após receber o comando de reinicialização, antes de iniciar o funcionamento normal do equipamento, o AVL verifica se o Firmware está completo, e faz uma verificação de integridade de todos os pacotes, caso nenhuma falha seja encontrada o AVL inicia a troca do Firmware, uma rotina de troca de Firmware é acionada e o Firmware é descompactado caso esteja compactado. Após a descompactação o novo Firmware é copiado para o local do Firmware antigo, o Firmware novo é apagado da memória temporária e uma nova reinicialização é executada. Todo este processo pode levar de 4 a 7 minutos, dependendo do tamanho do novo Firmware.

Se durante a carga do Firmware ou na descompactação o AVL encontrar erro de integridade no novo Firmware, a troca não será realizada, e o Firmware antigo continuará em funcionamento. A efetividade da troca do Firmware pode ser verificada através do comando de Requisição de Resumo de Configurações (ver item 8.21) no campo de Versão de Firmware (ver item 7.2.1).

Para maiores detalhes sobre o comando de reinicialização ver item 8.26.

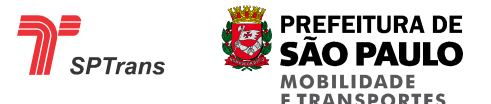

Após o recebimento do comando de reinicialização o AVL iniciará o funcionamento do novo Firmware. Código identificador do comando em hexadecimal: 21

Recomendações:

Para uma maior efetividade na carga de um novo Firmware é recomendado que o processo seja executado em horários de baixa utilização da rede GPRS e de preferência em horários que o veículo não esteja em movimento.

Ex: Madrugadas e finais de semana.

#### **8.24.1.1 Estrutura da Mensagem (Utilização opcional)**

Os arquivos para a troca de Firmware possuem tamanho variável e são fornecidos pelos fabricantes dos equipamentos, sendo que todo o conteúdo de cada arquivo deve ser enviado como parâmetro deste comando.

# **8.25 Pausa de GPRS**

#### **8.25.1 Introdução**

Este comando solicita que o AVL desconecte o canal de comunicação em GPRS e fique à espera por uma chamada telefônica da Central. Enquanto estiver em espera pela chamada, qualquer ligação que for feita para o AVL será atendida. Utilizado apenas em equipamentos padrão AVL.

Código identificador do comando em hexadecimal: 53

#### **8.25.2 Estrutura da Mensagem**

A tabela abaixo mostra a estrutura de formação do parâmetro desta Mensagem de Comando.

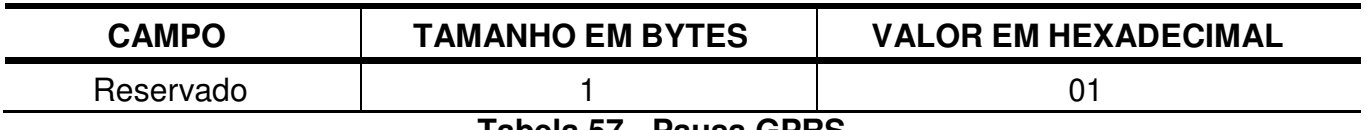

**Tabela 57 - Pausa GPRS** 

# **8.26 Reinicialização**

#### **8.26.1 Introdução**

Este comando solicita que o AVL reinicialize o funcionamento do equipamento assim como acontece quando o equipamento é ligado.

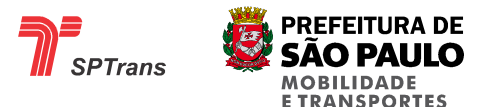

Apenas um comando de reinicialização deve ser enviado a cada transmissão, para cada comando o AVL deve retornar com um ACK.

Código identificador do comando em hexadecimal: 30

#### **8.26.2 Estrutura da Mensagem**

A troca de Firmware para ser concluída necessita do envio do comando de reinicialização (ver item 8.24), tendo como parâmetro o byte 00 em hexadecimal seguido do conteúdo do arquivo "\*.JGV".

# **8.27 Configuração de Senha DTMF**

#### **8.27.1 Introdução**

Para garantir a segurança do equipamento, todas as Mensagens de Comando em DTMF necessitam de uma senha de 4 dígitos em ASCII configurada no AVL. Utilizado apenas em equipamentos padrão AVL que utilizam essa tecnologia.

Código identificador do comando em hexadecimal: 1F

#### **8.27.2 Estrutura da Mensagem**

A tabela abaixo mostra a estrutura de formação do parâmetro desta Mensagem de Comando.

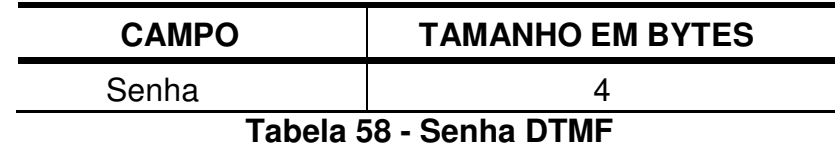

Cada byte deste campo pode assumir apenas valores numéricos em ASCII ('0' a '9').

### **8.27.3 Exemplo**

A seguir uma demonstração de Configuração de Senha DTMF.

Valor do parâmetro da Mensagem de Comando: "1, 2,3,4", codificado em ASCII. Senha: "1234".

A mensagem de Configuração de Senha com este parâmetro configura a Senha de Comandos DTMF para 1234.

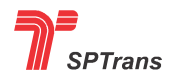

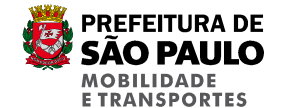

# **8.28 Carga de Meia Viagem para o Terminal de Dados**

#### **8.28.1 Introdução**

O Terminal de Dados possui uma Tecla identificada com a Letra "L" e o texto "Linha". Através desta tecla é possível selecionar a meia viagem que será operada pelo veículo. Para selecionar uma meia viagem a tecla "L" deve ser pressionada sucessivamente até que a meia viagem desejada seja selecionada e em seguida a tecla 'Enter' deve ser pressionada para envio desta informação para a Central.

A lista de meia viagem deve ser gravada na memória do AVL em blocos com uma quantidade fixa de bytes. E esses blocos são denominados arquivos, onde cada arquivo possui um local reservado para a sua escrita.

O Identificador (ver item 8.28.2.1) é utilizado para identificar que o arquivo é de meia viagem e para ordenar esses arquivos dentro da memória do AVL.

Caso seja enviado um arquivo com Identificador fora dos limites reservados para o comando, o Comando é reconhecido, o AVL retorna a mensagem de confirmação para a Central, porém o arquivo não é gravado na memória.

O limite máximo de arquivos de meia viagem são quatro, sendo que cada arquivo pode conter 28 registros, totalizando 112 registros de meia viagem armazenados na memória do AVL.

Apenas um comando de carga de arquivos deve ser enviado a cada transmissão, para cada comando o AVL deve retornar com um ACK.

Atenção para a linha "Viagem Fechada" com código 0 que será sempre enviada pelo SIM em qualquer carga de Meia Viagem. A seleção pelo TD da linha "Viagem Fechada" impõe o fechamento da meia viagem ativa no AVL (mudança do status da linha) e mantém o código da linha.

Código identificador do comando em hexadecimal: 26 / 6B Código identificador do comando para o terminal de dados: 21

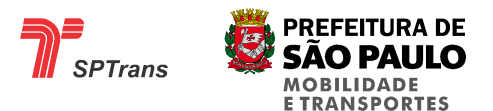

#### **8.28.2 Estrutura**

A tabela a seguir apresenta a estrutura de formação de cada arquivo de meia viagem, indicando os campos com seus respectivos tamanhos.

Caso o campo possua um valor fixo ou uma faixa de valores possíveis, estes são descritos na coluna Valores em hexadecimal.

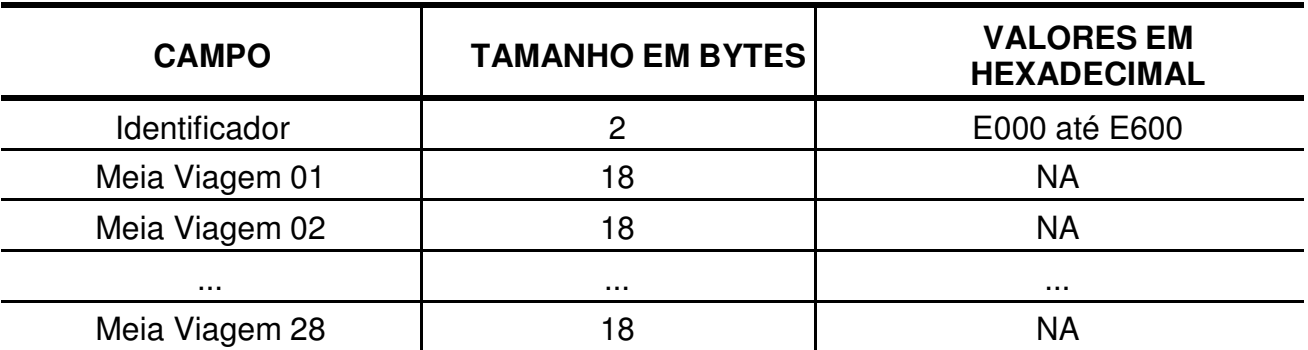

**Tabela 59 - Carga de Meia Viagem para o Terminal de Dados** 

#### **8.28.2.1 Identificador**

Este campo é utilizado para identificar que o arquivo é de Meia Viagem e para ordenar esses arquivos dentro da memória do AVL.

Valores fixos em hexadecimal:

- E000 Primeiro arquivo de Meia Viagem
- E100 Segundo arquivo de Meia Viagem
- E200 Terceiro arquivo de Meia Viagem
- E300 Quarto arquivo de Meia Viagem
- E400 Quinto arquivo de Meia Viagem
- E500 Sexto arquivo de Meia Viagem
- E600 Sétimo arquivo de Meia Viagem

#### **8.28.2.2 Meia Viagem 01 até 28**

#### **8.28.2.2.1 Introdução**

Cada arquivo de Meia Viagem deve conter 28 registros, cada um com o tamanho de 18 bytes, totalizando 504 bytes. Caso seja necessário enviar menos do que 28 registros, as posições restantes devem ser preenchidas com o byte 00 em hexadecimal.

#### **8.28.2.2.2 Estrutura da Meia Viagem**

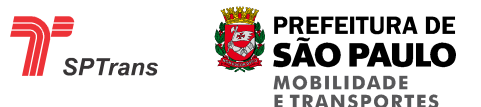

A tabela abaixo mostra a estrutura de formação de cada elemento de Meia Viagem, indicando os campos com seus respectivos tamanhos.

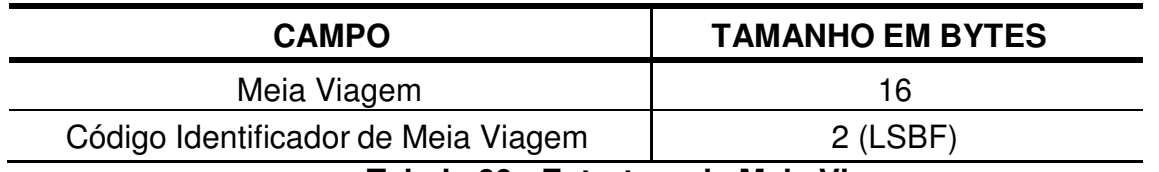

**Tabela 60 - Estrutura da Meia Viagem** 

#### **8.28.2.2.2.1 Meia Viagem**

Este campo contém o texto da Meia Viagem codificado em ASCII que deve ser mostrada no display do Terminal de Dados.

Caso a descrição seja menor do que 16 bytes, os bytes restantes devem ser preenchidos com o valor 20 em hexadecimal.

#### **8.28.2.2.2.2 Código Identificador da Meia Viagem**

Este campo indica o Código de Identificação da Meia Viagem.

#### **8.28.3 Exemplo**

O formato do parâmetro de um Comando de Carga de Meia Viagem é demonstrado a seguir. Observação: Somente o Identificador é fixo, o resto do conteúdo do arquivo depende do cadastro da Central.

E000 Identificador 383030332F31302054502F5453202020E504 Meia Viagem 01 383030362F31302054502F5453202020E804 Meia Viagem 02 383034372F31302054502F54532020209801 Meia Viagem 03 383034372F33312054502F54532020209901 ... 383231332F31302054502F54532020203C02 ... 383231352F31302054502F54532020203E02 ... 383030312F31302054502F5453202020E304 ... 383030322F31302054502F5453202020E404 ... 383030332F31302054502F5453202020E504 ... 383030342F31302054502F5453202020E604 ... 383030362F31302054502F5453202020E804 ... 383030372F31302054502F5453202020E904 ...

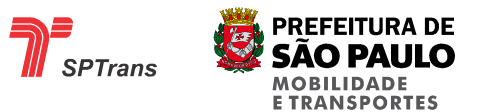

383030382F31302054502F5453202020EA04 ... 383030392F31302054502F5453202020EB04 ... 383030392F33312054502F5453202020EC04 Meia Viagem 28 383030332F31302054502F5453202020E504 Meia Viagem = 8003/10 TP/TS 3020 Código Identificador de Meia Viagem = 8240 em decimal

Exemplo 2 do comando Carga de Meia Viagem para o Terminal de Dados, dividido

em 2 partes: Comando carga de linhas no TD

```
<AVL="40281" Comando="38"><TerminalDados Comando="33" EnderecoMemoria="57344"><Linhas
Descr="VIAGEM FECHADA" ID="0"/><Linhas Descr="2708-10 TP/TS" ID="921"/><Linhas Descr="2708-10 
TS/TP" ID="33689"/><Linhas Descr="3002-10 TP/TS" ID="1808"/><Linhas Descr="3002-10 TS/TP" 
ID="34576"/>
```
0100103006263430323831102108213132333435e00056494147454d2046454348414441202000003237303 82

d31302054502f54532020209903323730382d31302054532f54502020209983333030322d31302054502f5453  $\mathfrak{p}$ 

0202010303007333030322d31302054532f545020202010303087005a691024006a6c04

# **8.29 Carga de Defeitos para Terminal de Dados**

#### **8.29.1 Introdução**

O Terminal de Dados possui uma Tecla identificada com a Letra 'D" e o texto "Defeito". Através desta tecla é possível enviar mensagens de defeitos pré-programadas para a Central.

Para selecionar um defeito a tecla "D" deve ser pressionada sucessivamente até que o tipo de defeito desejado seja selecionado e em seguida a tecla 'Enter' deve ser pressionada para envio desta informação para a Central.

Para realizar a carga é necessário que a Central empacote todas as Mensagens de Defeitos que devem ser gravadas na memória do AVL em blocos com uma quantidade fixa de bytes, esses blocos são denominados arquivos, onde cada arquivo possui um local reservado para a sua escrita.

O Identificador (ver item 8.29.2.1) é utilizado para identificar que o arquivo é uma Lista de Mensagens de Defeitos.

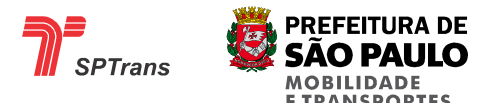

Caso seja enviado um arquivo com Identificador fora dos limites reservados para o comando, o Comando é reconhecido, o AVL retorna a mensagem de confirmação para a Central, porém o arquivo não é gravado na memória.

Apenas um arquivo de Lista de Defeitos pode ser gravado no AVL, sendo que este arquivo pode conter no máximo 15 Mensagens de Defeitos.

Apenas um comando de carga de arquivos deve ser enviado a cada transmissão, para cada comando o AVL deve retornar com um ACK.

Código identificador do comando em hexadecimal: 6B21

Código identificador do comando para o terminal de dados: 21

#### **8.29.2 Estrutura**

A tabela a seguir apresenta a estrutura de formação de cada arquivo de Mensagens de Defeito, indicando os campos com seus respectivos tamanhos.

Caso o campo possua um valor fixo ou uma faixa de valores possíveis, estes são descritos na coluna Valores em hexadecimal.

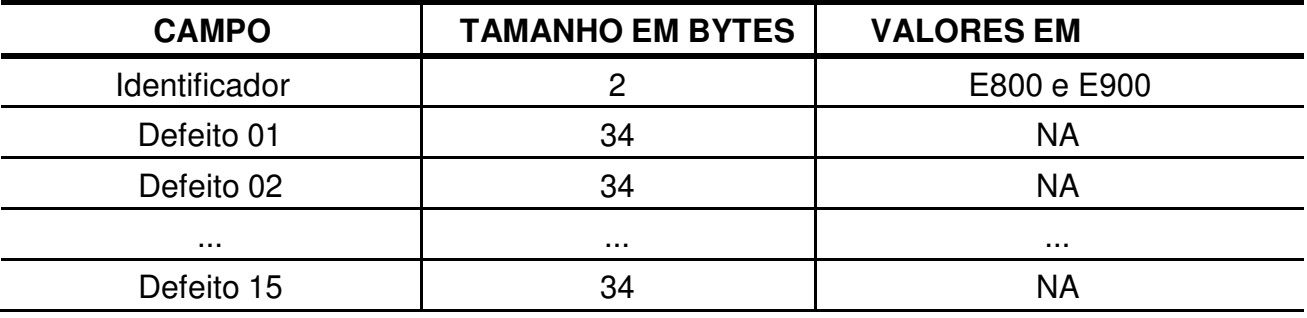

**Tabela 61 - Carga de Defeitos para Terminal de Dados** 

#### **8.29.2.1 Identificador**

Este campo é utilizado para identificar que o arquivo é um arquivo de Lista de Mensagens de Defeitos e possui um valor fixo.

Valor fixo em hexadecimal: E800.

Valor fixo em hexadecimal: E900.

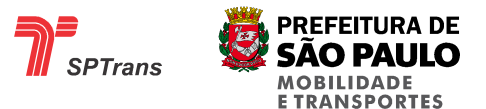

#### **8.29.2.2 Defeitos 01 até 15**

#### **8.29.2.2.1 Introdução**

Cada arquivo de Lista de Defeitos pode conter no máximo 15 Mensagens de Defeitos cada um com o tamanho de 34 bytes, totalizando 495 bytes, caso seja necessário enviar menos do que 15 Defeitos as posições restantes devem ser preenchidas com o byte 00 em hexadecimal.

#### **8.29.2.2.2 Estrutura das Mensagens de Defeitos**

A tabela abaixo mostra a estrutura de formação de cada elemento da Mensagem de Defeito, indicando os campos com seus respectivos tamanhos.

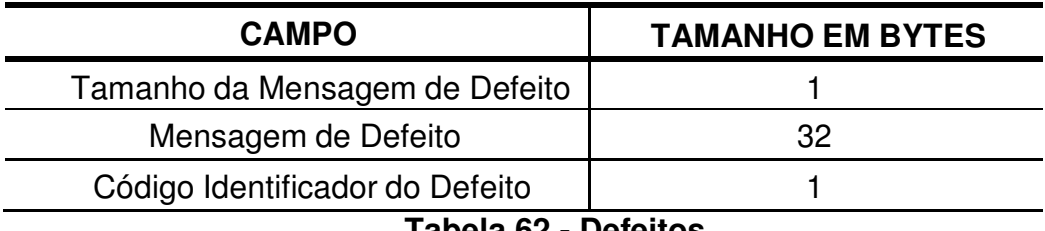

**Tabela 62 - Defeitos** 

#### **8.29.2.2.2.1 Tamanho da Mensagem de Defeito**

Este campo indica a quantidade de caracteres ASCII que a mensagem de defeito possui.

#### **8.29.2.2.2.2 Mensagem de Defeito**

Este campo contém a mensagem de Defeito no formato ASCII.

Caso a mensagem seja menor do que 32 bytes, os bytes restantes devem ser preenchidos com o valor 00 em hexadecimal.

#### **8.29.2.2.2.3 Código Identificador do Defeito**

Quando uma mensagem de defeito é enviada do AVL para a Central, é enviado apenas o Código Identificador do Defeito no Campo Eventos de Terminal de Dados (ver item 7.1.2.7) e não a Mensagem de Texto armazenada na memória.

Este código é cadastrado e controlado pela Central, que deve possuir todos os códigos em sua Base de Dados.

Cada mensagem de Defeito deve possuir um identificador com valor único.

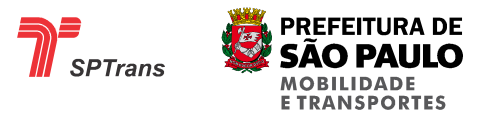

#### **8.29.3 Exemplo**

O formato do parâmetro de um Comando de Carga de Mensagens de Defeitos é demonstrado a seguir. Observação: Somente o Identificador é fixo, o conteúdo dos Defeitos depende do cadastro da Central.

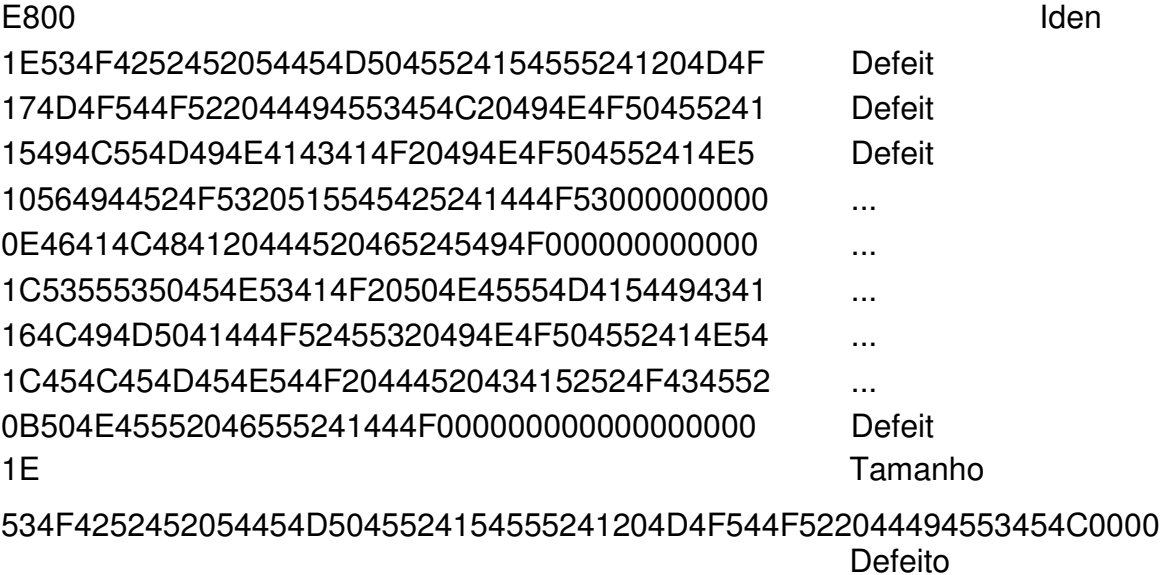

20 Código Identificador do

Defeito = 32d

Neste exemplo a Mensagem de Defeito é: "SOBRE TEMPERATURA MOTOR DIESEL".

Exemplo 2 do Comando:

< Comando='107' AVL='40281'> <TerminalDados Comando='33' EnderecoMemoria='59392'> <DefeitoMensagems Descr='Rede Partida' ID='67'/> <DefeitoMensagems Descr='Iluminacao inoperante' ID='17'/> <DefeitoMensagems Descr='Falha na Alimentacao do Modulo' ID='38'/> <DefeitoMensagems Descr='Pneu Dianteiro Furado' ID='50'/>

01001030026b3430323831102108213132333435 e8000c526564652050617274696461000000000000000000000000000000000000000043 15496c756d696e6163616f20696e6f706572616e74650000000000000000000000103031 1e46616c6861206e6120416c696d656e746163616f20646f204d6f64756c6f000026 15506e6575204469616e746569726f2046757261646f000000000000000000000032 008828102400972804

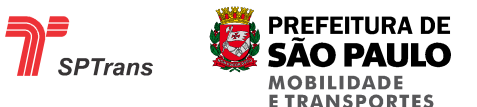

# **8.30 Carga da Tecla Mensagens para o Terminal de Dados**

#### **8.30.1 Introdução**

O Terminal de Dados possui uma tecla identificada com a Letra 'MSG". Através desta tecla é possível enviar códigos de mensagens texto pré-programadas para a Central.

Para selecionar uma mensagem a tecla "MSG" deve ser pressionada sucessivamente até que a mensagem desejada seja selecionado e em seguida a tecla 'Enter' deve ser pressionada para envio desta informação para a Central.

Para realizar a carga é necessário que a Central empacote todas as Mensagens que devem ser gravadas na memória do AVL em blocos com uma quantidade fixa de bytes, esses blocos são denominados arquivos, onde cada arquivo possui um local reservado para a sua escrita.

O Identificador (ver item 8.30.2.1) é utilizado para identificar que o arquivo é uma Lista de Mensagens de TD.

Caso seja enviado um arquivo com Identificador fora dos limites reservados para o comando, o Comando é reconhecido, o AVL retorna a mensagem de confirmação para a Central, porém o arquivo não é gravado na memória.

Apenas um arquivo de Lista de Mensagens pode ser gravado no AVL, sendo que este arquivo pode conter no máximo 15 Mensagens pré-programadas.

Apenas um comando de carga de arquivos deve ser enviado a cada transmissão, para cada comando o AVL deve retornar com um ACK.

Código identificador do comando em hexadecimal: 6B

Código identificador do comando para o terminal de dados: 21

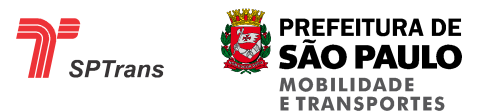

#### **8.30.2 Estrutura**

A tabela a seguir apresenta a estrutura de formação de cada arquivo de Mensagens do TD, indicando os campos com seus respectivos tamanhos.

Caso o campo possua um valor fixo ou uma faixa de valores possíveis, estes são descritos na coluna Valores em hexadecimal.

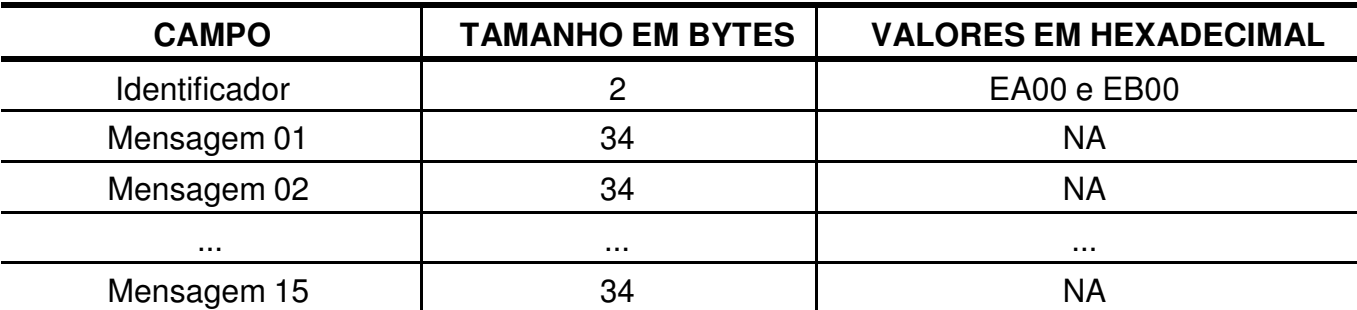

#### **Tabela 63 - Carga de Mensagens para o Terminal de Dados**

#### **8.30.2.1 Identificador**

Este campo é utilizado identificar que o arquivo é uma Lista de Mensagens préprogramadas para o TD.

Valor fixo em hexadecimal: EA00.

Valor fixo em hexadecimal: EB00.

#### **8.30.2.2 Mensagens 01 até 15**

#### **8.30.2.2.1 Introdução**

Cada arquivo Mensagens deve conter 15 Mensagens cada um com o tamanho de 34 bytes, totalizando 435 bytes, caso seja necessário enviar menos do que 15 Defeitos as posições restantes devem ser preenchidas com o byte 00 em hexadecimal.

#### **8.30.2.2.2 Estrutura das Mensagens**

A tabela abaixo mostra a estrutura de formação de cada Mensagem, indicando os campos com seus respectivos tamanhos.

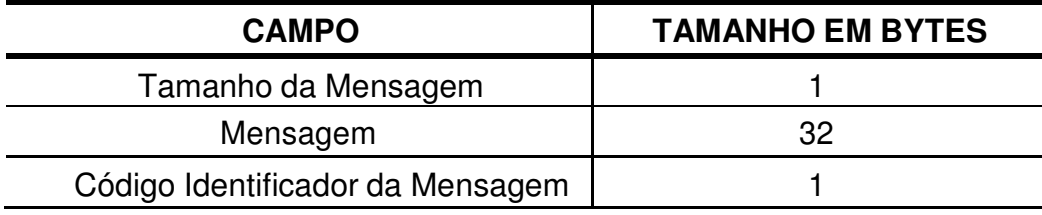

**Tabela 64 - Mensagens** 

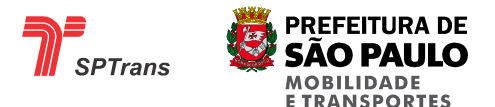

#### **8.30.2.2.2.1 Tamanho da Mensagem**

Este campo indica a quantidade de caracteres ASCII que a mensagem de defeito possui.

#### **8.30.2.2.2.2 Mensagem**

Este campo contém a mensagem no formato ASCII.

Caso a mensagem seja menor do que 32 bytes, os bytes restantes devem ser preenchidos com o valor 00 em hexadecimal.

#### **8.30.2.2.2.3 Código Identificador da Mensagem**

Quando uma mensagem é enviada do AVL para a Central, é enviado apenas o Código Identificador da Mensagem no Campo Eventos de Terminal de Dados (ver item 7.1.2.7) e não a Mensagem de Texto armazenada na memória.

Este código é cadastrado e controlado pela Central, que deve possuir todos os códigos em sua Base de Dados.

Cada mensagem deve possuir um identificador com valor único.

#### **8.30.3 Exemplo**

O formato do parâmetro de um Comando de Carga de Mensagens de Defeitos é demonstrado a seguir.

Observação: Somente o Identificador é fixo, o conteúdo dos Defeitos depende do cadastro da Central.

EA00 **Identificad** 

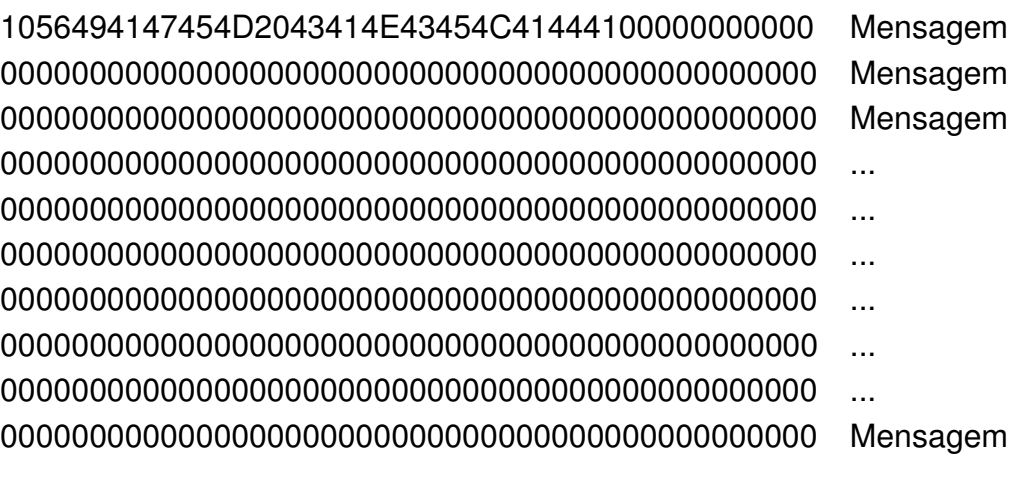

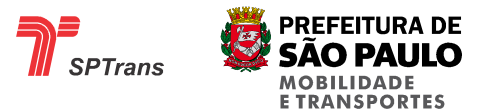

56494147454D2043414E43454C41444100000000000000000000000000000000

Mensagem

# 1A Código Identificador da

Mensagem

Neste exemplo a Mensagem de TD é: "VIAGEM CANCELADA"

Outro exemplo de comando:

< Comando='107' AVL='40281'> <TerminalDados Comando='33' EnderecoMemoria='59904'> <DefeitoMensagems Descr='Veiculo Assaltado' ID='32'/> <DefeitoMensagems Descr='Atende - Embarque' ID='7'/> <DefeitoMensagems Descr='Atende - Desembarque' ID='8'/> <DefeitoMensagems Descr='Atende - Falta' ID='9'/> <DefeitoMensagems Descr='Atende - Inicio de Operacao' ID='68'/> <DefeitoMensagems Descr='Atende - Fim de Operacao' ID='69'/>

Comando enviado:

01001030086b343032383110210821313 2333435 ea00 1030 31 56656963756c6f20417373616c7461646f00000000000000000000000000000020 103031 4174656e6465202d20456d62617271756500000000000000000000000000000007 14 4174656e6465202d20446573656d62617271756500000000000000000000000008 0e 4174656e6465202d2046616c746100000000000000000000000000000000000009 1b 4174656e6465202d20496e6963696f206465204f7065726163616f000000000044 18 4174656e6465202d2046696d206465204f7065726163616f000000000000000045 00cc24102400dc9b04

Note que o valor 11 referente ao tamanho da mensagem 'Atende - Embarque' passa por 2 conversões de 1020, resultando em 103031=1031=11!

# **8.31 Envio de Mensagem de Texto para o Terminal de Dados**

# **8.31.1 Introdução**

A Central pode enviar mensagens de texto para o AVL, que são exibidas no Terminal de Dados.

Essas Mensagens de Texto são utilizadas para envio de informações para os motoristas e podem conter qualquer frase digitada na Central.

O Terminal de Dados ao receber uma mensagem enviada pelo SIM deverá emitir um sinal sonoro e acionar a retro-iluminação ou exibir algum aviso texto/gráfico na tela visando alertar o motorista.

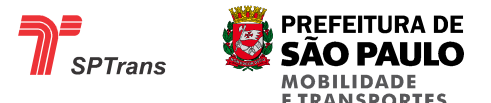

O AVL deverá armazenar pelo menos 10 mensagens não lidas pelo motorista.Com a chegada de uma nova mensagem que ultrapasse o limite de armazenamento, o equipamento deverá descartar a mais antiga.

A tela deverá ser capaz de exibir todos caracteres previstos no padrão ABNT.

Código identificador do comando em hexadecimal: 6B

Código identificador do comando para o terminal de dados: 3C

#### **8.31.2 Estrutura da Mensagem**

A tabela abaixo mostra a estrutura de formação dos parâmetros, indicando os campos com seus respectivos tamanhos.

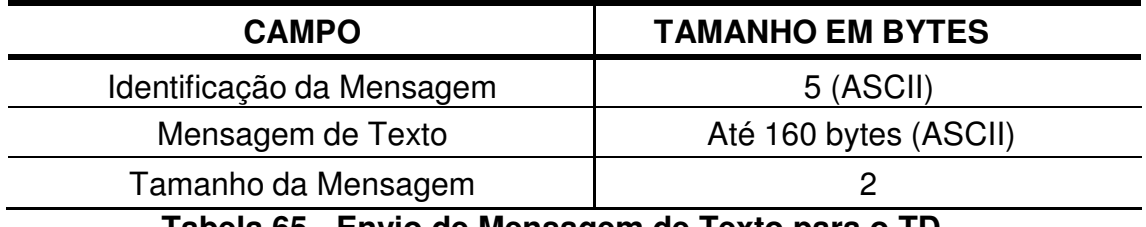

**Tabela 65 - Envio de Mensagem de Texto para o TD** 

#### **8.31.2.1 Mensagem de Texto**

Este campo contém a Mensagem de Texto em ASCII de até 160 bytes escrita na Central.

#### **8.31.2.2 Tamanho da Mensagem**

Este campo indica o tamanho em bytes da Mensagem de Texto em ASCII.

#### **8.31.3 Exemplo**

A sequencia bytes em hexadecimal a seguir demonstra o parâmetro de uma Envio de Mensagem de Texto.

4D656E736167656D20646520746578746F20706172612074657374651C Onde: 4D656E736167656D20646520746578746F2070617261207465737465

Traduzindo de 2 em dois caracteres para ASCII = "Mensagem de texto para teste"

E 1C indica o tamanho da mensagem = 28 caracteres.

Exemplo 2 - Envio de mensagem livre: 'teste', identificação da mensagem = '12345'

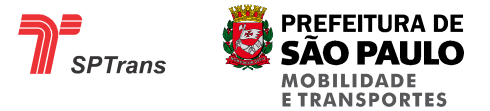

Segue exemplo

decodificado:

Comando='107'

AVL='39'

**TerminalDados** 

Comando='60'

MsgMotorista='teste'

Comando gerado pelo SIM:

01001030026b30303033391021083c3132333435746573746500056d10240010312904

Decodificação:

01 início frame 00 - reservado 103002 – chave confirmação 6b – comando 107 3030303339 - avl 00039 1021 -01 – inicio de frame td (Note que o 01 do início do frame de TD recebe soma de 1020) 08 – valor fixo 3c - comando terminal dados 3132333435 - 5 bytes com valor de identificação da mensagem ('12345') 7465737465 teste 0005 - tamanho texto 6d – checksum msg td 1024 – fim de frame td (Note que o 04 do fim do frame de TD recebe soma de 1020) 001031 - 0011 – contagem de bytes (inicio do frame de TD até o fim do frame TD, sem considerar a soma 1020 para os bytes 01 e 04) 29 checksum 04 fim frame

# **8.32 Carga de Firmware do Terminal de Dados**

Este item é específico ao fabricante citado no tópico abaixo.

#### **8.32.1 Introdução**

Este comando é utilizado para carga de um novo Firmware no Terminal de Dados.

O Firmware é transmitido para o AVL em pacotes de dados. Apenas um comando de carga de Firmware seguido do respectivo pacote de dados deve ser enviado a cada transmissão, sendo que para cada comando recebido o AVL deve retornar um ACK.

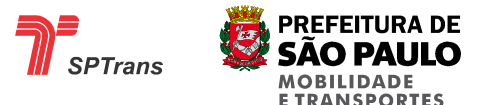

Os comandos de Carga de Firmware de Terminal de Dados devem ser enviados seguindo a ordem sequencial dos arquivos fornecidos pela MAXTRACK.

Ao receber os comandos, o TD40 armazena em uma memória não volátil (flash) os dados que compõem o novo Firmware.

Ao fim da carga, um comando de reinicialização do Firmware do Terminal de Dados (ver item 8.33) deve ser enviado para o AVL.

Após receber o comando de reinicialização, antes de iniciar o funcionamento normal, o AVL verifica se o Firmware do Terminal de Dados está completo com verificação de integridade de todos os pacotes. Caso nenhuma falha seja encontrada o AVL inicia a troca do Firmware. O novo Firmware é copiado para o local do Firmware antigo, o Firmware novo é apagado da memória temporária e uma nova reinicialização é executada.

Se durante a carga do Firmware o AVL encontrar erro de integridade no novo Firmware, a troca não será realizada, e o Firmware antigo continuará em funcionamento. A efetividade da troca do Firmware pode ser verificada através do comando de Requisição de Resumo de Configurações (ver item 8.21) no campo de Versão do Terminal de Dados (ver item 7.2.9 e item 7.2.10).

Para maiores detalhes sobre o comando de reinicialização ver item 8.33.

Após o recebimento do comando de reinicialização o Terminal de Dados iniciará o funcionamento do novo Firmware.

Código identificador do comando em hexadecimal: 21

#### Recomendações:

Para uma maior efetividade na carga de um novo Firmware do Terminal de Dados é recomendado que o processo seja executado em horários de baixa utilização da rede GPRS e de preferência em horários que o veículo não esteja em movimento.

Ex: Madrugadas e finais de semana.

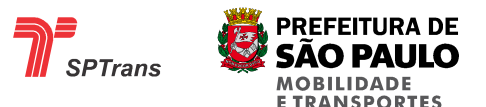

#### **8.32.2 Decodificação**

Devido à utilização de bytes de controle para delimitar o inicio e fim do parâmetro de Firmware de Terminal de Dados, é necessário que os bytes contidos dentro do Campo Parâmetros (ver item 8.32.2.1.3) com esses valores sejam identificados, pois a existência destes pode ocasionar erros no processamento da informação. Para a identificação destes bytes é utilizada uma codificação que não permite a ocorrência de erros, descrita a seguir.

Antes do envio de um frame, todos os bytes com valor igual a 01 04 10 11 e 13 em hexadecimal devem ser trocados pelo byte 10 em hexadecimal seguido da soma do byte trocado com 20 em hexadecimal.

Todas as possíveis trocas estão descritas a seguir.

01 deve ser trocado por 1021. 04 deve ser trocado por 1024. 10 deve ser trocado por 1030. 11 deve ser trocado por 1031. 13 deve ser trocado por 1033.

### **8.32.2.1 Detalhamento**

O formato do parâmetro de um comando de Carga de Firmware de Terminal de Dados está descrito a seguir.

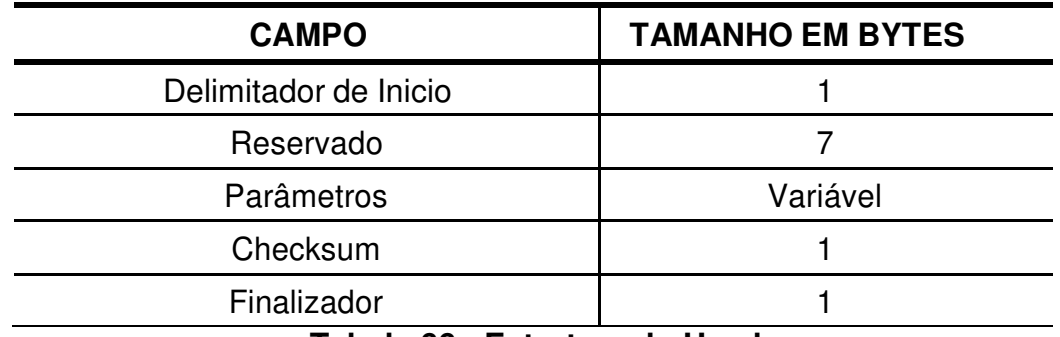

**Tabela 66 - Estrutura do Header** 

O ID de 5 bytes dos Terminais de Dados MAXTRACK, possui o valor fixo em hexadecimal 3132333435.

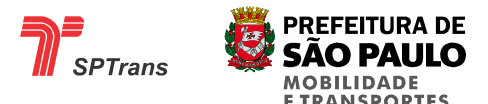

#### **8.32.2.1.1 Delimitador de Início**

Identifica o inicio de um parâmetro de Firmware de Terminal de Dados.

Possui o seguinte valor fixo em hexadecimal: 01.

#### **8.32.2.1.2 Reservado**

Possui o seguinte valor fixo em hexadecimal: 08 21 31 32 33 34 35.

#### **8.32.2.1.3 Parâmetros**

O parâmetro do comando de Carga de Firmware do Terminal de Dados possui tamanho variável e é fornecido pelo fabricante do Terminal de Dados (MAXTRACK), sendo que todo o conteúdo de cada arquivo deve ser enviado como parâmetro deste comando.

#### **8.32.2.1.4 Checksum**

Byte compreendendo a soma de todos os bytes do Campo Parâmetros (8.32.2.1.2.3), logo após o byte 01 até o ultimo byte antes do campo CHECKSUM.

O CHECKSUM deve ser calculado após a Codificação do Pacote.

Para maiores informações sobre a Codificação/Decodificação de Pacotes ver item 8.32.2.

#### **8.32.2.1.5 Finalizador**

Delimita o fim de um parâmetro de Firmware de Terminal de Dados. Possui o seguinte valor fixo em hexadecimal: 04.

# **8.33 Reinicialização do Firmware do Terminal de Dados**

Este item é específico ao fabricante citado no tópico abaixo.

#### **8.33.1 Introdução**

Este comando solicita que o Terminal de Dados reinicialize o seu funcionamento, assim como acontece quando o equipamento é ligado.

Esta funcionalidade é necessária somente no equipamento do fornecedor MAXTRACK.

Apenas um comando de reinicialização deve ser enviado a cada transmissão, para cada comando o AVL deve retornar com um ACK.

Código identificador do comando em hexadecimal: 30

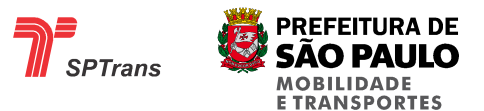

#### **8.33.2 Estrutura da Mensagem**

Para o correto funcionamento deste comando, o campo de ID do AVL Destino (ver item 4.2.2.1.1.4) deve possuir o valor fixo "12345" em ASCII.

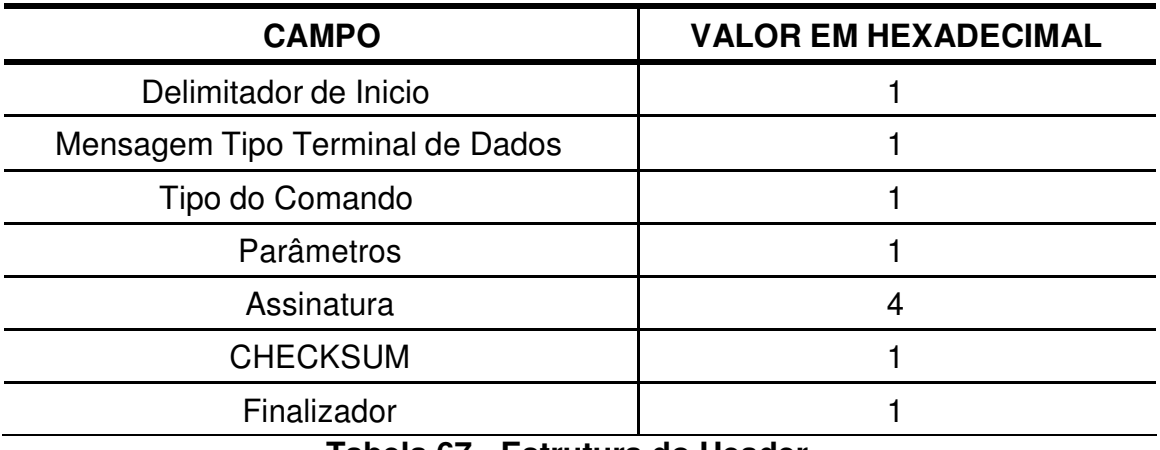

**Tabela 67 - Estrutura do Header** 

#### **8.33.2.1 Delimitador de Inicio**

Este campo de 1 byte indica a mensagem do tipo Terminal de Dados. Possui o seguinte valor fixo em hexadecimal: 01.

#### **8.33.2.2 Mensagem Tipo Terminal de Dados**

Este campo de 1 byte indica a mensagem do tipo Terminal de Dados. Possui o seguinte valor fixo em hexadecimal: 08.

#### **8.33.2.3 Tipo do Comando**

Este campo de 1 byte indica o tipo de comando para o Terminal de Dados. Possui o seguinte valor fixo em hexadecimal: 30.

#### **8.33.2.4 Parâmetros**

Este campo de 1 byte indica o parâmetro do comando de reinicialização. Possui o seguinte valor fixo em hexadecimal: 00.

#### **8.33.2.5 Assinatura**

Este campo de 4 bytes indica a assinatura de confirmação do Firmware, e possui seu valor variável.

O valor deste campo é fornecido pelo fabricante MAXTRACK junto com o Firmware do Terminal de Dados, no arquivo com extensão JGV.

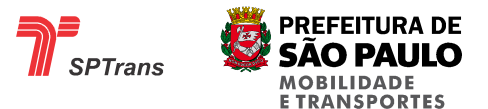

#### **8.33.2.6 Checksum**

Este campo de 1 byte compreende a soma de todos os bytes do Campo Parâmetros (8.33.2.4), logo após o byte 01 até o ultimo byte antes do campo CHECKSUM.

O CHECKSUM deve ser calculado após a Codificação do Pacote.

#### **8.33.2.7 Finalizador**

Delimita o fim de um parâmetro de Firmware de Terminal de Dados. Possui o seguinte valor fixo em hexadecimal: 04

# **8.34 Comandos para o Terminal de Dados**

Os comandos para o terminal de dados possuem um tratamento específico, antes de serem enviados para o AVL através do campo Parâmetros.

Cada comando para o teclado possui um header especifico que em linhas gerais tem o formato a seguir. A especificidade de cada comando está descrito no item do respectivo comando.

Código identificador do comando em hexadecimal varia conforme o tipo da carga:

6Bh e 21h para envio de lista de defeitos e mensagens

6Bh e 3Ch para envio de mensagem para o motorista pelo terminal de dados

26h e 21h para carga da lista de meia viagem para o terminal

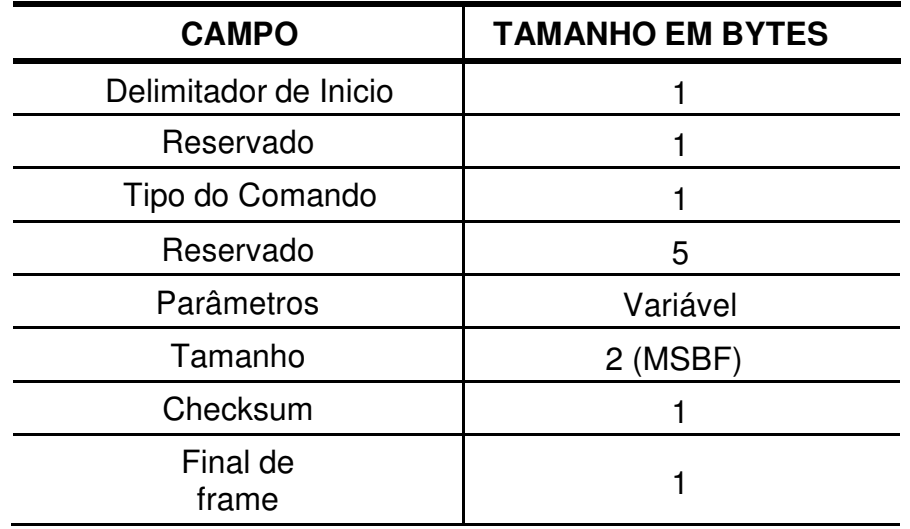

**Tabela 68 - Estrutura do Header de mensagens para o TD** 

#### **8.34.1 Delimitador de Inicio**

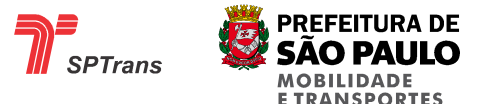

Este campo de 1 byte indica a mensagem do tipo Terminal de Dados. Possui o seguinte valor fixo em hexadecimal: 01.

#### **8.34.2 Reservado**

Campo reservado. Possui o seguinte valor fixo em hexadecimal: 08.

#### **8.34.3 Mensagem Tipo Terminal de Dados**

Este campo de 1 byte indica a mensagem do tipo Terminal de Dados.

#### **8.34.4 Reservado**

Campo reservado. Possui o seguinte valor fixo em hexadecimal: 3132333435.

#### **8.34.5 Parâmetros**

Este campo de tamanho variável contém os dados que serão gravados no terminal de dados.

Este campo possui um valor máximo de 256 caracteres, por isso ele é dividido em várias mensagens.

### **8.34.6 Tamanho**

Este campo de 2 bytes indica o tamanho contido no campo Parâmetros.

### **8.34.7 Checksum**

Este campo de 1 byte compreende a soma de todos os bytes do Campo Parâmetros (8.33.2.4), logo após o byte 01 até o ultimo byte antes do campo CHECKSUM.

O CHECKSUM deve ser calculado após a Codificação do Pacote.

### **8.34.8 Finalizador**

Delimita o fim de um parâmetro de Firmware de Terminal de Dados. Possui o seguinte valor fixo em hexadecimal: 04.

# **8.35 Configuração do Gerenciamento do Buffer**

### **8.35.1 Introdução**

Esse comando é utilizado para configurar o comportamento e gerenciamento do buffer do AVL.

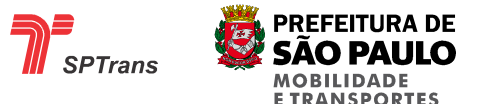

Código identificador do comando em hexadecimal: **73**

#### **8.35.2 Estrutura da Mensagem**

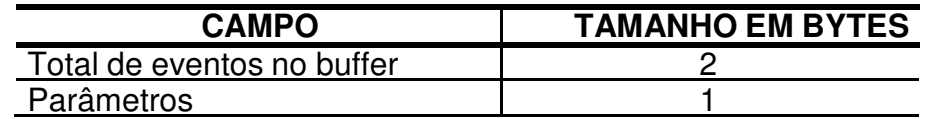

**Tabela 69 - Configuração do Buffer** 

#### **8.35.3 Total de Eventos no Buffer**

Esse campo define o total de registro que deverão ser armazenados na memória do AVL.

#### **8.35.4 Parâmetros**

Contem 2 parâmetros de configuração:

**a)** Tipo de enfileiramento

Poderá ser do tipo FIFO ("First in First out") ou LIFO ("Last in First out"), ou seja, define a forma de descarregamento dos eventos armazenados na memória devido à falta de sinal GSM para comunicação que poderão ser transmitidos pelos eventos mais antigos para os mais novos ou o inverso.

Adotar como valor do Bit 0:

"0" para o método FIFO

"1" para o método LIFO

Definir como padrão o valor "0"

**b)** Prioridade para evento online

Campo que define se os eventos online terão prioridade durante o envio de pacotes de buffer ou se entrarão na fila de envio do buffer.

Portanto, os novos eventos gerados com disponibilidade para transmissão a Central podem ser enviados após o descarregamento de todos os eventos contidos no buffer (sem prioridade) ou ter prioridade na fila de envio.

Adotar como valores no Bit 1: "0" – Com prioridade na fila "1" - Sem prioridade na fila

Definir como padrão o valor "0"

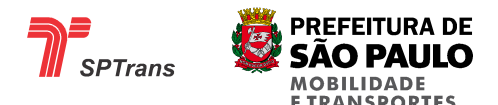

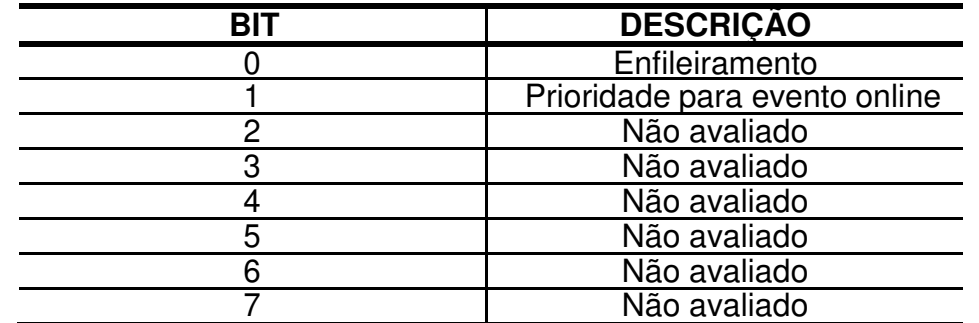

**Tabela 70 – Detalhe Parâmetro de Configuração do Buffer de Memória** 

# **8.36 Configurar Informações a Serem Transmitidas pelo AVL**

#### **8.36.1 Introdução**

O comando configura quais informações serão transmitidas ou gravadas pelo módulo AVL. Para cada grupo de informações, conforme divisão apresentada na tabela 58C, o estado do bit habilita ou não o envio da informação.

Quando o valor do bit=0, não transmitir a informação. Quando o valor do bit=1, transmitir a informação.

Código identificador do comando em hexadecimal: **4E**.

#### **8.36.2 Estrutura da Mensagem**

A tabela abaixo mostra a estrutura de formação do parâmetro desta Mensagem de Comando.

| <b>CAMPO</b> | <b>TAMANHO EM BYTES</b> |
|--------------|-------------------------|
| Parâmetro    |                         |

**Tabela 71 – Configuração Conteúdo da Mensagem de Indicação** 

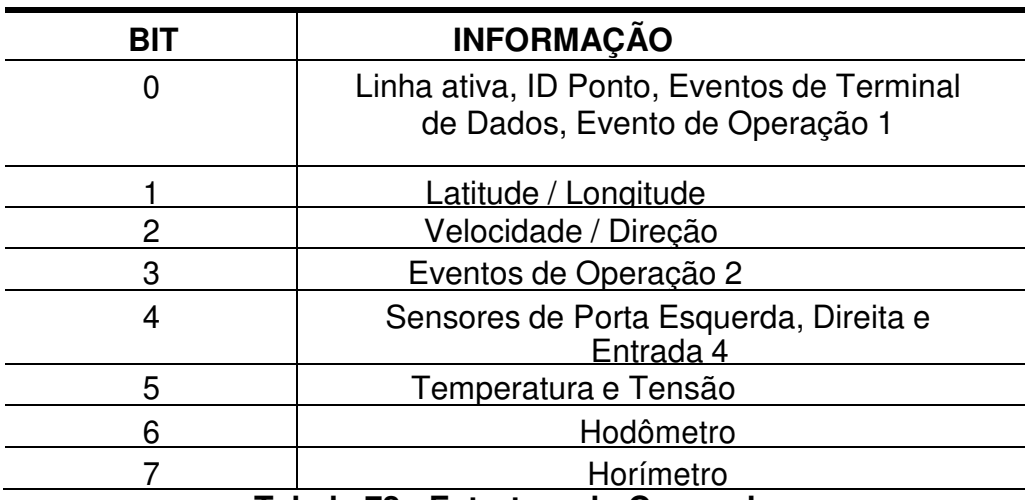

**Tabela 72 - Estrutura do Comando** 

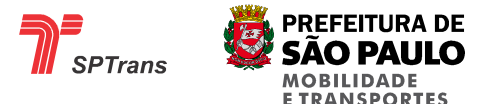

# **8.37 Configuração do Intervalo de Transmissão com Ignição Desligada**

#### **8.37.1 Introdução**

Este comando configura o intervalo de tempo em **minutos** para a transmissão de mensagens de indicação via GPRS e gravação na memória do AVL quando com ignição desligada.

O valor zero nesta configuração desativa a esta funcionalidade. Para este comando o AVL deve retornar um ACK.

A configuração desse comando independe do ponto de referência associado a sua posição.

Possui o código identificador: **F6**.

#### **8.37.2 Estrutura da Mensagem**

A tabela abaixo mostra a estrutura de formação dos parâmetros desta Mensagem de Comando.

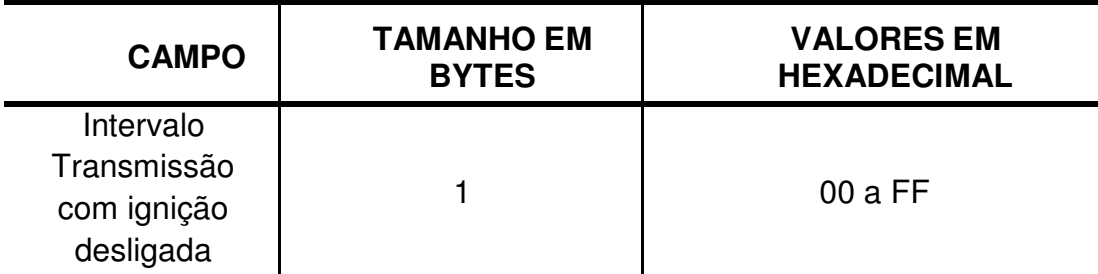

**Tabela 73 - Intervalo Transmissão com ignição desligada** 

# **8.38 Configuração do Limite para Alerta de Acelerômetro**

#### **8.38.1 Introdução**

Este comando configura a aceleração ou desaceleração (alteração abrupta de velocidade) máxima que o veículo pode sofrer em condições normais de operação. A unidade de medição é o valor padrão da aceleração da gravidade (G).

Para cada comando o AVL deve retornar um ACK.

Como padrão adotar três vezes o valor da aceleração da gravidade (3G). Portanto o parâmetro nesse caso terá valor 3.

Possui o código identificador : **89**

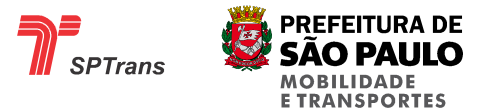

#### **8.38.2 Estrutura da Mensagem**

A tabela abaixo mostra a estrutura de formação dos parâmetros desta Mensagem de Comando.

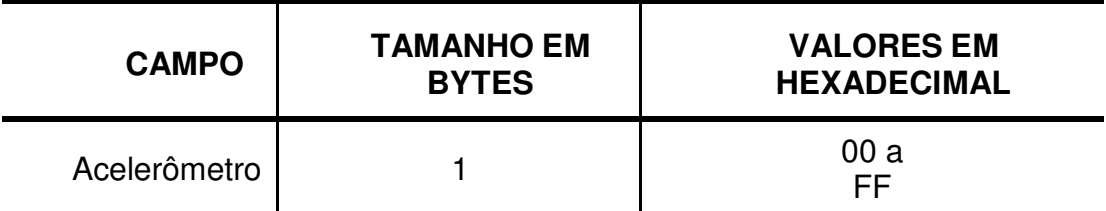

**Tabela 74 - Parâmetro para o Alerta de Acelerômetro**

# **8.39 Comando para Utilização da Meia viagem do Validador**

#### **Introdução**

A informação gerada pelo Validador contendo linha, sentido e estado de viagem é processado pelo AVL para a configuração operacional do equipamento.

Ao desabilitar, o AVL não utilizará a informação de sentido (TP-TS, TS-TS) e nem o estado de viagem (Aberta ou Fechada) apenas a Linha fornecida pelo validador. A mudança de sentido e estado será realizado apenas pela funcionalidade "Virada Automática de Meia Viagem" descrita no item 8.2.

O valor 01 em hexadecimal neste campo habilita a utilização de toda informação do validador. O valor 00 em hexadecimal neste campo desabilita a utilização de Sentido e Estado da viagem. Qualquer outro valor não deve ser configurado.

Código identificador do comando em hexadecimal: **8A**

#### **Estrutura da Mensagem**

A tabela abaixo mostra a estrutura de formação dos parâmetros desta Mensagem de Comando.

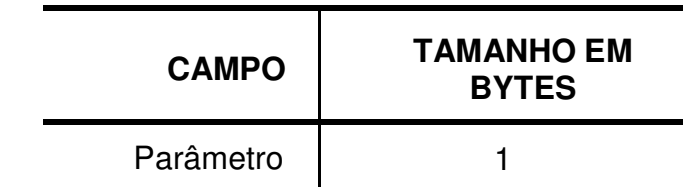

**Tabela 75 - Controle de Uso de Informações do Validador** 

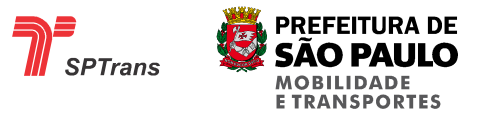

# **8.40 Tabela Resumo**

A tabela a seguir indica, para cada tipo de comando, as respostas do AVL à Central, no envio das mensagens de indicação.

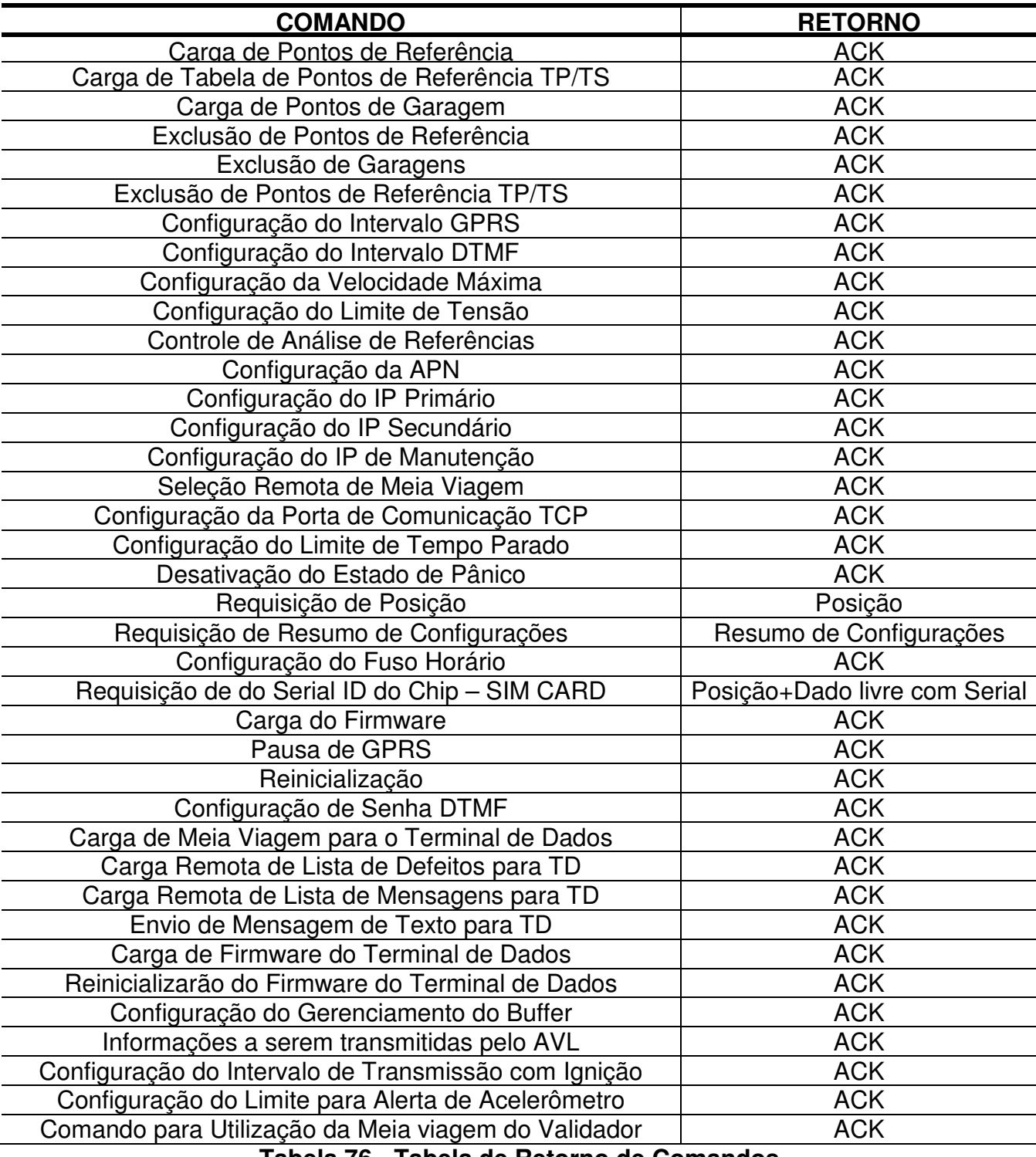

**Tabela 76 - Tabela de Retorno de Comandos** 

A existência de retorno indica que existe um controle de envio e recepção para a mensagem, e em alguns casos, há somente o envio de retorno com os dados requisitados.
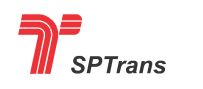

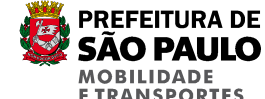

# **9. MENSAGENS DE CONFIRMAÇÃO**

## **9.1 Ack**

Este capítulo descreve o formato das mensagens de confirmação (ACK) que são utilizadas para o controle do recebimento de mensagens de comando que necessitam de garantia de entrega da mensagem até o AVL.

Os comandos que não tem necessidade de implementação, não deverão ser respondidos com ACK se caso a Central enviá-los ao AVL.

### **9.1.1 Estrutura da Mensagem**

A tabela a seguir apresenta a estrutura de formação da Mensagem de Confirmação, indicando os campos com seus respectivos tamanhos.

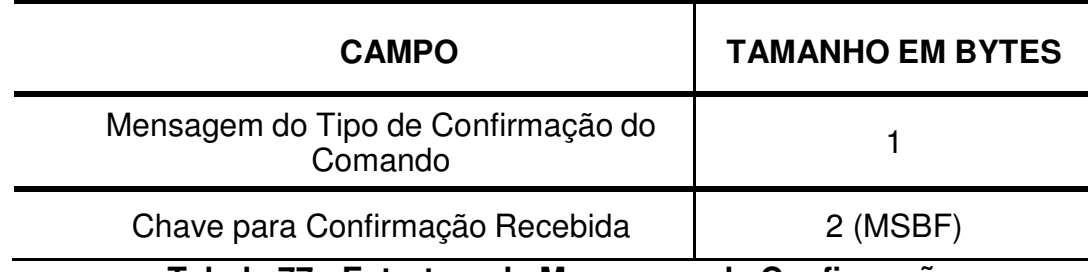

**Tabela 77 - Estrutura da Mensagem de Confirmação** 

#### **9.1.1.1 Mensagem do Tipo de Confirmação do Comando**

Este campo possui o valor fixo 25 em hexadecimal.

#### **9.1.1.2 Chave para Confirmação Recebida**

Ao receber uma mensagem da Central que possui como retorno um ACK, o AVL cria uma mensagem de confirmação e preenche o campo de chave para confirmação recebida com o valor do campo Chave para Confirmação (ver item 4.2.2.1.1.2).

### **9.1.2 Exemplo**

A Central envia um comando de carga de TLO com o campo Chave para Confirmação = 02A1 em hexadecimal.

AVL retorna com um ACK em hexadecimal: 02A1

A figura a seguir demonstra este exemplo:

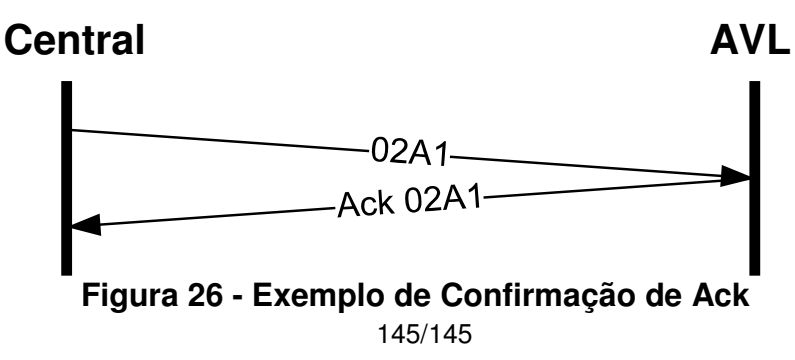